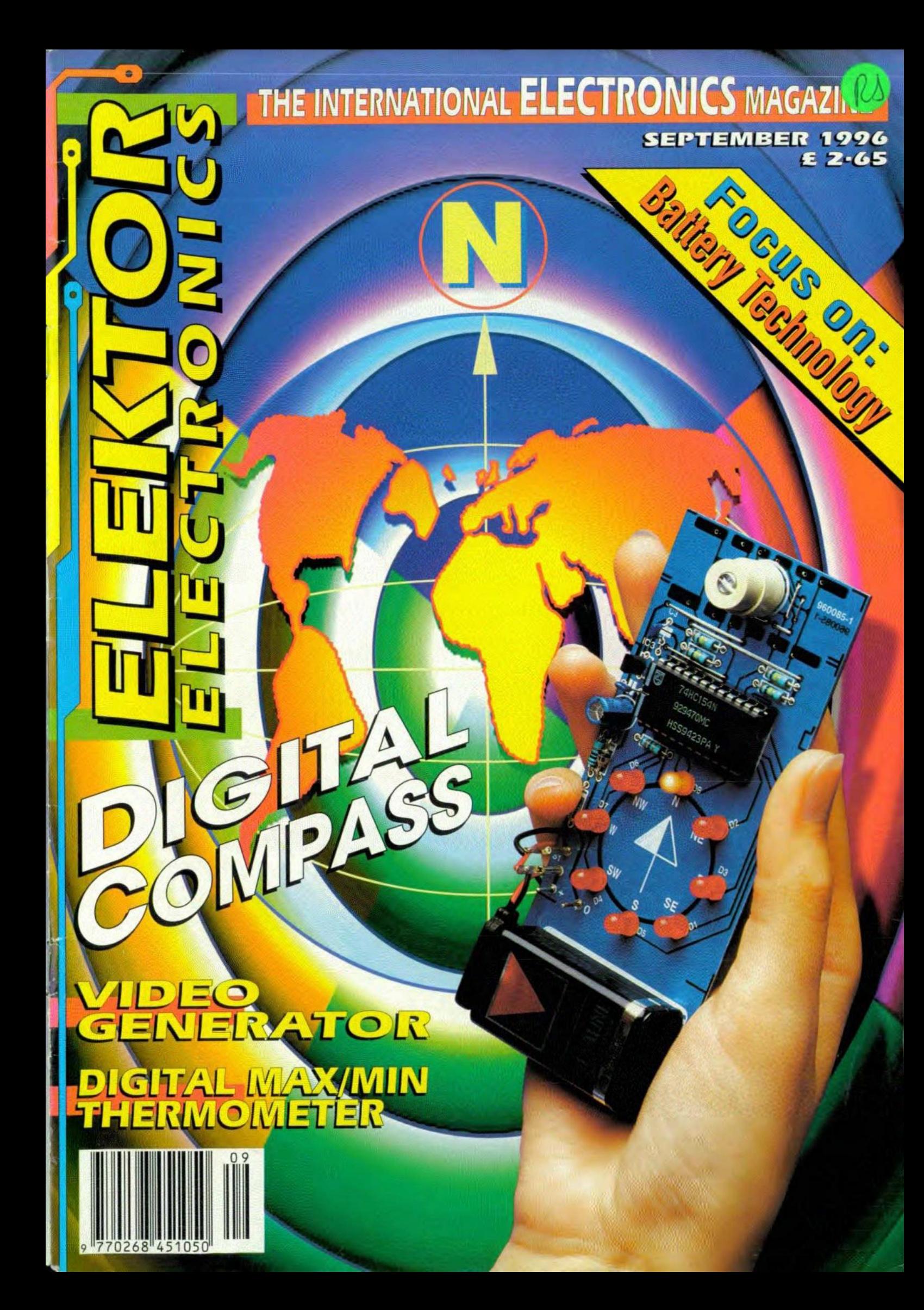

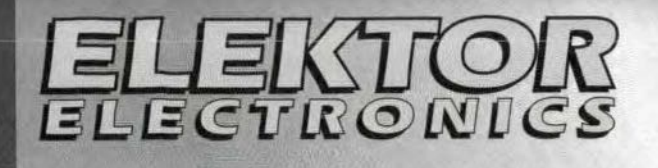

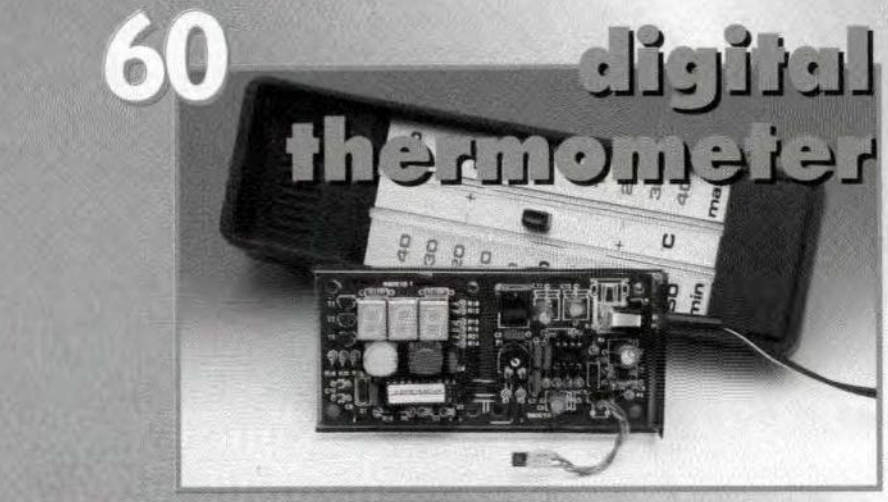

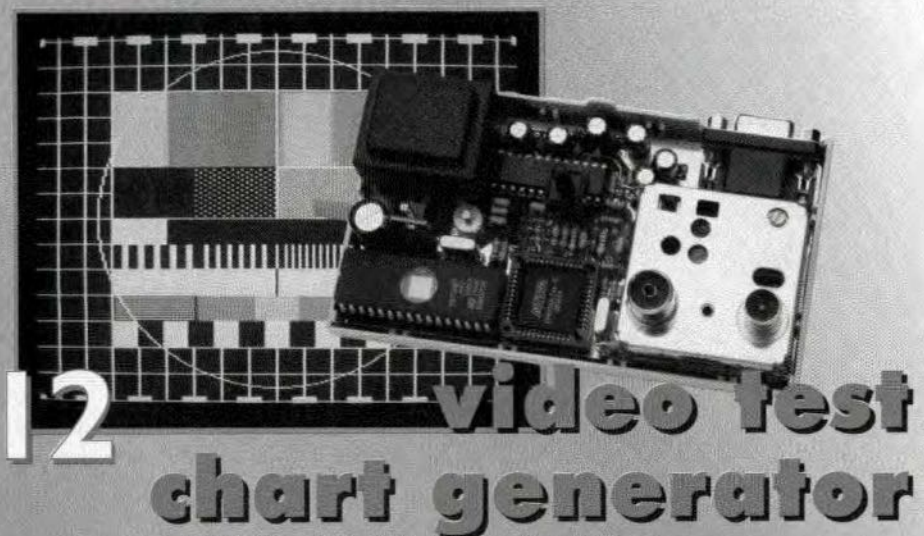

# فنلزرنا مدد محددتا ametey's yret

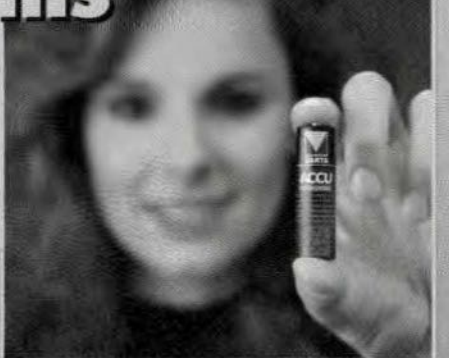

**LLCE** 

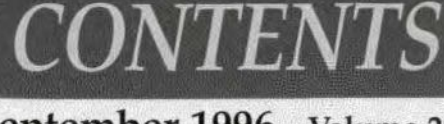

September 1996 Volume 22 Number 247 ISSN 0268/4519

**APPLICATION NOTES** 

28 LM3420-xxx controller for Li-ion battery chargers

AUDIO/VIDEO

38 PROJECT: AF power limiter

**COMPUTERS & MICROPROCESSORS** 

- 18 PROJECT: Matchbox BASIC computer as data logger
- 56 PROJECT: RS232 interface for A-D converter ICL7106

**FOCUS ON** 

64 Battery systems

**GENERAL INTEREST** 

- 52 PROJECT: Digital compass
- 60 PROJECT: Digital maximum and minimum thermometer

POWER SUPPLIES & BATTERY CHARGERS

22 PROJECT: Standby unit for TV economy

**TEST & MEASUREMENT** 

- 12 PROJECT: Video test chart generator
- 36 PROJECT: Simple infrared detector

# MISCELLANEOUS INFORMATION

- 75 Data sheets
- 74 Electronics Online
- 73 **EMC** guidelines
- 82 Index of advertisers
- 27 In passing ...
- 46 New Books
- 34 New Products
- News from the World of Electronics  $\overline{7}$
- 82 Next month in Elektor Electronics
- 68 Readers letters
- 78 Readers' services 69
	- Switchboard

Copyright © 1996 Segment BV **AUDIT BUREAU OF CIRCULATIONS CONSUMER PRESS** 

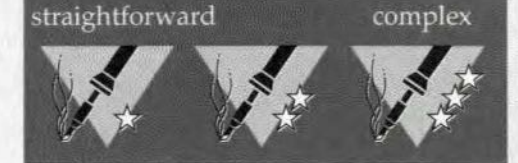

# **NEWS**

# LG GROUP IN SOUTH WALES

LG (fonnerly Lucky Goldsrar) Gröup, a South Korean industrial conglomerate, signed a contract in early July to start the largest microchip plant in Europe at Imperial Park, Newport, South Wales, UK. The total investment is  $£ 1.7$ bn. The project will create over 6000 jobs on site, and an estimated 15,000 jobs in supplier and support industries.

This is the second large investment attracted by Newport this year: last March, QPL International Holdings of Houg Kong announced a  $£$  230 million expansion at its wafer fabrication plant.

L96507S·1121

# MAPLIN IN SOUTH AFRICA

Readers in South Africa may not be aware of the availability in their country of the Maplin catalogue (with prices in Rands) and, of course, all the products therein. from Maplin South Africa (Pty) Ltd. PO Box 1846, Somerset West 7129; telephone 024-515123; fax 024-515127. This offers, of course, an efficient and quick way of obtaining your electronie parts.

[965078-1/3]

# First DVD software application

The first software application of the DVD-ROM was announced by Digital Directory Assistance. Inc. Onc of the new discs contains 112 million us business and residential telephone listings, which previcusly required six CD-ROMS, and still has one gigabyte of memory to spare.

 $[965078-1/4]$ 

# Optical fibre links Denmark and Sweden

The new optical fibre submarine cable between Elsinore in Denmark and Helsingborg in Sweden will become operational early next month. The cable, called Denmark-Sweden no. 18 (OK-S18) consists of 12 optical fibres and allows transmission of all kinds of telecommunications scrvice.

# END OF THE ROAD FOR THE CD, CD-ROM AND VCR?

Star exhibits at the Consumer Electronics Show held in Las Vegas earlier this year included DVD (digital versatile disc) players shown by some Japanese and a Korean firm. Jt is almost a year ago that, under pressure from computer companies\*, the two sides in the battle for the standard of the high-densiry disc and the digital video disc reached an agreement, thereby sparing the public having to choose between two incompatible systems. Thus, the Super Density CD from Toshiba/Time Warner. modified to take in certain properties of the Multimedia CD proposed by Sony/Philips, became the digital versatile disc (DVD).

Although there are still some lasr-minure arguments over the best means of protecting the new disc from piracy, several Japanese, Korean and European companies have stated that they hope to have early production versions of DVD-Video (for films) and DVD-ROM (for video games) players in the shops before Christmas.

There is no doubt that the DVO is the most important piece of consumer electronics since the appearance of the video cassette almost rwenty-five years ago. Like the video cassette, the DVD technology will be the king-pin of Japan's eleetronics industry, with the rest of the world looking on. Pundits reckon that over the next 5-10 years the new technology will almost certainly replace the video eassette, the audio CD and the CD-ROM.

Although the basic development was carried out by Toshiba, Matshushita, the world's largest consumer electronics firm (incorporating National, Panasonic, Technics, and Quasar), Sony and Toshiba will be the main manufacturers of the new equipment. Even Matshushita, however, will not make tbe laser pick-ups that read tbe disc. It may be that they will turn to Sanyo, who specialize in making laser pick-ups for reading audio CDS and CD-ROMs. Sanyo have developed a liquid-

crystal laser pick-up that can be used for both the DVD and current CDS and whicb uses fewer parts than any of the current designs.

Pioneer, the market leader in 30 cm laser discs (with a library of some 30,000 titles!) will probably concentrate on manufacturing discs, since 12 cm DVDs are produced on similar machinery as the laser disc.

Outside Japan, one or two Korean firms , such as LG-owned Goldstar, Philips of the Netherlands, and SGS Thomson of France, will, no doubt, take a small slice of the market. Both Philips, an ally of Sony, and SGS Thomson (who own the RCA and GE labels), an ally of Toshiba, have been involved in DVD technology from the start, but they remain heavily dependenr on their Japanese allies, who hold the relevant patents (it appears, however, that the patent holders have agreed to license the technology for a royalty of 1.5 per cent per machine).

The DVD and CD have much in common: they are the same size (12 cm dia), which makes them identical in appearance, and use the same basic optical storage technology in which information is represenred by microscopic pits for a detailed description of the process, see *Elektor Electronics,* July/August 1987, p. 39. However, there the similarity ends. The minimum length of the pits on a CD is  $0.83 \mu m$  and on a DVD only  $0.4 \mu$ m. This results in a density of 6300 tracks cm-! on a CD and 13,400 tracks cm-J on a DVD. Since the recording surface is 33 mm wide, a CD contains about 20,000 tracks, and a DVD, 44,000 tracks. The distance between adjacent tracks on a CD is  $1.6 \mu m$ , whereas that on a DVD is  $0.74 \mu m$ . A CD contains some  $7\times10^9$  bits, whereas a DVD can store up to  $38\times10^9$  bits per layer (it has two layers, which may be recorded separately). Thus, a DVD can store almost 11 times as much information as a CD, enough to store a full-length feature film in highquality video with digital sound.

Moreover, the storage capacity of a DVD can be almosr doubled to 17 Gigabytes (GB) by the use of four layers, two on each side of the disc.

Owing to the dissimilar dimensions of pits, tracks and track separations, the lasers used in the players are different: CD players use a red (635-650 nm) laser, whereas DVD players use an infrared (780 nm) type.

The DVD player allows a viewer to rewind or fast-forward in a flash.

One drawback, compared with a VCR, is that neither the DVD-Video (for films) nor the DVD-ROM (for video games) can record. However, according to some pundits, recordable versions-the DVD-RAM and DVD-R-will become available before the turn of the century.

Technically, it is already feasible to make a recordable version of the new disc player. Unfortunately (or fortunately if you are in the movie business, since, naturally, most film makers do not cherish the idea of any Tom, Dick and Harry making perfect copies of their films on disc in his living room), the recording of analogue television pictures into the MPEG (Moving Picture Experts Group) code (as used by the new disc) will necessitate complex (and thus expensive) circuitry. This- will probably rule a DVD recorder out of court Ior all but the well-off and comrnercial recording plants for the next ten years or so.

Unlike the VCR, which bas to be compatible with one of the three main television standards: PAL, SECAM and NTSC, the DVD format is universal. Moreover, DVD technology is compatible with current CD technology, so that you will not have to discard your audio CDs and CD-ROMs when you buy a DVD player.

More information on the DVD may be gleaned from http://www. ima.org/forums/imf/dvd/faq.htmJ [965078.1]

7

<sup>\*</sup> These companies felt, almost certainly quite correctly, thar the Iikelihood of selling the new disk as a multimedia computer ROM is far greater than using it as a vehicle for Hollywood movies.

# **NEWS**

# *Events*

# *September*

*3-5. World Conference* on *interactiv8 television at Edinburgh University* 8-11. Presentation Tech*nology (professional audio/ video products)* at *Earls Court, London 8-13. The CLEO/Europe '96 (Conference on lasers and etectro-optics} in Hamburg, Germany*  $9-11$ . Applications of multi*media* systems *(vacation sonoot in Lancaster) 9-11. The* New Telecomms *Technologles (residential course in Cambridge) 9-12. The European Mierawave* Conference *at Swanley, Ken!* 11-13 The Asia Pacific **Digital Cellular Mobile** *Communicatlons Conterence at the Shengrila Hotel, Singapore 12-16 The International Broadcasting Conventlon, Amsterdam.* 15-18. Safety critical sys*tems (vacation schaol al Cambridge) 22-25. Spread* spectrum  $techniques and appli$ *eatlons (International Symposium in Mainz, Germ8ny)* 23-26. Intelligent and cog*nltlve systems (International eonferenee in Tahran)* 23~26.*Dle/eetrie materials,* measurements *and appli·* cations (International con*ferenee sI University ot 88th)* .24~27.*Antennas and propagation (International sym* $posium$  *in Chiba, Japan) 25. Mobile communlcatlons via satellite (Conte-*

*renee* of *the Royal Aeronaulieal Soeiety in London) 25-29. Live* 96 *(consumer*  $e$ *lectronics show*) at Earls *Court, London*

# *October*

*2--4. Internet* 96 *al the Business Design Centre, London* 8-10: The **Euro-EMC** exhibi $t$ *ion* at Sandown, UK. *18-27: The Conneet 96 consumer electronics show at the NEC, Birmingham.*

# INTERNATIONAL BROADCASTING **CONVENTION**

A group of over 40 British broadcast equipment and systems companies will launch new products and demonstrate a wide range of system and services at the International Broadcasting Convention, LBC '96, in Amsterdam from 12 to 16 September.

The group, supported by the United Kingdom Department of Trade and Industry, is said by its organizer, the Federation of the Electronics Industry, to be the largest-ever from Britain to take part in this prestigious international event, which attracts broadcasters from all over the world.

*f* Detailed information from the Federation of the Electronics Industry, Russell Square House, 10-12 Russell Square, London WC1B 5EE. Phone +44 (0)171 331 2000; fax *J \* +44 (0)171 331 2040.

# ELECTRONICS RE-CYCLING FOR LONDON

An estimated 3000 tonnes of electrical and electronic equipment are disposed of in the City of London each year - including more than 2000 tonnes of personal computers and printers, and 500 tonnes of photocopiers.year:

The City's local authority, the Corporation of London, has carried out a survey<sup>†</sup> measuring the potential for a recycling service to tackle this waste stream.

The Corporation envisages a new recycling plant that provides jobs for Londoners as weil as huge environmental and economic benefits. Such a scheme would consist of: • a dedicated collection service; • a sorting facility, close to the City, where initial dismantling and further processing would be carried out as far as practical; • an experienced electronics recycling company contracted to the Corporation, which would operate this facility, market recovered materials and dispose responsibly of residues under Corporation supervision and quality control.; • a procedure for the voluntary sector to select items for refurbishment and further use.

t 'Electronics Recycling in the City of London'. Further details from the Corporation of London on 01712369541.

# ARE YOU READY FOR 2000?

It is not generally realized that confusion-to put it mildly-will reign on computers when the new millennium starts. The reason for this is that computer systems store dates as yymmdd (year month - day), so 20 September 1996 is srored as 960920. When 2000 arrives, any comparison of dates will throw up wrong answers. For instance, a person's age is, typically, calculated by subtracting the year of his/her birth (omitting the first two digits) from the current year. Thus, for instance, a computer will calculate the age of someone born in 1963 by deducting 63 from 96  $(= 33)$ . In 2000, this person will be  $00-63 = -37!$  Are you ready to tackle the problems caused by this?

# DEGREES FOR IN-CORPORATED EN-GINEERS

Twenty-two degree courses specifically designed for potential Incorporated Engineers are detailed in a new brochure published by the Institution of Electronics and Electrical Jncorporated Engineers (rEEIE).

The brochure, *Degrees for lncorporared Engineers,* contains comprehensive information on the courses and details of the universities and colleges offering them. All the courses have been accredited by the tEErE in association with the Joint Accreditation Board (JAB) for Incorporated Engineers and Engineering Techrucians, of which the lEEIE is a founder member, and accepted for lEng registration by the Engineering Council.

# WILL A NETWORK COMPUTER SUCCEED?

There is much discussion going on between pundits on whether the promised (threatened?) network computer from Oracle will succeed where, just ten years ago, other 'peoples computers' failed. Oracle feels that the price of the current generation of personal computers is too high and that its operation is too complex.

Although it is generally accepted that most PCs are used for computer games only, the intention of Oracle is to provide the 'average' user with a cheap and simple-to-operate instrument with which he/she can 'send e-mail, surf the Internet, write letters, send a fax , use spreadsheets. The question is: "How many 'average' users want to write letters, send a fax or use a spreadsheet on a computer?". And, if all these facilities are provied, will the network computer still be simple enough to be operated by the 'average' user? These are the questions pundits are asking themselves.

Many insiders believe that with mass unemployment in large parts of the world, Oracle's hope of selling 100 million network computers over the next three years (the first - subcontracted models are due this month in the USA) seems highly optimistic.

But, assuming it comes true, what will the effect be on the world's telephone nerworks that will bear the brunt of these new machines? Already, in some areas of the USA, there is at certain times of the day serious overcrowding of the telephone service owing to people using telephone lines for long periods for accessing the Internet.

# SUPERCHIPS FROM TEXAS INSTRUMENTS

Texas Instruments has recently announced the development of a chip made in  $0.18 \mu m$  technology (TI's Timefine Technology) that contains up to 125 million transistors.

The new technology is eminently suitable for the development of ICS for advanced wireless communications, Internet servers and power computer systems.

An rc containing 125 million transistors would be able to con-

tain the logic necessary for constructing 100 current modems. Moreover, such modems would be able to work on a much higher rate than the current 28.8 Kbps. Also, one such IC could contain all the electronics used in current domestic of business systems.

The Timeline Technology will be used in future production of ASICS (Application Specific ics) and DSPS (Digital Signal Processors).

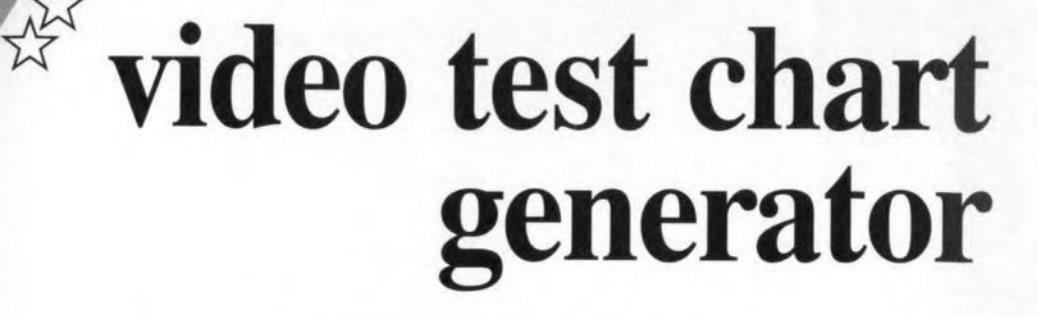

# for PAL, PALplus, S-VHS and VGA

The test chart generator described in this article has a number of remarkable features: it is extremely versatile, suitable for testing TV sets (including PALplus types) as well as VGA computer monitors, and sets a 'low' record as regards component count. The total cost of the project being negligible compared with commercially available PALplus generators, this circuit should be of particular interest to TV repair technicians. Main Specification

/ 12 test charts for PAL, PALplus, S-VHS and

Sync, CVBS, component signals Y and C,

/ Make your own test charts (requires EPROM

VGA, interlaced and non-interlaced Cutputs for RGB, H-Sync, V-Sync, Composite

UHF Ch.30-40 with external AF input

All signals digital and frequency locked

V Quarter-line offset to PAL standard

programmer)

/ Max. pixel duration 112 ns

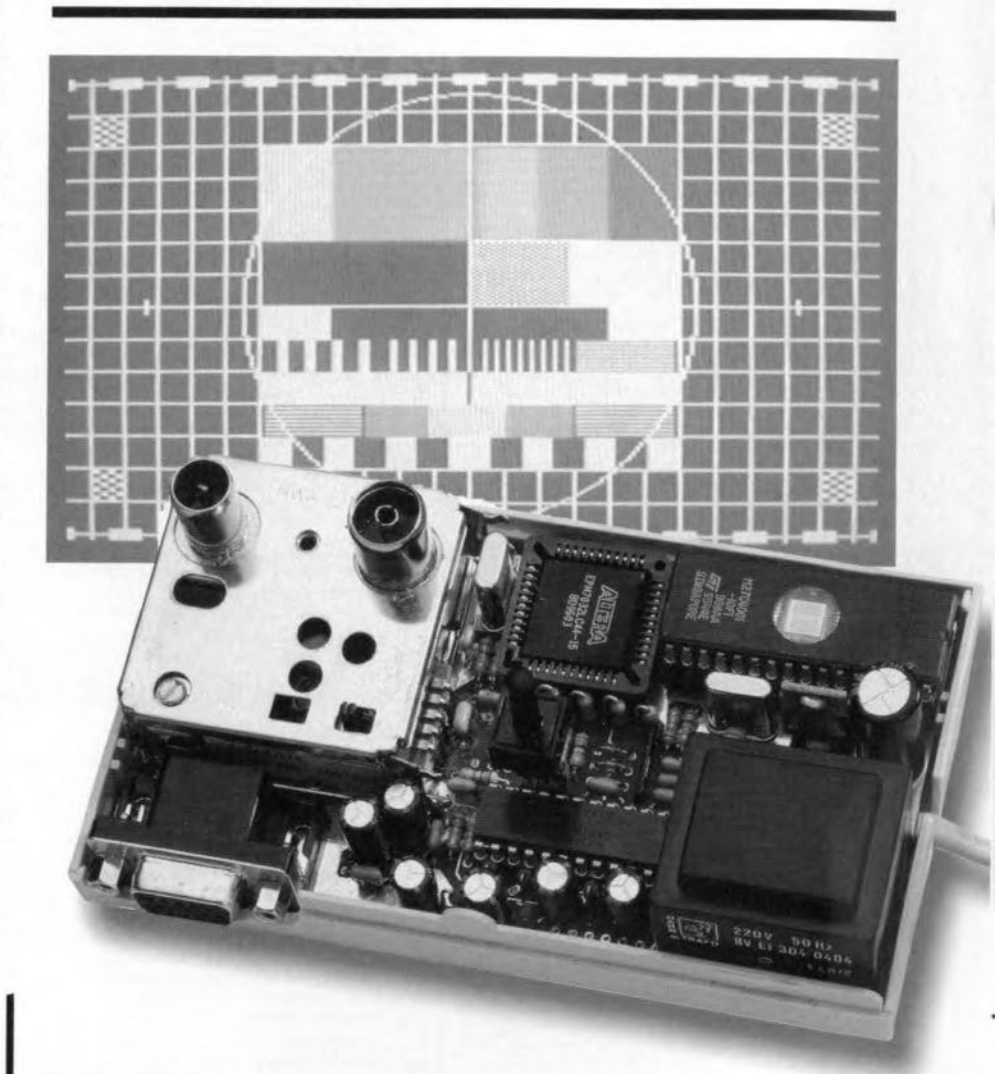

To date, PALplus test chart generators are few and far between and expensive, too. The circuit described here is, therefore, a unique opportunity for many TV technicians to generate a PALplus signal in an affordable way. To the electronics engineer with a wider interest than just TV repair, the most important fact is that a single test chart generator is available which can be used for no fewer than four video standards, covering many, if not all, eventualities. Forgetting about the standard voltage regulator on the board, the circuit contains only four integrated circuits: a regular EPROM, a

programmed EPLD chip, a type 4040 CMOS counter and a PAL encoder.

The fact that the test charts are stored in EPROM allows you to design your own pictures. The EPROM supplied through our Readers Services contains a total of twelve test charts, six for TV sets and six for VGA monitors.

Complete with its UHF modulator and internal power supply, the generator is a little larger than an old-fashioned pocket calculator. Its power consumption being a mere 4 watts, the generator is definitely suitable for powering from a battery, which may be useful when the instrument is used 'on

Desian by Foede

part 1

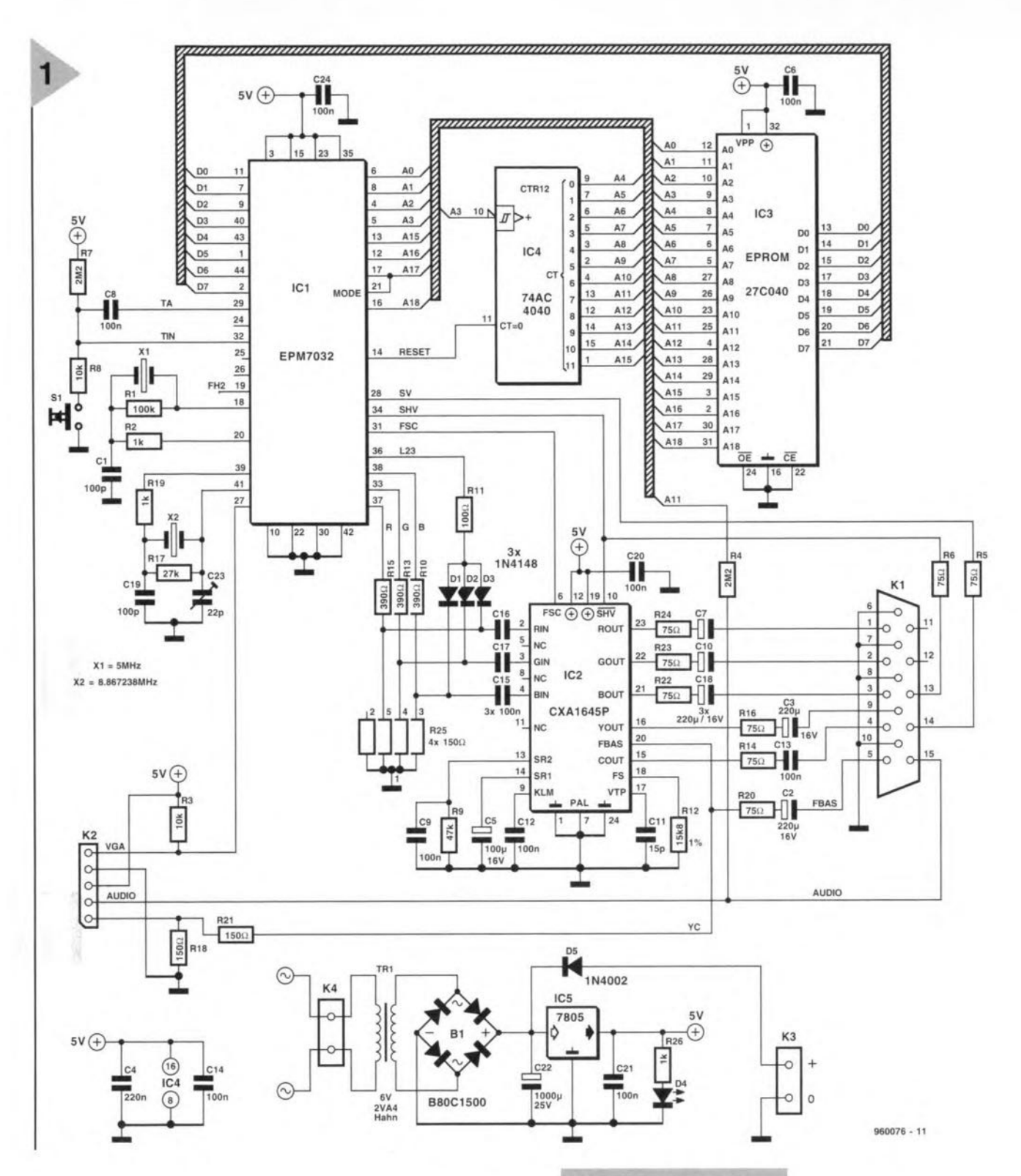

the road'. The only controls are a push-button and an on/off switch.

# $EPLD + EPROM =$ VIDEO GENERATOR

The relatively small number of components seen in the circuit diagram, Figure 1, belies the number of functions actually carried out by the circuit. Don't be fooled, however, because the complex generation of the test charts for different standards is carried out by the combination of an EPLD (IC1) and an EPROM (IC3), which are intricate circuits. Another highintegration device, IC2, performs the complex function of PAL encoder, while a readymade UHF modulator is connected to pin row K2.

The EPLD used is the relatively in-

expensive type EPM7032 from Altera,

which is a good choice for circuits in

which standard GALs are uneconom-

ical from a point of view of current

consumption and board layout. For

the EPM7032, free Windows software

is available (ISTEP) which includes a

Figure 1. Circuit diagram of the video generator: four tightly interwoven ICs with just a handful of external parts.

so-called Fitter for automatic routeing and pin assigning. Programmers for this device are affordable, for instance, the LabTool-48 from

Advantech. However, you do not need either of these products because the EPM7032 in this project may be obtained ready-programmed through our Readers Services.

The external circuit around IC1 includes two quartz crystal oscillators. The one running at 8.86 MHz is the main clock source from which all

# $9/96$

 $13|$ 

*The PALplus format nating Une) TV standard, which allows* a *smooth transition from today's analogue 4:3 to the future 16:9 TV picture format.* A *leature* 01 *PALpius is lull down ward compatibility without any change to existing equipment. Furthermore, the picture quafity is considerably enhanced because cross-ellects are avoided, while the visible luminance and chrominance bandwidth are notably improved. In* a *number* 01 *countries, PALpius programmes are already being broadcast.*

*The basic lormat processing is sketched in the iIustration. With PALplus, the TV camera suppfies* a *picture in actual* 16:9 *lormat with* 576 *active fines. The fine times and lrequencies are identical with the PAL standard. If such* a *picture were displayed on* a 4:3 *TV set, the fine auretion would be reduced by* 25% *relative to the picture height: circles then become ellipses. Obviousty, the possibility exists to overwrite the sides* 01*the picture, or compress the picture height. Neither solution is entirely setts-*

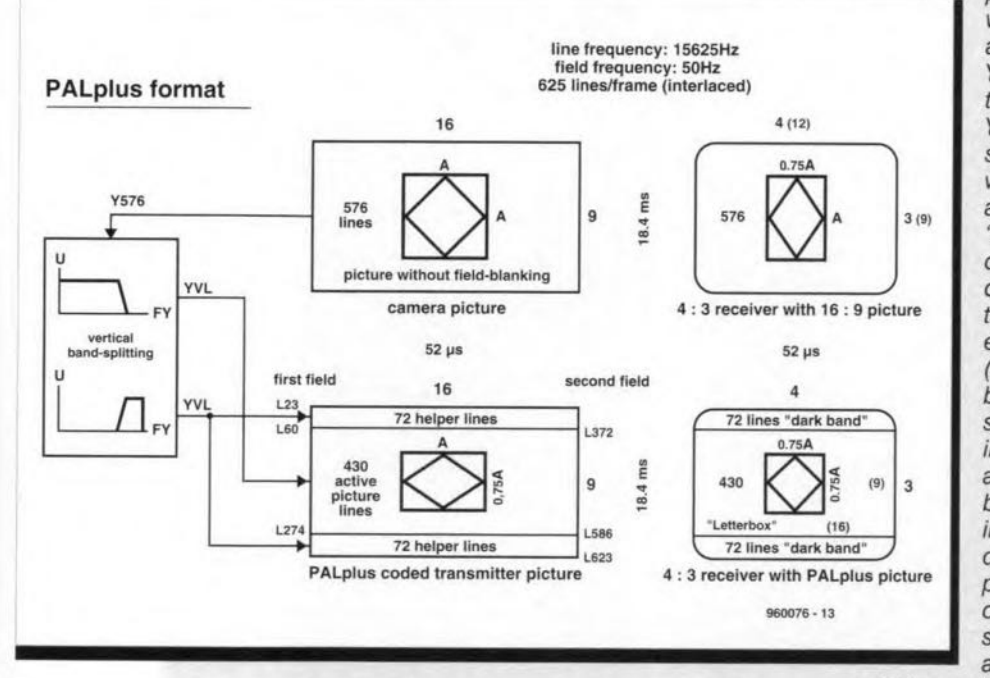

*lactory, while all existing TV sets would have to be upgraded.*

*PALpius does not transmit the actual camera image, but* a *'core image' reduced to 430 fines with two 'helper' areas of* 72 *fines each, above and below the core image. These areas are generated by vertical filtering. In simple words, this means that* a *set* 01*four Imes IS divttied into three core fines and one fine from the helper area. Assuming equal contents of both fields, the helper areas are generated lrom the frame in Film mode, while in Camera mode the source is the field. The contents* 01 *the helper fines modulated on* a *colour subcarrier (CSC) with phase position 0°, fike the regular chrominance signal. With* a *positive* signal, that corresponds to blue, and with a negative *signal, to yellow. The helper CSC is added at the height of the burst signal, i.e, black, at* a *level which should not exceed that* 01*the burst. Because of the small signal-to-noise ratio, that process requires the Y signal (brightness)* 01 *the helper fines to be reduced io* a *non-finear manne, The height of the picture* so *made is* 25% *tao smalI. On* a *treditional4:3 receiver, however,* a *distortion-free* 16:9 *picture appears, without lost areas, but with dark helper areas (Iet* $t$ erbox) and 430 lines. PALplus *transmissions* are easily dis*cerned trom* **a** *regular movie-size* **16:9** *transmission by looking at the visible picture area. In the dark areas, biueyellow helper fine products occu,* A *PALpius teeeiver uses*

*the core and helper fines to restore* a *proper* 16:9 *picture with al/* 576 *fines* as *original/y suppfied by the camera in the studio.*

A *comparison between the two formats indicates that the number of fines in* a 16:9 *picture does not increase, only the fine lengthf If the horizontal resolution is to be upheld, then the number of pixels per fine, i.e., the highest Ytrequency, must be increased. Ta reduce crosscolour ellects, for example, with non-synchronising colours in finely detailed patterns, and because of the estabfished separation of the brightness and colour information by means of* a *4.43-MHz bandpass filter, the highest possible Yfrequency with PAL used to be about* 3.5 *MHz. This has been changed to 'Colour Plus' in the PALpius format. The PAL standard couples the colour subcarrier (CSC) to the fine frequency using the fixed ratio* 283.7516:1. *Two fields of* 312.5 *fines are transmitted in interlaced fashion. With equal picture contents of the fields, overiapping fines, e.g. fines n and (n+312), have* a *CSC phase dillerence of 180°. That al/ows the Y and* C *components to be separated in an elegant* way *When the fines of both fields are added in*

*--------------~~----------------. phase, the Ysignal is automatically obtained, while the* C *signal remains if the fields are added in anti-phase. This 'cteer cut' between Y and* C *prevents cross-effects between these components, while allowing the full Ybandwidth of about* 5 *MHz to be used. The same goes for the colour component bandwidth, which increases from 700 kHz to about* 1.3 *MHz. The procedure is called 'Fixed Colour Plus'. It works provided* a *field delay is available, and fields have identical contents. Because that only appfies to static pictures and film scanning, Colour Plus is extended to 'Motion Adapted Colour Plus' (MACP). The PALpius receiver is controlled by the Wide Screen Signalling (WSS) lIag.* A *search for free fines during the fine blanking period only results the first half of fine 23 after the start of the first field, and fine 623 before the end of the second field. All other invisible fines are already in use far teletext, data and test signals. The WSS signal is* a *bit pattern in bi-phase level modulation which is derived from* a *5-MHz c/ock. This bit pattern starts with* a *Run-in code* (5 *bits), followed by* a *Start code* (4 *bits),* a *Format code* (4 *bits),*

*an Enhanced Service code* (4 *bits),* a *Subtitting code (3 bits) and, finallv,* a *Reserve (spare) code* (3 *bit).*

*The run-in and start codes are always equal and serve to synchronise the c/ock in the PAL plus receiver at 40-ms intervals. The format code arranges the actual picture size control; these* 4 *bits indicate the picture format to be displayed (wide screen or regular; position of the letterbox). The Enhanced Service code contains information on the CameralFilm mode* as *weil* as *on the MACP and helper fines modulation. The subtitle bits are set when subtitting is available. The spare bits, final/v, may be used for special appfications.*

The WSS signal has a level of 500 mV<sub>pp</sub> when the<br>video signal is at 700 mV<sub>pp</sub>. The pattern is easily visible on *the screen if you reduce the picture height* a *fittle. The remainder* 01*fine* 23 *has an t t-us long 4.43-MHz burst at the black level. The burst level is 300 mVpp and its phase is 180°,* so *that the helper fines demodulator is not restricted to the alternating, regular PAL colour burst lor relerence. Une* 623 *acts* as a *relerence tor the component levels, sup* $p$ lying 10-us black and white periods. PALplus TV sets are *programmed to switch over when the WSS signal has the lol/owing bits set (Iogic* 1): *Letterbox* 16:9 *Center, vetticet Helper Encoding and Motion Adaptive Colour Plus. WSS is, incidentallv, also reserved lor the lormat trensition planned lor SECAM.*

video frequencies (horizontal, vertical, colour subcarrier) are derived for use in the circuit. It operates in fundamental frequency mode (parallel resonance) and may be fine-tuned with trimmer C23. The 5-MHz oscillator only su pplies the bit dock for a digital drive signal which is required for PALplus (WSS signal, see inset box on the PALpius format).

The only other external part is a press-key which is software-debounced by the EPLD, and serves to step through the test charts.

The EPROM is effectively addressed by counters inside the EPLD. The function of these counters is extended by a 12-stage binary counter type 74AC4040 (IC4).

The crux of the circuit is the combination of the EPLO and the EPROM, which stores the test charts in the form of pixels (picture elements}, and supplies control signals to the EPLD, enabling this chip to convert the pixel data into a video signal for three different TV formats. or for *VGA.*

The pixel programming of the test chart enables any pattern you like to be designed and generated 'fullscreen'. The largest possible EPROM (27C040) enables six TV and six VGA test charts to be stored, where a TV test chart occupies 512 kßit, and a *VGA* test chart, 1 Mbit. One byte contains two pixels. Each of the

# EPROM-[ODE *Figure* 2. *Key to the*

# *chart* codes. COOE/4 Bit

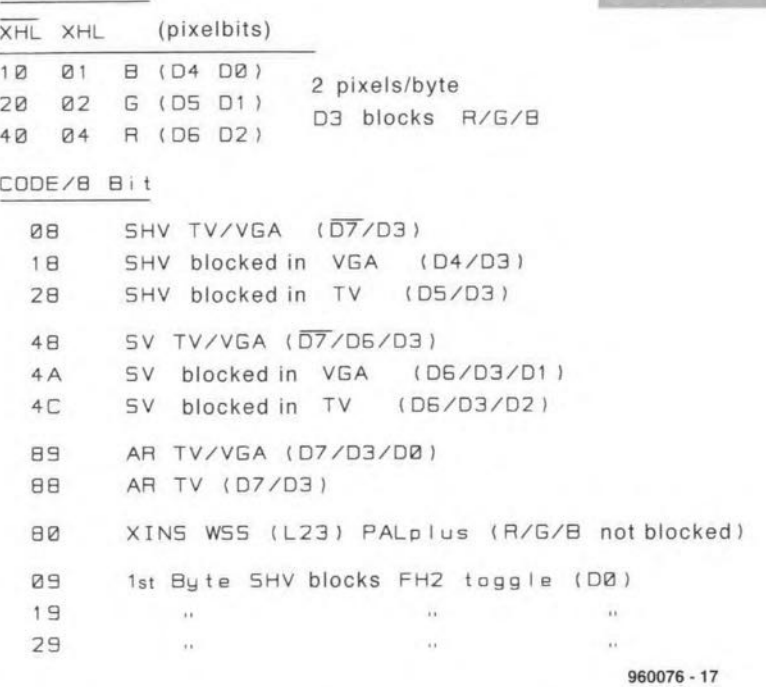

twice as high as the bit dock at AO.

As indicated by the table in Figure 2, the bit triplets 00-01-D2 and 04-D5-D6 are assigned to the primary colours R, G and B. The remaining bits, D3 and D7, ample, causes a sync pulse (SHV) for TV as well as VGA test charts. Similarly, code 48 brings about a raster sync pulse (SV), also for both modes.

The bits supplied by the EPROM enable the EPLD to deliver the desired (digital) signals at its out-

puts: RGB, SV (V-

*EPROM-resident* test

syne), SHV (Hsyne), CSC (or FSC, colour subcarrier) and L23 (WSS drive signal for PALplus). A 550-Hz audio test signal is obtained from the All line on counter lC4. The audio signal is passed directly to the output socket and to the RF modulator; while the other output signals from IC1 are processed by the PAL encoder; IC2. Apart from RGB and Sync signals, the output of the video generator also supplies CVBS (colour-video-blanking-

sync, or composite video), and the S-VHS components C (chrominance) and Y (luminance). The UHF modulator receives the audio and CVBS signals, and enables the video generator to be connected to the antenna input of a TV set or a video recorder.

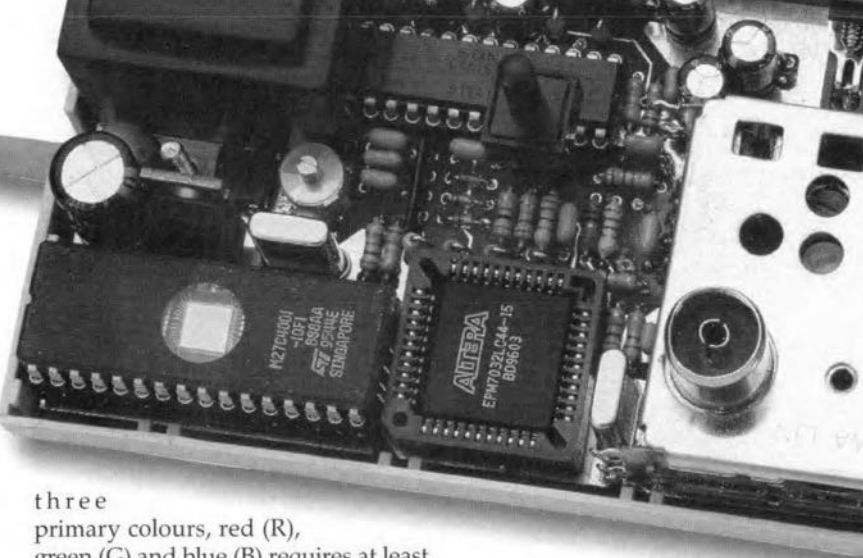

green (G) and blue (8) requires at least one bit. Giving a total of six colour bits for two pixels, two bits remain in every byte for control signals (see the code table in Figure 2). In TV mode, a pixel has a duration of 225 ns, in VGA mode. 112 ns. The switching over of the half-byte (nibble) is eontrolled by an interna! signa! (XHL in Fig. 2) of the EPLO. The frequeney of this signal is

# indicate whether

the relevant byte represents two pixels or a signal (e.g.. a syne pulse). Only when D3 and D7 are at logic 0, the byte is decoded as two pixels. As soon as D3 is set, R, G and Bare blocked. The byte, deciphered according to the *B-bit* code in Fig.2, then represents control information. Code 08, for ex-

# GENERATING PALpLUS

A condition for generating a test chart which is suitable for checking a PALplus TV set is that the colour subcarrier and the line frequency are related as set out in the standards (see inset on the PALpius format). In accordance with the PAL standard, the colour subcarrier freguency is 4.43361875 MHz, and the line frequency is 15,625 Hz. That gives a fregueney ratio of

 $4,433,618.75/15,625 = 283.7516.$ 

This unusual ratio is applied because it minimizes the risk of interference in the transmission of the moduJated

of CSC means that each line first has to be shortened by  $360^{\circ} \times 0.25 = 90^{\circ}$ , or 56 ns shorter than 284 periods. The pulse generation is illustrated by the timing diagram in Figure 3.

The line frequency (also called horizontal frequency) is divided by two to give FH/2 (FH2 signal), i.e., 7.8125 kHz. The 8.86-MHz signal from quartz oscillator X2 (at the top in the drawing) is divided by two to give the colour subearrier frequency, 4.43 MHz. During one clock period of the 8.86-MHz signal, FH2 changes the direction of the switehing pulse edge. This effectively shortens the line duration by half a period of the 8.86-MHz signal, or a quarter period of the CSC signal Now, what about the 0.0016 period per

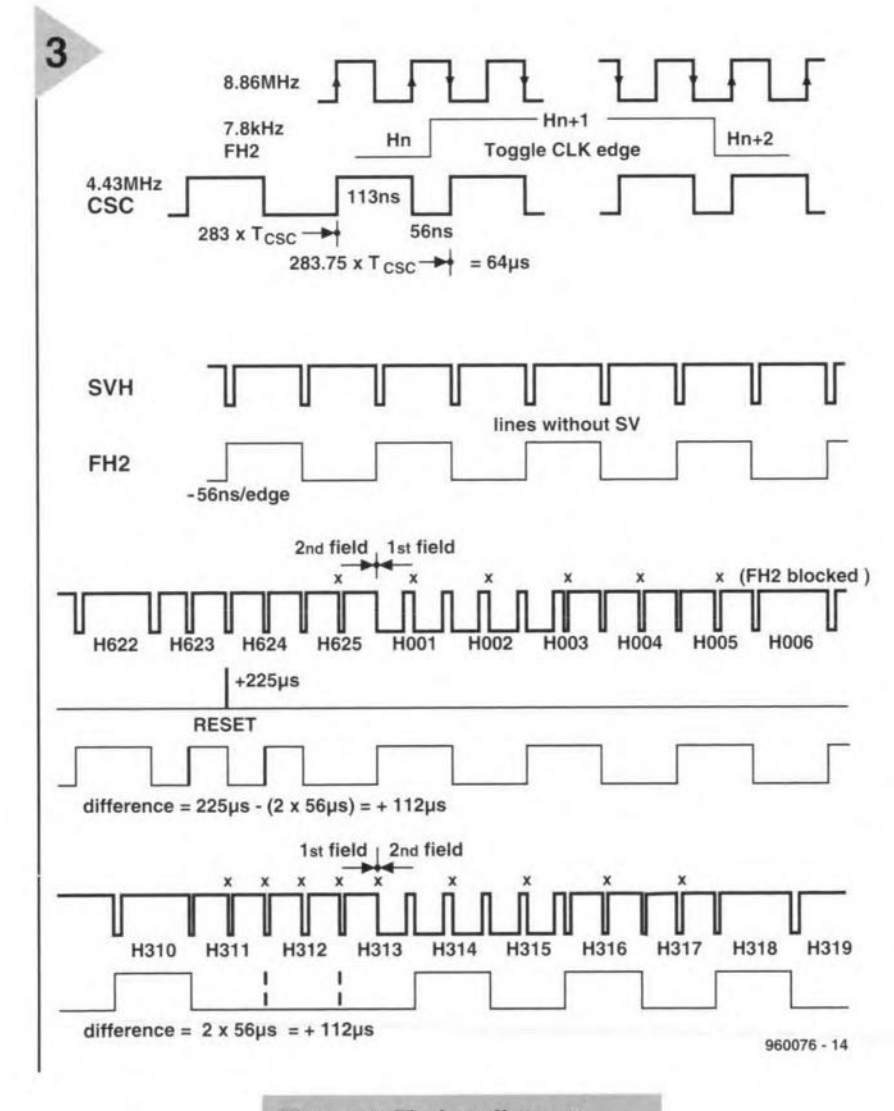

colour (C) and luminance (Y) components. In studios, the above ratio is achieved

*Figure* 3, *Timing diagram showing* Ihe *horizonal timing, PALplus requlres proper locking of Ihe colour* subcarrier 10 *Ihe* /ine *frequency,*

line? For a complete picture of 625 lines, this amount corresponds to one full

with the aid of a highly eomplex syncbox. Fortunately, it may also be done in a simpler way,' using programmable lCs. The circuit splits the number 283.7516 into three parts: 284, - 0.25 and +0.0016. O.25xl period

period, or half a period (112 ns) per field (hall-picture). The frame (full-picture) reset (RESET) lengthens the time by 225 ns. If, during this time, two additional FH2 edges are inserted (with otherwise non-switching equalization

pulses). the time is reduced to +112 ns. Ouring the other field, two FH2 edges are suppressed, giving +112 ns also. In the frame, CSC is thus subject to a phase shift of 180° for alternate lines with identical picture contents for both fields.

As mentioned earlier on, the above satisfies an important requirement for the correct operation of PALplus. The only difference in the generation of this phase shift as compared with studio-grade syncboxes lies in the fact that 112 ns are added in one go to two picture lines, instead of being equally distributed over all lines in each field. Fortunately, because the duration error of these two lines occurs practically within the pre-equalization pulses before the raster sync pulses, no visible interference occurs with the line synchronisation. If this signal is used to trigger an oscilloscope, the otherwise always unstable colour burst can be synchronised, too. Provided you have a frequency meter with a 1-MHz reference (Droitwich or DCF77 locked}, the correct offset for PAL systems may be checked as follows.

On a two-channel oseilloscope, channel A is set to 'TV line' triggering. On channel B, the 1-MHz reference is made to freeze by carefully adjusting trimmer C23 for the CSC signal. This works because 64 us is an even-numbered multiple of 1 us. A frequency meter calibrated with the same frequency reference should then indicate the CSC frequency as exactly 4.3361875 MHz.

It was already mentioned that the video generator uses a somewhat simplified PALplus encoding. Fortunately, a PALplus TV set will not notice the small errors. To begin with, the highfrequency component in the helper Iines is not modulated. Apart from a short identification signal. these lines remain black. According to the standard, the CSC reference in line 23 should have a phase of 180°. In the generator, however; the colour yellow is used, having a phase shift of *167°.* Fortunately, the non-black Y value does not cause problems. In the generation of the WSS signal, the maximum jitter of the 5-MHz oscillator (X1) amounts to some 200 ns, and ean not be ignored. With the PALpius test charts, WSS is switched into place in line 23 in Camera mode, using the XINS signal (EPROM code 80h). The WSS signal is applied to the RGB inputs of the PAL encoder, IC2, via R11 and diodes D1, D2 and D3.

*Next month* 's *second and final insiulmeni*  $will$  *discuss the VGA mode and the test charts. Consiruction, test and application*  $of$  *the video generator are also covered.* 

(96OJ76-1)

# **EX MatchBox BASIC** computer as data logger

# **750 sampled values** in an EEPROM

 $\bigoplus$  5V  $5V(f)$  $T_{R1}$  $\bigoplus$  $P1.$ **МАТСНВОХ**  $v_{DD}(+)$  $P1.2$ OUTPUT **MAXIM** P<sub>1.1</sub> REGISTER REF-**MAX187** P1. with DAC  $V2d$ 16 kBIT PC **EEPROM**  $12-Bl$ 24164 measurement input  $10k$ COMPARATOR å P1.0 CONTROL BUFFER<br>ENABLE/DISABLE AND<br>TIMING parameter setting  $P1.6$ P1.6 and data exchange  $^{\circ}$  $960065 - 11$ **RESET Figure 1. This simple** extension circuit turns Electronics test and particulary valued if the MatchBox BASIC measurement jobs computer into a versayou wish to record a often mean that you tile data logger. series of measureare on the road, that is, ments at a certain lonot in the safe and facation, and also need miliar surroundings of to take the measurethe laboratory or the ment values home Figure 2. Example of a workshop. The help of **NiCd battery discharg**with you for examinaa data logger system is ing voltage graph, as tion, statistics or any recorded by the data logger.  $\overline{2}$ 1.50V  $1.25V$  $1.00V$ 750.00mV 500.00mV 250.00mV ues.  $0.00V$ 750.00

 $0.00$ 

150.00

A data logger is a circuit which records. collects and stores measured values over a certain period of time. The MatchBox **BASIC** computer is a great starting point for such a system, because it only needs a small external A/D converter and a suitable program. The MatchBox data logger we present here is capable of storing up to 750 measured val-

Design by Dr. M. Ohsmann

450.00

300.00

600.00

 $960065 - 12$ 

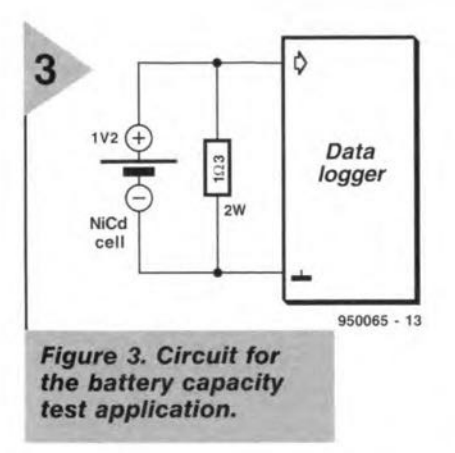

form of analysis using a computer. The data logger. usually a small and lowcost device, uses fixed intervals to collect a large number of measured values in a memory. The computer is then able to read these values from the memory, and use them in a program.

As a matter of course, the data logger should have some intelligence to ensure that the measurement procedure is timely initiated and correctly finished. Here, these functions are carried out by a program running on the MatchBox BASIC computer (Ref. 1). The program controls a 12-bit serial A-D (analogue-todigital) converter and enters each and every measurement value at the right address in the mernory

The measurement interval is defined beforehand in the laboratory or at home using the PC and the serial interface. Because the measurement values are stored in an EEPROM, the power supply may be switched off without problems once all sampies are measured and collected. This obviates the use of a complex battery backup circuit.

# BEFORE THE MEA-SUREMENT

The extension circuit that turns the MatchBox BAS1C computer into a data logger is shown in Figure 1. A 12-bit A-D converter with serial output is connected to the MatchBox BASIC computer via port PI. The data logging process is started by pressing the switch connected to line P1.6. An LED, Dl, enables the user to monitor the operation of the data logger. The PC is connected to the RS232 interface on the MatchBox BASIC computer. It essential that the Matchbox computer be fitted with a 16-kBit EEPROM (for example, an X24164 from Xicor). If not, you may not have enough memory capacity to store 750 values.

The circuit is easily built on a small

*Figure* 4. *This program* en*ables the MatchBox BASIC computer* to *act* as a *data logger.*

```
project OATLOG1_MBL
\ddot{ }٠
  subject:
      Matchbox Oatalogger with MAX187
  24C16 EEPROM program : about 512 byte
                   data
                                 2048-512=1536 byte
                                                           750 integer value
  750 Values, 1 per
                           sec -> > 12 minute<br>min -> > 12 h
                  1 per
                  1 per
10 min -> > 5 days
RESOURCE IIC-EEPROM 0800H BYTES @05000H ;<br>RESOURCE 8051-IRAM 10H BYTES @070H
RESOURCE 8051-IRAM
BYTE COMCHR ;
INTEGER PTR, DUMP PTR ;
INTEGER EEPROMT j
 for MAXIM conversion
INTEGER LOGMAX,K,value,Tcnt
INTEGER EEPROM LOG RAM [ 750 ] ;
ON INT GOSUB LOG DATA
  P1_7:=0 ; turn on LED
RESTART:
  PRINT(' "OD"OA*>' )
                                    ; send the PROMPT to RS232
  TlMER(O,O)
                                    stop the timer
  Tcnt: = 0
                                      counts time between sampies
                                    ÷
  FORMAT(D LENGTH=0 Z U r)ok, simple decimal output
                                    \ddot{\phantom{0}}LOG MAX: =750samples run from 0..LOGMAX
                                      wait for KEY-pressed
  WHILE P1.6=1 DO
                                     if RS232 char then respond to it
     IF TSTC THEN
                                    ÷
         GOSUB COMMAND
                                    send prompt again
        PRINT( "'OO"OA*>')
       ENDIF
     WHEND
  P1.7:=0; key is pressed, turn on LEO again
  WHILE P1.6=0 DO
                                    ; wait for key release
     WHENO
PI.7:=1 ij turn off LEO, logging starts
STARTLOG:<br>PTR:=0
                                    ; point to first memory<br>; enable timer interrupt
  SETBITS(INTena,TIMena)<br>TIMER(192,4800)
  TIMER(192,4800) ; start the timer<br>PRINT('"OD"OASTART T=',T,'"OD"OA') ; print a
                                             ; print a start message via RS232
  WHILE TESTBITS(INTena) DO ; while INTena is set, the datalogger is logging
     WHENO
  GOTO RESTART
                                    ; after logging restart with LED off
COMMAND: execute RS232 commands
  COM CHR: = GETC
  IF COMCHR='T' THEN
                                    ; time set command
     PRINT('T=') ;
     T:=GETDEC
                                    enter time between sampies in seconds
     PRINT('"ODH"OAT=',T)
                                    Echo (acknowledge)
     ENDIF
  IF COMCHR='O' THEN
                                    ; DUMP data command
     PRINT('DUMP, T=', T, '"OD"OA') ;
     DUMP PTR := 0WHILE DUMP PTR<T45>GMAX DO
       IF TSTC THEN
                                    ; any CHAR aborts dump
          GOTO COMMAND
          ENDIF
        PRINT(DUMPPTR,' ',LOGRAM[DUMPPTR],'"OD"OA') ;
       DUMP PTR: = DUMP PTR+1
       WHENO
                                    ; this says all data is dumped
     PRINT('!') ;
     ENOIF
  RETURN
LOG DATA:
  P1.7:=0LED on flash
  Tcnt:=Tcnt+l
  PL7:=1
                                    LED off flash
  IF Tcnt>=T THEN
                                      time between samples over ?
                                    ; (make) long flash
     P1.7:=0Tcnt:=O
                                     reset time between samples
     GOSUB READ MAXIM
                                     read in the AD converter
     \texttt{PRINT}(\texttt{PTR},\prime:\prime,\texttt{value},\prime\texttt{ "OD"OA'}); printout to enable watch of LOGGING
     P1.7 := 1LOGRAM[PTR]:=value
                                    store value
                                    increment memory pointer
     PTR::PTR+l
     ENDIF
  IF PTR>LOGMAX OR P1.6=0 THEN
                                    end of RAM or key-hit stops LOGGING
     PTR:=O
```
9/96 **19** 

piece of stripboard, which is connected to the Matchbox BASIC computer via connector Kl. The board is then built into a small case. This results in a portable data logger which is capable of gathering data for hours on end, all alone, and only powered by a battery.

The A-D converter used is a type MAX187 from Maxim. lt is capable of converting measurement values between 0 V and 4.096 V. If you wish to measure other voltage levels, then an appropriate voltage divider or a small preamplifier may have to be connected at the input of the MAX187.

The normal input voltage range is, however; perfect for measuring the discharging voltage of a rechargeable battery, to mention but an example. A graph that indicates the results of such a measurement session is shown in Figure 2. The relevant measurement set up is shown in Figure 3. Samples were recorded at 5-second intervals. After about 450 times 5 seconds, or about 40 minutes, the voltage drops rapidly, indicating that the battery is exhausted.

The program listed in Figure 4 is sent to the MatchBox BASIC computer using the download utility which comes with the MBC software. The operation of the program is easily unravelled by referring to the comment with most instructions. Once the program is stored in the EEPROM on the Matchbox board, a terminal emulation program (like Procomm or Hyper Terminal) may be used to communicate with the data logger.

The procedure to program the interval between samples is as follows. Interconnect the PC and the MatchBox BASIC computer via the respective serial interfaces, then start the MatchBox. The data logger program should report with the \*> prompt. Next, type T and then the number of seconds (0 to 30,000) which should elapse between the sampling instants. The data logger should then report again with its  $*$ prompt.

LOGGING AND READING To actually record measurement values, the PC is disconnected from the data logger. If you wish, you may switch off the MatchBox supply. Because the previously entered measurement interval is stored in EEP-ROM, this information is not lost. Next, you connect the measurement input of the data logger to the signal to be measured, and power up the MatchBox computer. LED D1 will light. Press SI to start the measuring process. The data logger starts to record measured values as soon as you release the presskey. LED DI lights briefly at a rate of about 1 Hz, and a little longer during the actual measurement. It goes out after all 750 mea-

```
CLEARBITS(INTena)
                                     : stop DATA logging
     ENDIF
  CLEARBITS(TIMint)
                                     signalise end of interrupt
  IRETURN
   The following subroutine reads the MAXIM 187 12-Bit AD converter connection of the MAX187:
  Pl.1 : MAX187 CLOCK
\cdot\ddot{\phantom{0}}P1.0 : Max187 CS
  Pl.2 : MAX187 DOUT
\ddot{\phantom{0}}READ MAXIM:
P1.0:=1; CS
Pl.l:=O
                            set clock line LOW
P1.2:=1; we want port as input pin
                            ; CS active
P1.0:=0; the MAX187 is fast, so we need not wait
; WHILE Pl.2=0 DO
                                     ; wait for MAX187-OUT line to become HIGH
   ; WHEND
P1.1 := 1clock
value:=O
                                        value holds the MAX conversion resul
                                      \ddot{\phantom{a}}K:=l1 ;
                                      ; read 12 bits
WHILE K>=0 DO
  Pl.l:=O
                                        clock
goes low
                                        shift
in the bit;
  value:=(value SHL 1)+Pl.2
  Pl.l: =1
                                        clock goes high agai
  K: = K-1;WHEND ;
```
DUMP, T=5 o 1223 1 1214  $\ddot{\phantom{0}}$ 749 46 750 46 I *Figure* 5. *Output format of the data collected by the data logger system (example).*

RETURN

END

surements have been made. You may then switch off the MatchBox and take it back to the PC to enable the collected data to be read out.

The data logging operation may be re-started any time simply by pressing 5]. while the data logger is measuring, it also transmits the currently read value via the serial interface.

Once reconnected to the PC, you start the MatchBox BASIC computer again. The unit should report with the  $\ast$  prompt. Transmit the character D (for Dump) from the PC. The Match-Box will respond by returning all previously recorded data as illustrated by the example shown in Figure 5. The first line teils you the timing interval at which samples were captured. Then follow 751 lines, all containing measurement values. In the rechargeable battery example, the initial voltage (found in line 0) was 1,223 mY, while the final voltage (751st measurement result) was 46 mV. First, the number of the measurement is produced, then the measured value.

Measured values are in millivolts (mV). In the last line, the exclamation mark (!) marks the end of the measurement values. Using the terminal program running on the PC, these values may be stored in a file for processing later.

PROGRAM DESCRIPTION The program that turns the Matchßox into a data logger is shown in Figure 4. It is not too long, and easily entered by typing it in. Store the program as an ASCII file on your PC. Unfortunately, the program is not available on disk through *our* Readers Services.

A few points may be noted about the program. The timing of the sampling process is arranged by the internal MatchBox timer; which is programmed (in lines 28 and 45) to generate an interrupf every second. The relevant MatchBox interrupt is enabled by line 44, so that the interrupf routine in lines 73 to 92 is selected onee every second during the logging process.

The program may be modified in many ways to suit individual requirements. You may, for example, decide to use the  $I<sup>2</sup>C$  compatible type PCF9591 A-D converter to enable data to be captured on four channels at a resolution of eight bits. The program should require only minor modifications to support this component. The procedure which reads data from the MAX187 may, of course, also be used for other MatchBox projects in which a 12-bit A-D converter is applied.

# Reference:

1. MatchBox BASIC computcr, *Elektor Electronics* Oetober, November, December 1995.

 $(960065)$ 

# **CORRECTIONS & UPDATES**

# **64-channel logic analyser** (May 1996, p. 35-43, 960033)

Constructors using the ready-made printed circuit boards for this project should note that capacitors C25, C35 and C45 were not included in the circuit diagrams, PCS layouts and parts lists as printed in the magazine. These capacitors afford additional supply decoupling, and should have a value of  $10\mu$ F, 16V.

Channels 48 through 64 (probe D) are not available because IC40 can not be selected. The problem is simple to solve by connecting pin 28 ( $\overline{\text{CS0}}$ ) and 32 ( $\overline{\text{CS1}}$ ) of IC40 to ground (see drawing). The circuit diagram on page 38 should be corrected likewise.

Finally, on the main board, copper tracks run very close to the board mounting hole near pins 49/50 of connector K4. Care should be taken not to cause shortcircuits here by PCB spacers or screws.

# **Matchbox BASIC computer as data logger** (September 1996, p. 18-21, 960065)

Dwing to a conversion mistake in the electronic page layout process, all underscore characters  $($ <sub> $-$ </sub>) have disappeared from the listing on page 19. Readers wishing to obtain a free copy of the corrected listing (on paper) may apply to our Customer Services department in Dorchester.

# **SIMM tester** (February 1996, p. 18-26, 960039)

If fast SIMMs are tested, a bus conflict may arise, causing a latch-up situation and an incorrect message stating that the SIMM is faulty. This may happen because buffer IC13 uses the RD signal to reverse its direction, while the SIMM does so using the WR signal.

This problem may be solved as follows:

- a. Disconnect pin 1 of IC13, and connect it to pin 12 of IC8 (a non-used inverter).
- b. Disconnect pin 13 of IC8, and connect it to pin 2 of IC7 (WR).
- c. Disconnect pin 19 of IC13, and connect it to pin 2 of IC8.

# **Keyboard swap for PCs** (June 1996, p. 40-43, 950126)

Because resistors R5 and R6 may form a too large load for IC1, the PC may not receive anything although the LEDs indicate that one of the keyboards is active. This problem may be solved by increasing the value of R5 and R6 to 1k $\Omega$ . If the LED intensity is reduced too much, highefficiency LEDs should be used.

86

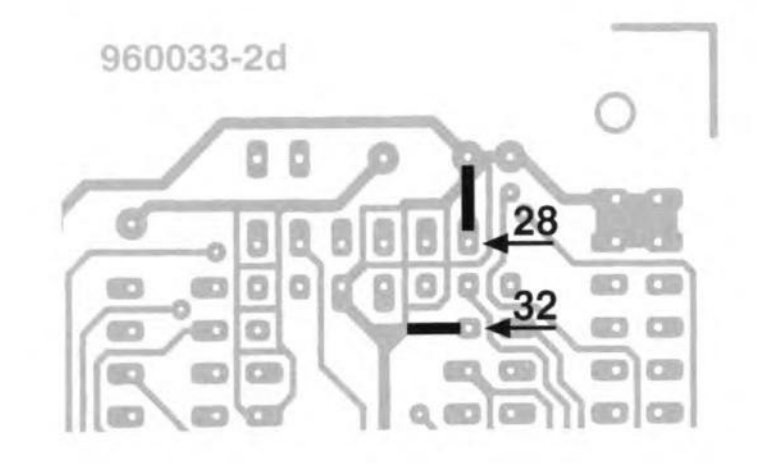

# **Video test chart generator** (October 1996, p. 24-29, 960076)

The S-VHS output may oscillate. This problem may be solved by fitting a 330-pF ceramic capacitor between junction R16/C3 and the ground con-

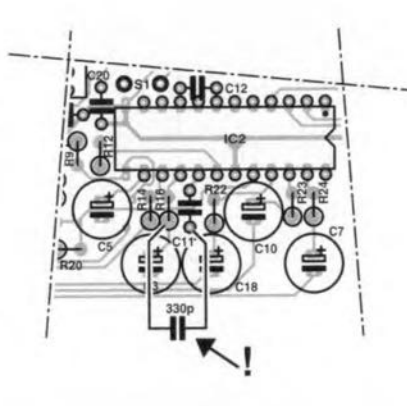

nection of C11 (at the underside of the board, see drawing).

The value of capacitor C14 has to be increased from 100nF to 470nF.

The modulator case has to be soldered to the ground plane of the PCB. This may be achieved by fitting solder pins near the corners of the modulator (drill additional holes), or by removing the protective lacquer in these locations, and solder the modulator case directly to the ground plane.

# **U2402B ballery charger** (April 1996, p. 10-15, 950120)

In the circuit diagram on page 12, the switch identified as S2a (near R22) should be S2c.

# **Oscilloscope prescaler** (November 1995, p. 28-34, 950115)

A number of readers have reported timing problems with the RAMs used in the circuit. For these RAMs, a short period appears to be necessary between the 'address stable' and 'write enable low' instants.

Two solutions are available:

- 1. Use the type GM76C28A-10 from Goldstar in position IC13. This RAM chip was also used in our prototype.
- 2. Modify the PCB as follows:
- desolder the socket for IC9;
- cut the connection between pins 1 and 2 of IC9 at the component side of the board;
- fit a new IC socket;
- connect a short isolated wire between pin 2 of IC9, and pin 10 of IC6.

The latter solution causes a delay of 23B ns on the WE line, enabling the circuit to work with RAMs having a specification other than  $t_{as}=0$  also.

# ~ *CDRRECTIDN§ <sup>~</sup>* . U~

# **Dark-room timer** (October 1996 . 960086)

The proposed stop scale for the timer (Figure 5) should be turned around because the delay time increases when the control is turned clockwise. Also, the value of  $C_1$  is incorrectly given as 1  $\mu$ F in the parts list, whereas the correct value is 1.8  $\mu$ F as shown in the circuit diagram.

# **Matchbox BASIC computer as data logger** (September 1996 - 960065)

Owing to a text conversion error, all underscores in the names of variables have dropped out of the program listing shown in Figure 4. The correct variable names are LOG MAX, START LOG, COM CHR. LOG RAM, LOG\_DATA, READ\_MAXIM and DUMP\_PTR. Also. The compiler is unable to process the line WHILE DUMP PTRG MAX DO which is best replaced by

WHILE DUMP PTR GMAX DO

# **Motor controller lor R/C models**

 $(February 1997 - 960095)$ The text incorrectly states that D<sub>1</sub> and  $D<sub>2</sub>$  are not required for unidirectional mode. This should be D<sub>1</sub> and T<sub>1</sub>. The penultimate paragraph on page 17 and the first complete paragraph in the right-hand column on page 18 should be amended accordingly.

# **68HC11 Emulator** (February 1997 . 970008~

The correct name of the Talker for use with a 5 MHz crystal is TKAXTS\_BOO(inset *Talkers tor use* with the *emulator*, page 25). Contrary to what is stated under the *Applications examples, FAQs* heading, the Hi-Tech compiler is not in the M11DISK\UTILI\ directory. Users having access to version 7 of this compiler may, however. use SYMWICE.EXE to build a small high-level debugger. Likewise, the SYMWICE.C file may help users of other compilers or earlier versions of the Hi-Tech compiler. SYMWICE.EXE also works for the WICE emulator. The text *In the laffer case, ports B and C* ... (page 23, third line from the bottom) should be corrected to read: *In both* cases, *ports Band* C .. The TL7705 will switch at a lowsupply voltage of 4.5 V, not 3.6 V as stated at the top of the right· hand column on page 24. The reference voltaqe is calculated from:  $V_{ref}(R_2+R_1)/R_1 =$  $2.53 \times 17.8/10 = 4.5$  V.

# **Simple inductance meter Icr meter -** part 1 (February 1997-970009) K(April <sup>1997</sup> . 970028/1)

diodes  $D_2$  through  $D_9$  should be crept into some text and the box connected to K<sub>1</sub> pins 2 through 9. on p. 32. connected to  $K_1$  pins  $\overline{2}$  through  $9$ , on p. 32.<br>not pins 1 through 8. The layout In the 8th line, centre column, not pins 1 through 8. The layout of the printed circuit board is not 10<sup>2</sup>/10<sup>5</sup> should read 10<sup>2</sup>//10<sup>5</sup>.

# **Copybit** inverter (January 1996 - 950104) \)'-

The input stage around gate  $IC_{1a}$ may start to oscillate when the opti· mum sensitivity is reached by adjusting preset  $P_1$ . This spurious

oscillation may upset the normal operation of the circuit. The problem is remedied by fitting a  $47\mu$ F/25V electrolytic capacitor in parallel with C<sup>2</sup> at the track side *ot* the board.The relevant connections should be kept as short as possible.

The settings of the three presets on the board are determined to a large extent by the quality of the applied S/PDIF signal. The settings are, therefore, dependent on the digital signal source.

In the circuit diagram on page 32. Some unfortunate errors have

affected.  $Z_{\text{out}}$  in the 9th and 12th lines should read  $Z_{dot}$  (where dot is the device on test).

> In the formulas in the box, *2ni* should read  $2\pi i$  in all five cases. The first formula should start:  $U_1 \cos \varphi_1 =$ , and the second formula:  $U_1$ sin $\varphi_1$ .

**61**

# **standby unit for 1V economy**

Infra-red remotely controlled equipment is provided with a standby mode in which it remains ready to operate at a simple command of a particular button on the remote control unit. In this mode, older television receivers can dissipate 20 W or more! The add-on switch described in this article can bring this figure down to about 1.5 W. It is simply inserted in the cable between the mains outlet and the equipment and operated by the existing infra-red remote contral unit.

 $\mathbb{R}$ 

22

Design by U. Reiser

*add -on switch for older TV receivers*

lf you are looking at new television receivers in the shops, you will probably notice that current models have a lower standby energy drain than their predecessors. Depending on the particular make, it varies between 3 W and 6 W. This is, no doubt, due to the many *ree*ommendations the Consumer Association has been making to the television industry over the past ten years or so. After all, this kind of wasted energy in a single household does not really amount to much, but the surn total in the United Kingdom must be colossal.

There are several ways of reducing this waste. You can finally do away with your old set and get a modern one. Or you can switch the set off completely after use. Or you can build the add-on switch described in this artide, which, by pressing the standby button on the remote control unit isolates the set from the mains. Pressing any other button on the remote control unit switches the receiver on again. It should be borne in mind, however, that the circuit works only with infra-red remate control units that operate with the RC5 code or the older RESC80 code.

INFRA-RED RECEIVER

The circuit for the reception and decoding of the infra-red signals is very similar to that used in 'Infra-red controlled dimmer' published in the February 1995 issue of *Elektor Electronics*see Figure 1.

The internal photodiode of  $IC<sub>1</sub>$  intercepts the infra-red signal from the remote control unit. The low-noise amplifier raises the signal to the level needed for further processing. The operating point of the amplifier is controlled by a current source, which also blanks out low-frequency signals.

The high immunity to interference of the IC is achieved by a bandpass filter tuned to the signal frequency.

After it has been amplitude-limited, the signal is demodulated and made available as serial information at the buffered output of the IC.

Network  $R_1$ -C<sub>1</sub> decouples the supply voltage with respect to the remainder of the circuit.

When its pin 11 is high,  $IC<sub>2</sub>$  decodes pulse-width modulated RESCBO-coded signals; when this pin is low, the circuit decodes biphase-modulated RC5 coded signals appearing at the output

Elektor Electronics 9/96

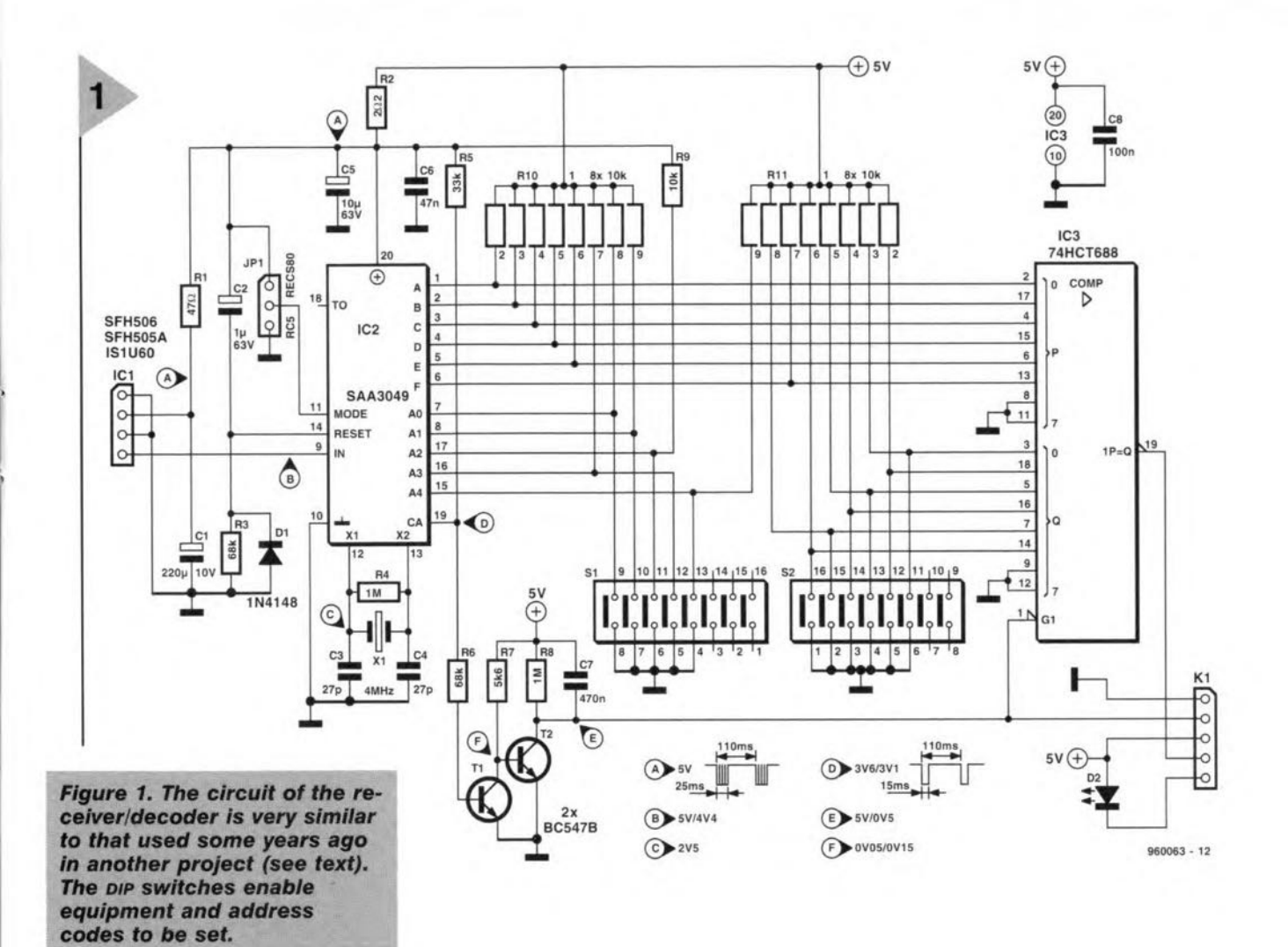

of the infra-red receiver. In the decoding, a distinction is made between command data bits  $C_5-C_0$  and system addresses  $S_4-S_0$  (for details, see box).

Circuit  $IC_2$  can operate in two modes: Single System and Combined System. In the combined-system mode (pin 19 low), a received system address is output at pins  $A_0$ - $A_4$ . When pin 19 is high, as in the present circuit, the IC works in the single-system mode. Pins  $A_0$ - $A_4$  can then be used as inputs that may be programmed with jumpers. If the received address accords with that set with  $S_1$ , 15 ms long pulses (one for each data word) appear at pin 19. These pulses are converted by network  $T_1$ - $T_2$ - $R_8$ - $C_7$  into a continuous, low signal, which enables  $IC_3$  and is also applied to the switching circuit (Figure 2) via  $K_1$ .

The frequency of the clock oscillator on board  $IC_2$  is determined by crystal  $X_1$ .

Power-up network  $R_3$ -C<sub>2</sub>-D<sub>1</sub> sets all data and address outputs simultaneously to high after the supply has been switched on.

The command code appears at outputs A-F. Since the standby switch must be turned off only with the standby button on the remote control unit, the command code must be preceded by a data selection. This is achieved with 8-bit comparator  $IC_3$ . If the word input at pins  $P_0-P_5$  accords with the code set at  $Q_0$ - $Q_5$  with  $S_2$ , output  $P=Q$  goes low, which drives the switching circuit (Figure 2) via  $K_1$ . All this functions only, of course, when the signal at the CA pin of  $IC_1$  enables the comparator.

# SWITCHING STAGE

Two signals are applied to the switching circuit via  $K_1$ : the enabling signal from  $IC_1$ , which indicates a correctly received equipment address, and the signal from the comparator which indicates that the equipment address accords with command code 'standby'.

The switching stage in Figure 2 evaluates the two signals that are used to drive bistable IC<sub>5b</sub>, which holds the current state of the circuit until a new command is given with the remote control unit.

The output of the bistable is applied to relay Re<sub>1</sub> via buffer T<sub>4</sub>. The relay connects the television receiver to, or disconnects it from, the mains, as the case may be.

For the television receiver to be switched off, both the address code and the command code must accord with the set address, whereas for it to be switched on again, the address code and a random command from the remote control unit suffice.

The requisite logic circuits consist of the gates in  $IC_4$ , which together form a Schmitt trigger/inverter that converts the negative pulses (both those at CA in  $IC_1$  and  $P=Q$  in  $IC_3$ ), delay network  $R_{12}$ -C<sub>9</sub>, and bistable IC<sub>5b</sub>. The delay network ensures that inputs J and K of the bistable have a defined level before the clock pulses are applied. Each and every operation of the buttons on the remote control unit results in a leading edge at the C(lock) input of the bistable. Provided that the levels at the set input (permanently to earth) and the reset input (after power-up also at earth potential) are equal, then, according to the level at inputs J and K, the bistable effects an action as shown in Table 1

It is possible to choose between two

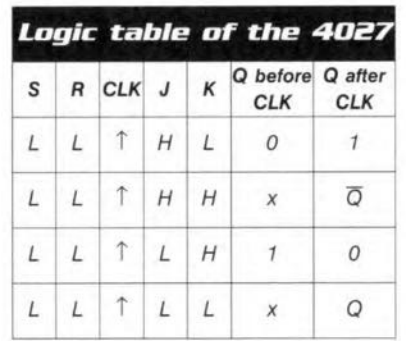

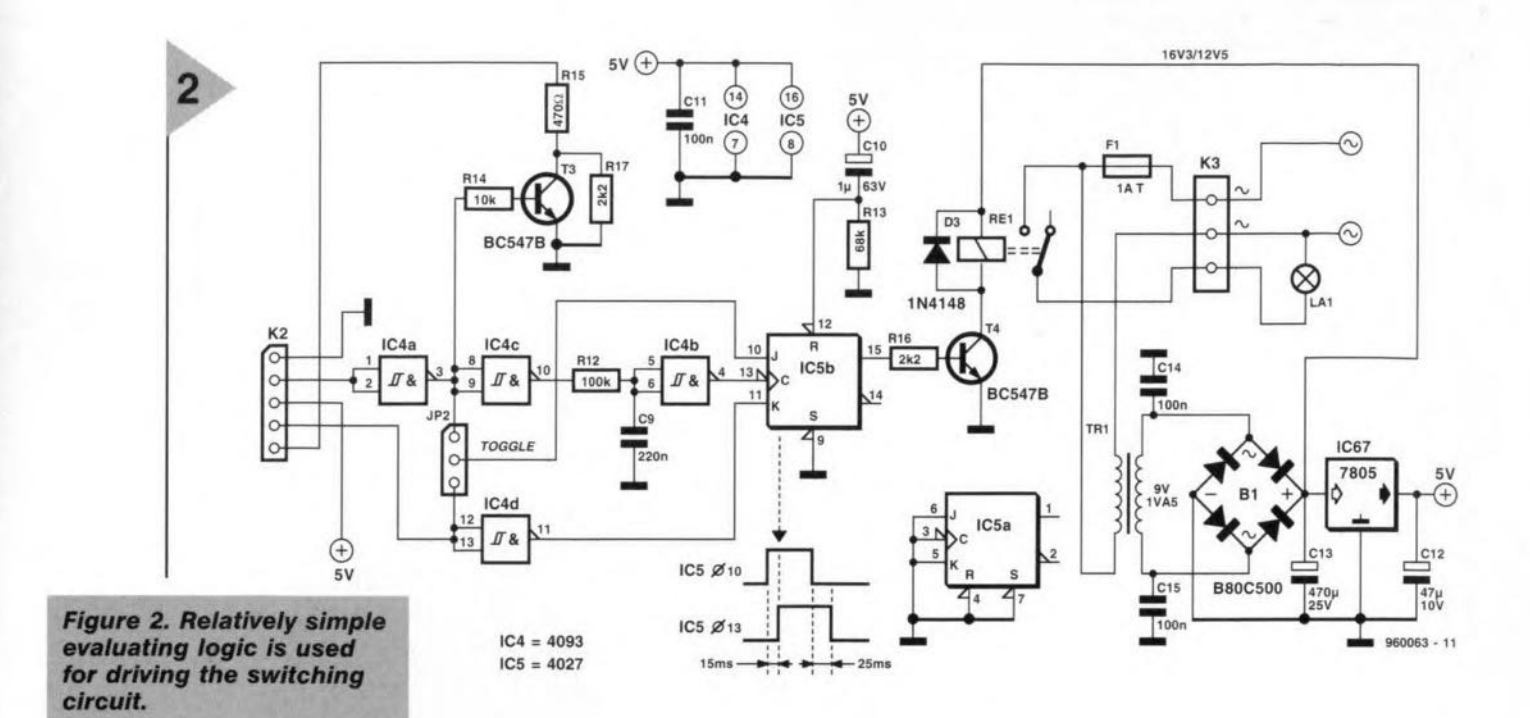

switching characteristics of the TV receiver by changing over jumper JP<sub>2</sub>. If this is in the upper position, so that the J input of the bistable is connected to the clock, pressing any button (except standby) on the remote control unit causes the output of the bistable to go high, whereupon the relay is energized so that the television receiver is switched on. If in this condition the standby button is pressed, the output of the bistable changes state and the relay is deactuated, so that the television set is switched off.

When the jumper is in the lower position, the levels at the J and K in-

puts of the bistable are always mutually inverse, so that pressing the standby button always causes the TV receiver to be switched off, whereas pressing any other button on the remote control unit always causes the set to be switched on.

It is clear from the foregoing that

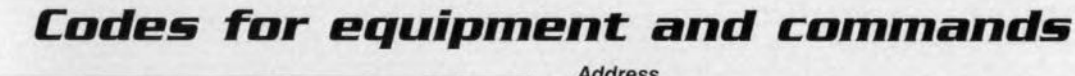

 $910137 - 14$ 

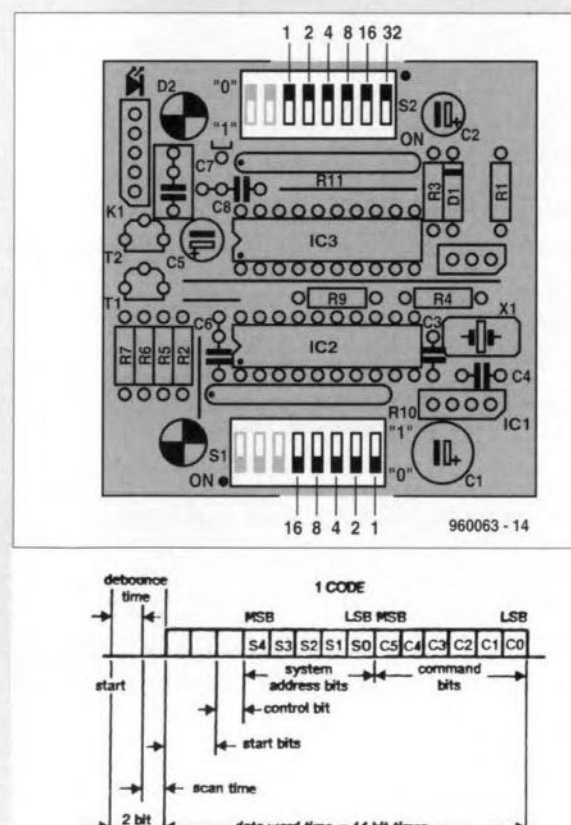

24

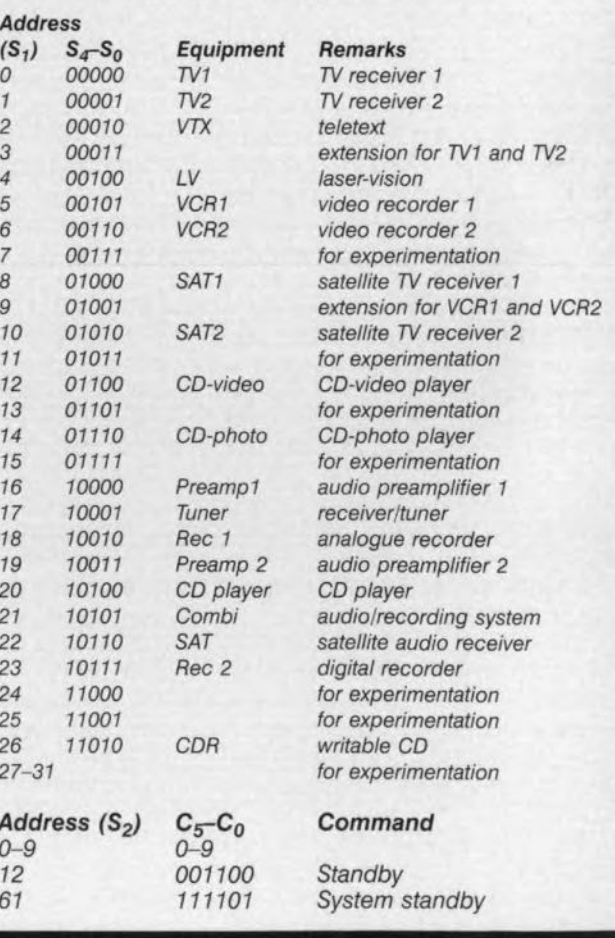

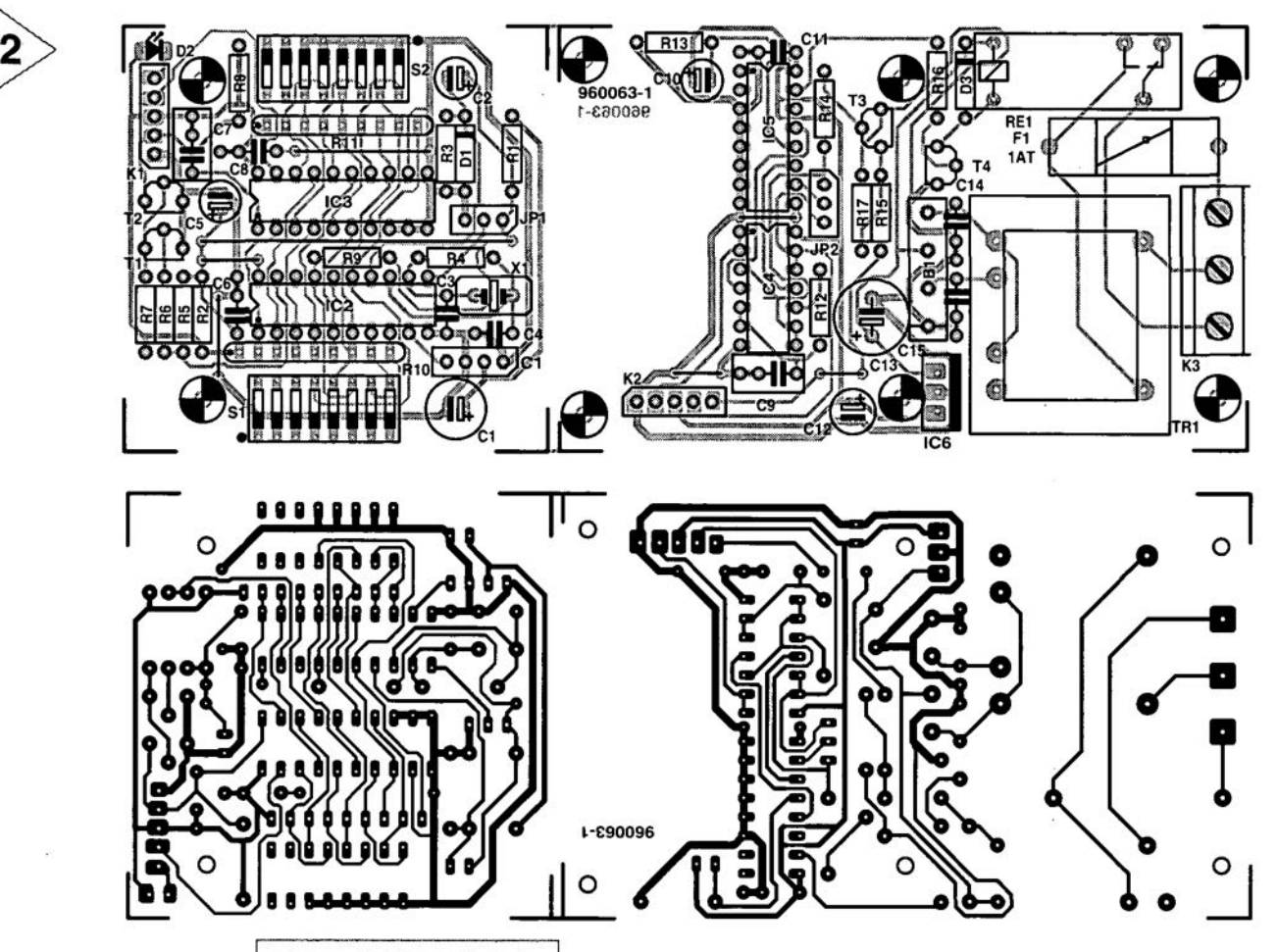

the jumper should be placed in the position that accords with the switching characteristics of the TV receiver. The circuit based on

 $T_3$  drives  $D_2$  in the receiver/decoder section. This LED flashes when an equipment address is received correctly.

# PARTS LIST

# **Resistors;**

 $R_1 = 47 \Omega$  $R_2 = 2.2 \Omega$  $R_3$ ,  $R_6 = 68$  kΩ  $R_4$ ,  $R_8 = 1$  MΩ  $R_5 = 33 k\Omega$  $R_7 = 5.6 \text{ k}\Omega$  $R_g = 10 k\Omega$  $R_{10}$ ,  $R_{11} = 8 \times 10$  kΩ array  $R_{12} = 100 \text{ k}\Omega$  $R_{13} = 68 k\Omega$  $R_{14} = 10 \text{ k}\Omega$  $R_{15} = 470 \Omega$  $R_{16}$ ,  $R_{17} = 2.2$  k $\Omega$ 

# **Capacitors:**

 $C_1 = 220 \,\mu F$ , 10 V, radial  $C_2 = 1 \mu F$ , 63 V, radial  $C_3$ ,  $C_4 = 27$  pF  $C_5 = 10 \,\mu$ F, 63 V, radial  $C_6 = 47$  nF  $C_7 = 22 \text{ nF}$  $C_8 = 100 \text{ nF}$  $C_9 = 220$  nF  $C_{10} = 1 \mu F$ , 63 V, radial

*Figure* **3.** *The printedci,.cuit board tor the standby unit should* **be** cut into two before *any work Is done.*

The conventional power supply (see Figure 2) provides a +5 V power line. In the quiescent state, the standby unit draws a

current of only 9 mA. Note, however, that the short-circuit-proof mains transformer has a dissipation of 0.9-1.3 W

 $\rm{C_{11},\, C_{14},\, C_{15}=}$  100 nF  $\rm C_{12}$  = 47  $\rm \mu F$ , 10 V, radia  $C_{13}$  = 470  $\mu$ F, 25 V, radial

**Semlconductors;**  $D_1$ ,  $D_3 = 1N4148$  $D_2 = Iow-current$  LED, red  $T_1 - T_4 = BC547B$ **Integrated circuits:**

In normal operation, the current drain increases by some 40 mA, mainIy because of the relay.

The relay contacts are protected by fuse  $F_1$ , so that, in case of a short-circuit in the TV set, the relay contacts do not burn out. The fuse must, of course, be matched to the current drawn by the TV receiver. If desired, the fuse may be replaced by a thermal switch,

# ing (see text)

 $Ref = relay, 12 V, 1 change-over contact$  $Tr1 =$  mains transformer,  $9 \text{ V}$ ,  $1.5 \text{ v}$ a, e.g. Velleman 1090018M or 2090018M *(trom* Maplin)

 $B1 =$  rectifier B80C500

Fl = *tuse* holder for board mounting with 1A slow fuse (see text)

Enclosure 120·65·65 mm, preferred OKVV A-90 21 165 (OKW Enclosures Ltd, 3 Manor Court, Segensworth Business Park, Fareham PO15 5TH; telephone 01489 583858; fax 01489 583836)

# **Miscellaneous:**

 $IC<sub>2</sub> = SAA3049$ 

 $IC_4 = 4093$  $IC_5 = 4027$  $IC<sub>6</sub> = 7805$ 

 $JPI$ ,  $JP2 = 3$ -way jumper and plug K1,  $K2 = 5$ -way pcb connector with screw terminals, pitch 5 mm  $K3 = 3$ -way pcb connector with screw terminals, pitch 7.5 mm  $X1$  = quartz crystal, 4 MHz  $S1 = 5$ -way dil switch for board mounting (see text)

 $IC<sub>1</sub> = IS1U60, SFH506-36$  or SFH505A

 $IC_3 = 74HC688$  or  $74HCT688$ 

 $S2 = 6$ -way dil switch for board mount-

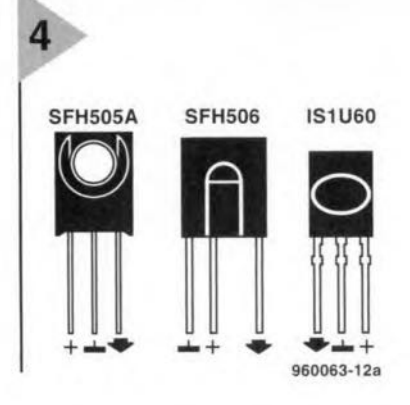

which, unlike a fuse, does not have to be replaced after a short-circuit in the TV set.

# CONSTRUCTION

The standby unit is best built on the printed-circuit board shown in Figure 3. This board should be cut into two to provide a section for the receiver/decoder circuit and another for the switching circuit (and power supply).

It is advisable to use sockets for the various ICS, except the voltage regulator).

Multiple electronic DIP switches S<sub>1</sub> and  $S_2$  are 5-position and 6-position versions respectively, but the board has space for (more easily obtainable) 8-position versions. The devices should be located as shown in the introductory photograph. Each switch section provides a logic 1 when its lever is in the ON position - the LSB is always at the right of the device.

If the standby unit is intended to control one equipment only, the DIP switches may be replaced by relevant wire bridges. Since both switches are provided with pull-up resistors, a closed switch or, as the case may be, a wire bridge signifies a logic 0 at the input.

The standby unit should preferably be fitted in the plug-in PSU box specified in the parts list. Particular attention should be paid to the insulation of the various interconnecting wires, which can be clearly seen in the introductory photograph.

The receiver/encoder board and the switching board must be sandwiched together with the aid of non-metal screws, nuts and spacers of suitable length.

*Figure* 4. *The IR* sensor *may be* one *01 varlaus types,* some *01 whleh are shown here.*

# CALIBRATION

For the calibration, a multimeter and a logic probe are required. When  $IC<sub>1</sub>$ senses an infra-red signal, its output shows a definite Ievel, so that the collector of  $T_2$  is low. When both addresses have been set correctly, pressing the standby button on the remote control unit should result in pin 19 of  $IC<sub>3</sub>$  going low. Trace the two signals from the input up to the relay.

lf the delay between the clock and the J input of bistable  $IC_{5b}$  is insufficient, increase the value of  $C_9$  to 330 nF. This aids the stability of the data transfer, but also makes it necessary for the remote control buttons to be pressed (relatively) rather longer.

Note that, owing to safety regulations, the LED and  $IC<sub>1</sub>$  must NOT protrude through the endosure, but must be covered by a small sheet of perspex fixed inside the case.

Needless to say, since the unit carries mains voltage, great care must be taken in its construction and assembly.

# U SAG E

When everything works correctly, the boards have been screwed into place,  $IC<sub>1</sub>$  has been bent as shown in the photograph, the enclosure may be closed and the standby unit is ready for use.

1%00631

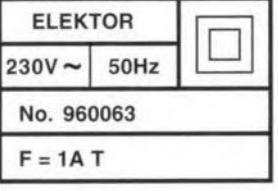

**<sup>111</sup> pass;l1g .•.**

Sometimes you wonder how manufac*turers can produce certain items for the prices charged in the shops and survive.*  $For$  *instance, our technical department may be struggling to design, say, a digital thermometer, whose specijication stipulates that the total of its parts must not cost more than i* 15. *Then, out shopping one Saturday or Surulay, you see a ready-made digital thermometer in <sup>a</sup> shop for i* 8·95. *How* is *it done? All designers know that for that kind of money YOLIcan just about buy the display and the associated control Je from your usual retailer or mai! order firm.*

*Of course, it* is *not just the price of the item, there's also the [un and satisfaction in making it yourself And in the end, of course, YOLImake a much better thermometer than that cheap thing in the shop. If you ever open such a cheap item, YOlLimmediately see all the shortcuts used in its making. A flimsy board; no* ic *sockets, and if you press rather too hard against the display, its digits may disappear.*

*But some prices are reaUy out of this world. A little while ago, a fairly large mail order firm offered in an ad* $v$ *ertisement* an *electric sander for i* 6·25. *If YOlLdeduct the vat and the (small?) profit, you ask yourself how anybody can make such an item for only a few pounds. OK, it was probably made in a third-world country where people (are made to) work for next to nothing. It is depressing to read that in, for instance, Bangladesh the average annual family income* is *\$50.001*

*These low prices are not only a social problem, but they also damage the environment. After all, next time my sander (which originally cost i* 27,95) *breaks down, I will not dream of having it repaired - I'll put it* on *the scrap heap, which gets bigger and bigger; and buy <sup>a</sup> new one for i 6·25.*

lHB - %5097]

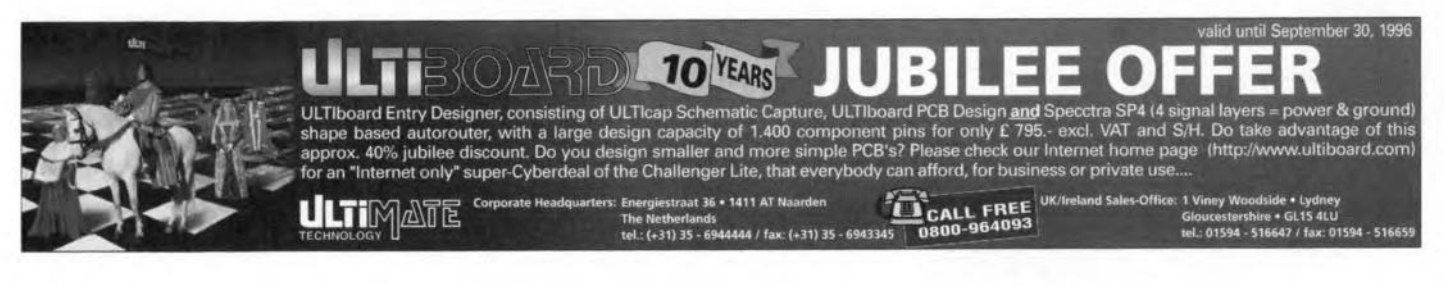

controller for Li-ion **battery** chargers

**LM3420-xxx**

**-** As described elsewhere in this issue, lithium-ion batteries are among the newest on the market. Because of their low weight, however, they are particularly suitable for use in small portable computers and mobile telephones. Owing to some of their properties, these batteries are, however, not compatible with currentgeneration chargers for NiCd and NiMH batteries. Several special ICS are already on the market.. In this article, the Type LM3420-xxx charging controller from National Semiconductor is described.

Based on a National Sernlconductor application

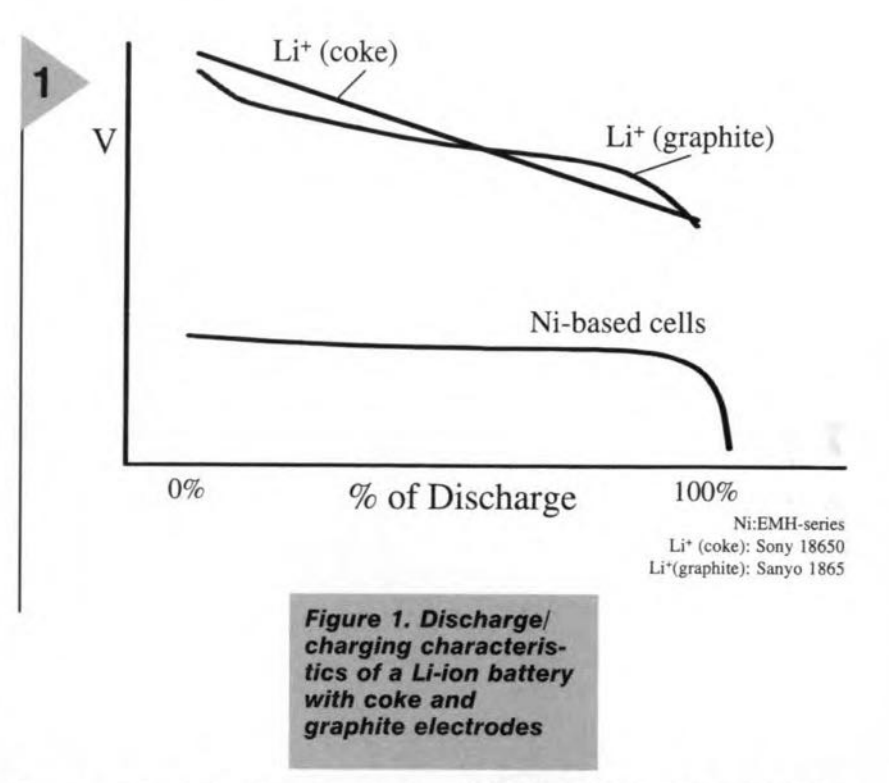

**-**

**-**

Some pundits in the electrochemical industry reckon that over the next few years lithium-ion (Li-ion) batteries may well gradually replace nickel-cadmium (NiCd) and nickel-metal-hydride (NiMH) batteries. Currently, these new batteries are still three to four times as expensive as NiCd and NiMH systems. Nevertheless, because of their high energy density, good charge retention, and lower weight than NiCd batteries, they have already started to find their way into the more sophisticated laptop computers and mobile telephones.

The current generation of Li-ion batteries are claimed to have a life of 1200 cycles, a self-discharge factor of 8% per month (compared with 15% in NiCd and 25% in NiMH systems), and an energy density of  $90-125$  Wh kg<sup>-1</sup> or 210-250 W h dm-S, which is 3-4 times better than that of NiCd batteries. A claimed environmental advantage of the new batteries is their use of a non-aqueous liquid electrolyte of lithium salt dissolved in an organic solvent mixture.

CHARGING PROCESS

Li-ion battery systems must be charged in a quite different way from other types of secondary battery. Fortunately, the discharge eurve of Li-ion batteries is rather steeper than that of NiCd and NiMH batteries, which makes it possible for a dear relationship between terminal voltage and state of eharge to be established-see Figure 1. The e.m.f. of a fully charge Li-ion battery (with petroleum-coke anode, currently the most frequently used anode material) is 4.2 V. Up to this voltage, the battery is charged with constant current at the lC rate. When that potential is reached, charging changes to constant voltage and gradually reducing eurrent. The constant voltage must be within  $\pm 1\%$ of the e.m.f. If this condition is not met, the battery will not become fully charged and thus not attain its full capacity.

This strict requirement makes charging control essential. Currently, very suitable controllers are the LM3420-4.2, LM3420-8.2. and LM3420-12.6 from National Semiconductor. The numbers following the hy-

Elektor Electronics 9/96

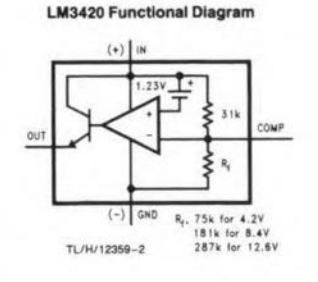

phen indicate the e.m.f. of the battery they should be used with. These integrated cir-

Input voltage, V<sub>in</sub>

Output current, I<sub>o</sub>

Junction temperature

Ambient temperature range

Dissipation, P

cuits are available in two versions: A, which guarantees a tolerance of the charging voltage of 0.5 per cent at 25 °C and 1 per cent over the temperature range; and B, which ensures tolerances twice those of the A version. They are housed in 5-pin SOT-23 cases and are, therefore, eminently suitable

Typical values

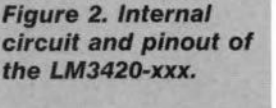

**Top View** 

1/H/12950-5

\*No internal connection, but should be solde<br>to PC board for best heat transfer.

to 15 mA.

15 mA (20 mA max)

 $-40$  °C to +85 °C

 $-40$  °C to +125 °C

 $(150 °C$  max)

20V (max)

300 mW

 $+1N$ 

GND

for inclusion in intelligent battery systems. The tiny enclosure

960099-12

of the LM3420-xxx shown in Figure 2 contains a compensated operational amplifier, a bandgap reference voltage source, an n-p-n output

5-Lead Small Outline Package (M5)

**Actual Size** 

I TL/H/12359-4

driver transistor and a temperaturecompensated potential divider. The output of the open-emitter transistor can provide a current of up

> The  $in$ verting input of op amp, the COMP, may be driven by an external frequency compensation circuit.

The balanced precision voltage source compensates for the temperature drift of the device to ensure tolerances of the charging voltage of 0.5 per cent or 1 per cent, depending on the version of the device.

The LM3420-xxx is a shunt regulator, normally fitted in the negative feedback loop in the charger, where it carries out both reference and control functions.

The regulated voltage at the battery terminals is measured between inputs IN and GND. If the measured voltage is lower than the nominal potential,  $V_{\text{RFC}}$ the OUT(put) pin does not provide current. Current will only be provided when the potential at the IN pin reaches the nominal value.

The output current may be used to drive a device in the feedback loop, such as an optoisolator, or a power device such as a linear or shunt regulator which holds the output voltage at the nominal level.

In some applications, even under normal operating conditions, the potential at the IN pin may be higher than the nominal value, but it must never exceed the maximum level of 20 V. Additional external current limiting may be used to restrict the current from the OUT(put) pin to a maximum value of 20 mA.

The external capacitor between the COMP and OUT pins stabilizes the charging control circuit and should have a value of  $0.01-0.1 \mu F$ .

The nominal voltage of the LM3420-xxx may be reduced by con-

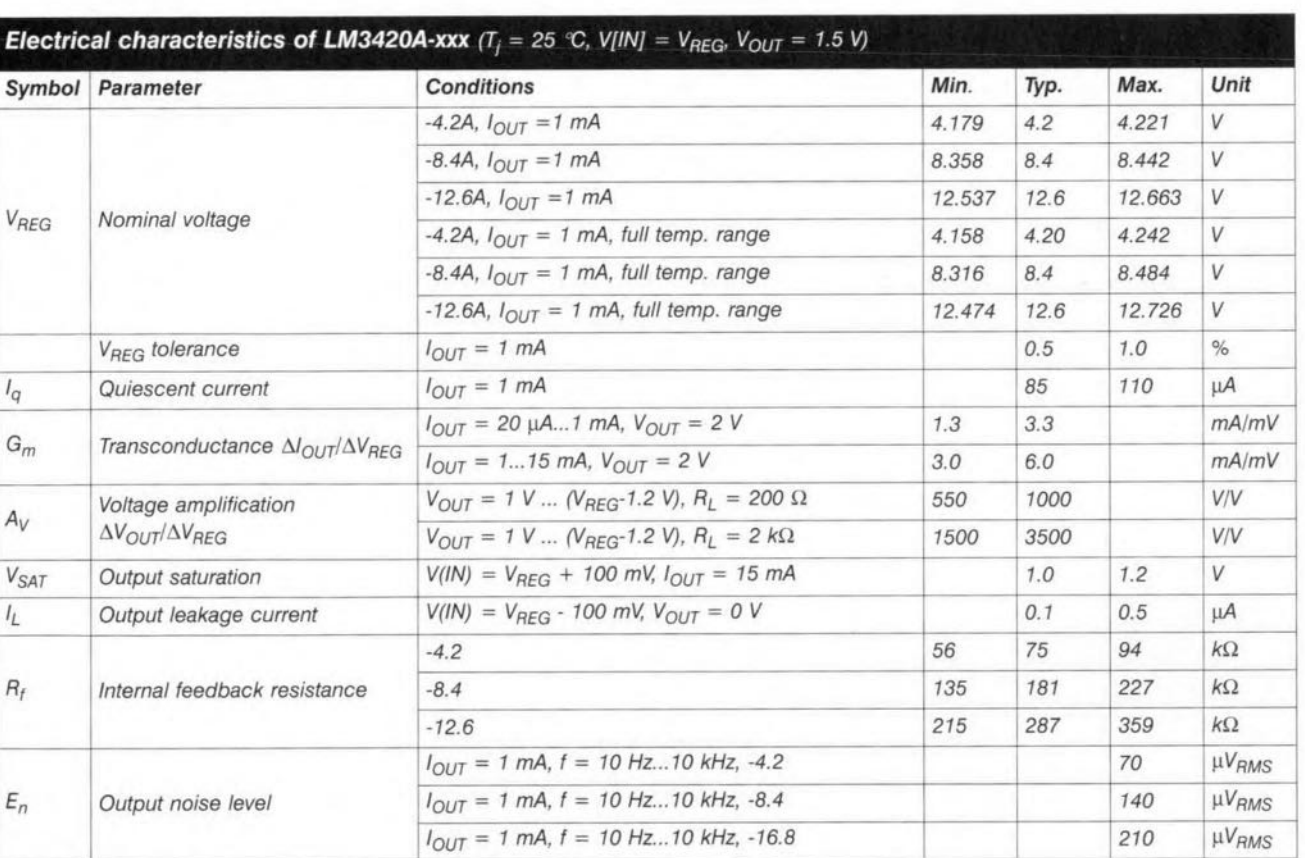

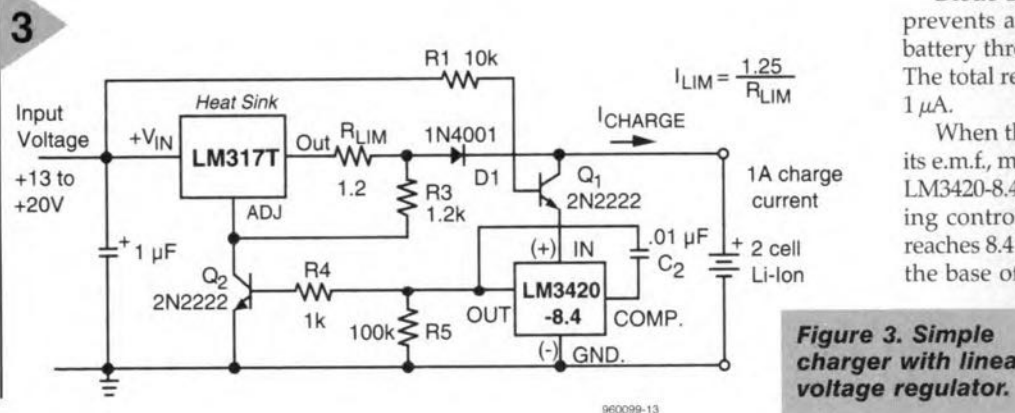

necting an external resistor,  $R_{CG}$ , between the COMP and GND pins, or increased by connecting a resistor  $R_{\rm CI}$  between COMP and IN. In this way, the nominal voltage may be altered by ±10 per cent, disregarding the effect of drift caused by temperature changes. The value of the resistors  $(in \Omega)$  is given by

# LM3420-xxx

 $R_{CG} = [53 \times 10^3/(U_n/U_0-1)]-75 \times 10^3$  $R_{\rm cl} = 22 \times 10^3 / U_0 / U_{\rm n} - 1$ 

# LM3420-8.4

 $R_{CG} = [154 \times 10^3/(U_n/U_o-1)]-181 \times 10^3$  $R_{\text{CI}} = 26 \times 10^3 / U_0 / U_n - 1$ 

# LM3420-12.6

 $R_{CG} = [259 \times 10^3/(U_n/U_0-1)]-287 \times 10^3$  $R_{\text{Cl}} = 28 \times 10^3 / U_0 / U_n - 1$ 

where  $U_0$  is the output voltage and  $U_n$ the nominal voltage.

# APPLICATIONS

Two typical applications will be looked at in some detail. The first is a constant current/constant voltage regulator and the second is a shunt regulator based on an LM2575ADJ, which was reviewed in this magazine as long ago as October 1991.

The circuit in Figure 3, which operates with 13-20 V charging voltages, is intended to charge an LM3420-8.4 battery with a constant current of 1 A. At the start of the charging process, when the battery e.m.f. is lower than 8.4 V, the output of the LM3420-8.4 does not provide drive for transistor  $Q_2$ . Since the transistor is then cut off, the Type LM317T variable, linear regulator functions as a constant-current source. The voltage regulator provides a drop of 1.25 V across  $R_{\text{LIM}}$ , so that the constant current,  $I_{LM} = 1.25/R_{LM}$ .

Transistor  $Q_1$  breaks the link between the battery and the LM3420-S.4, so preventing the battery being discharged (at a current of  $84 \mu A$ ) via the charging controller

When eherging takes place, the transistor is driven into saturation, so that the collector-emitter voltage,  $U_{CE}$ is only 5 mV

Diode  $D_1$  has a similar function: it prevents a current flowing from the battery through the voltage regulator. The total reverse current is weil below  $1 \mu$ A.

When the battery is being charged, its e.m.f., monitored at the IN pin of the LM3420-8.4, rises gradually. The eharging controller reacts when the e.m.f. reaches 8.4 V by providing a current to the base of  $Q_2$ . This transistor begins

# *Figure* 3. *Simple charger with linear*

to conduct and controls the potential at the ADJ pin of the LM317. The regulator then holds the e.m.f. at a

level of 8.4 V, while the current is adapted to the state of charge. When the battery reaches its nominal capacity, the current has dropped to a very low level.

The shunt regulator circuit in Figure 4, which operates with charging voltages of 11-30 V, also provides a virtually constant current until the battery e.m.f. has been reached, upon which it switches to constant-voltage operation. It consists of two discrete feedback branches that are combined at the FB pin of the regulator.

The charging current is sensed by a  $0.1 \Omega$  shunt resistor. The resulting voltage drop across the resistor is magnified by differential amplifier  $IC<sub>1</sub>$  and applied to the feedback input of the LM2575 via  $D_2$ . The amplifier is arranged so that the charging current cannot exceed 1A.

The battery e.m.f. is monitored by the LM3420-8.4 directly at the battery terminals. As long as this voltage is lower than 8.4 V, the output transistor is cut off, so that the regulator has no effect at the FB input. As in the earlier example, this situation changes when the e.m.f. reaches 8.4 V: the voltage remains constant, while the current gradually drops to zero.

Since the efficiency is very good -80 per cent - the small dissipation in the regulator does not need a heat sink.

[9600991

### *Reierences:*

Data sheet 'LM3420-4.2, LM3420-S.4, LM3420-12.6 Lithium-Ion Battery Charge Controller'; National Semiconductor, March 1996.

'LM3429 Lithium-Ion Battery Charge Controller Applications'; National Semiconductor.

*Figure* 4. *1·A charger with simple switch· ing circuit.*

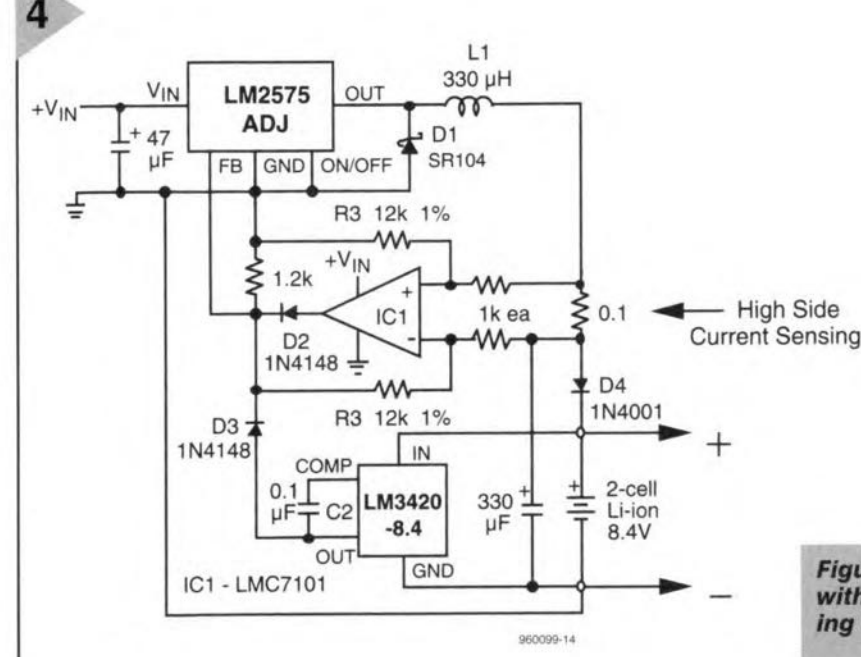

# **NEW PRODUCTS**

# **GPS Starter Pack Game/sound card**

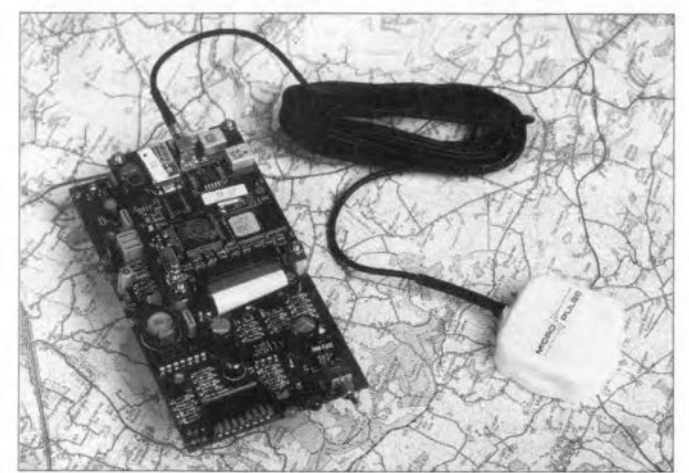

At only £379 (plus VAT), TDC's GPS starter pack combines everything needed to start receiving GPS **positioning information, with a saving of 20% on the** list price of its component parts.

Based around Rockwell's MicroTracker LP GPS **receiver, the pack also** includes a TDC designed **evaluation board, magnetic mounting vehicle antenna, mains power unit, serial** cable, batteries, technical manual and software. The

complete system is tested for GPS reception prior to dispatch. The receiver pro**vides positioning informa**tion in NMEA or proprietary **binary mode over a** standard RS232 port, suitable for input to a PC or other **processor.** Telecom Design

Communications Ltd., Stroudley Road, Basingstoke RG24 8FN. Tel. (01256) 332800, fax (01256) 332810. (967060)

# **Dynamic ultrathin loudspeaker**

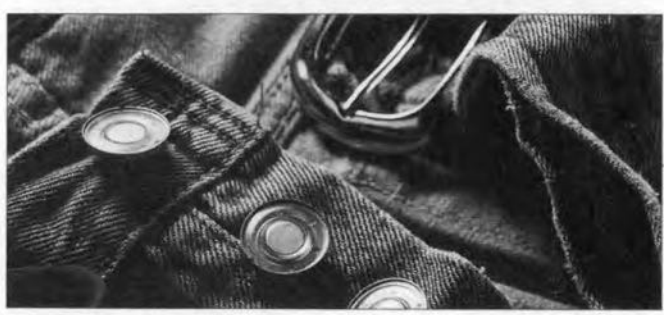

Weighing just 3g, Pedoka's new speaker uses a Mylar diaphragm to ensure only quality sound output, yet it is only 3mm thick and 20mm wide. Meeting the GSM frequency mask test and having an impedance of 1500hms and sensitivity of 90dB at 1kHz, the speaker has been designed for

applications such as cellular telephones, where an ultra-thin sound generator is requested.

Pedoka Lid., The Cam Centre, Wilbury way, Hitchin SG4 0HG. Tel. (01462) 422433, fax (01462 422233/4.

(967061)

34

# **for portables**

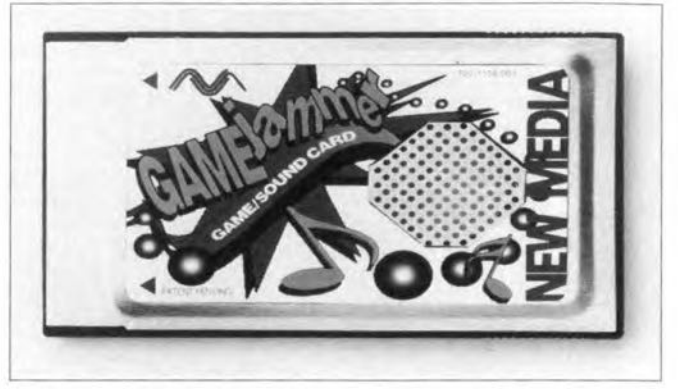

The new credit-card sized Gamejammer PC card from Portable Add-ons adds a built-in speaker and joystick port to the capabilities of a sound card, enabling users **to get maximum entertain**ment value from their laptop computers.

For the video and game enthusiast, GAMEjammer comes complete with a cable that includes a joystick port, microphone-in

and lines in and out. There is also a MIDI in, out and through port adaptor as an option. Suggested RRP is £189.

Portable Add-Ons (UK) Lid., Mobile Solutions **Hause, 7 Deacon Field,** Guildford Ind. Estate. Guildford GU2 SYT. Tel. (01483) 241333, fax (01483) 241330, email ~ sales@portable.co.uk. (967063)

# **New handheld multimeters**

**Vann Draper's new** MX620 multimeter features a large 3.5-digit display and includes **annunciators** showing the range and facility in use. These facilities beside ac and dc voltage and current which have a

**basic accuracy of 0.6%** inciude data hold, peak hold, frequency measurement, (to 20 MHz), capacitance measurement (to  $200 \mu F$ ) and resistance to *(200* MQ). A logic test, con**tinuity buzzer and transistor** range is also included. The MX450 offers similar features but without fre**quency measurement and with reduced annunciators.**

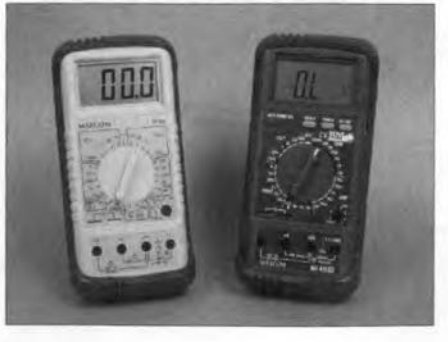

The multimeters are priced at only £59 (MX620) and £35 (MX450). **Vann Draper Electronics** Ltd., Unit 5, Premier **Works, Canal Street, South Wigston, Leicester** LE18 2PL. Tel. (0116) 2771400, fax (0116) 2773945.

(967062)

# $\frac{1}{2}$ simple **infrared detector**

# *makes infrared light audible*

Although the human eye is unable to detect infrared light, this Kind of light is emitted by many apparatus around us in everyday life. In a number of cases it may be useful or interesting to be able to detect and prove the presence of infrared light. The present circuit is perfect for that purpose. It is based on a special integrated circuit which contains an IR irradiance to frequency converter. In other words, the converter's output frequency provides an indication of the measured light intensity. A *very* handy and simple circuit!

 $\sqrt{2}$ 

Design by K. Schönhoff

36

The human eye is a marvellous example of biophysical ingenuity. With the help of dedicated brain sections, light beams perceived by our eyes are translated into colours and images. The exact operation of this process is quite complex, and explanations with various levels of difficulty may be found in biology textbooks. The fact that matters to us is that colours are perceived because objects reflect light with certain wavelengths only. The colour red, for example, is caused by light with a wavelength of about 700 nm  $(1 \text{ nm} = 10^{-9} \text{ m})$ , and blue, by light with a wavelength of about 400 nm. These two wavelengths are, roughly, the bounds of the speerrum which is visible to the human eye.

The sun and many other light sources in and around the home also produce light with a wavelength which is outside the 400-700 nm spectrum that can be seen by the human eye. Infrared light, for example, with a wavelength of about 1,000 nm, is frequently used for all kinds of remote control, as well as for cordless links between computers and peripheral devices like printers. Other sources of 'invisible' infrared light indude bulbs and tube lighting. The laser in your CD player, too, emits light which is in the near-infrared range (approx. 780 nm).

Checking the operation of a faulty or at least suspect remote control is not so simple because you can not see the light the unit is supposed to emit. In such cases, the infrared detector described here may prove a very useful test device. The circuit consists of just five components plus a battery and a switch.

# LIGHT INTENSITY TO FREQUENCY CONVER-**SION**

How is infrared light detected? Well, a number of serniconductor manufacturers supply sensors with a window that passes light with a certain wavelength only. Here, a sensor is applied which responds to infrared light with a wavelength of 900 nm. The sensor, a type TSL245 from Texas Instruments, also converts the measured light intensity (irradiance) into a frequency which is within the audible range. A simple buzzer enables this frequency to be actually heard. The frequency of the tone you hear is an indication of the measured light intensity: the tone becomes higher as the measured intensity increases, and lower as the IR light intensity drops.

# PRACTICAL CIRCUIT

The full circuit of the simple infrared detector is shown in Figure 1. The only active component is the TSL245, which contains the above mentioned intensity to frequency converter. Pins 1 and 2 of the sensor are connected to the supply voltage. Here, a pair of 1.5-volt batteries is used to power the circuit. Switch S1 acts as the on/off switch if battery economy is an issue, then the

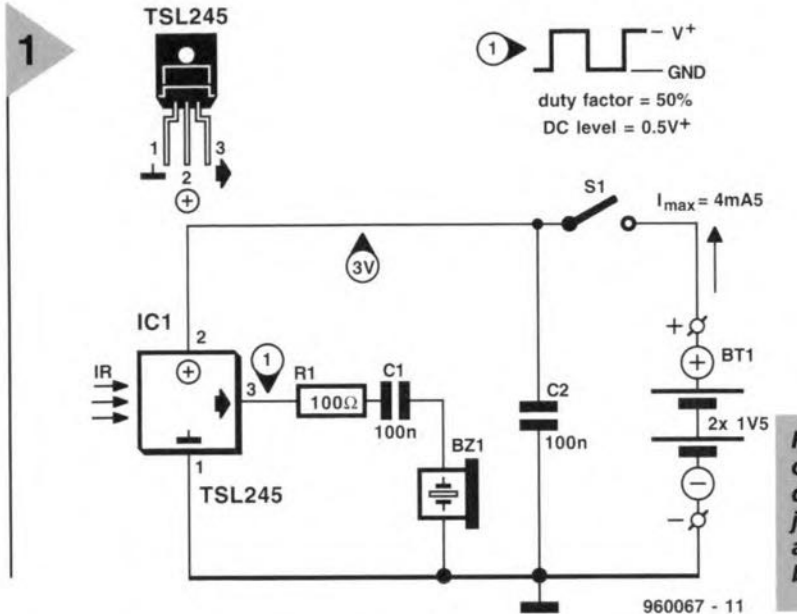

switch may be replaced by a push-button. The outpur of the sensor, pin 3, produces the audible frequency. It is connected to a piezo buzzer via a resistor and a capacitor. The capaeitor, Cl, prevents direct current flow through the buzzer, while the resistor, Rl, suppresses oscillation tendencies at the output of the IC. The only remaining capacitor in the circuit, C2, serves to decouple the supply line for RF signals.

Current consumption of the circuit is a modest 4.5 mA. That allows a pair of batteries to be used for a long time, provided, of course, you do not forget to switch off the detector when it is not used.

# CONSTRUCTION

The circuit is so simple that it is really a waste of time and materials to design and etch a printed circuit board. The easiest way to build the detector is probably inside a small enclosure which has room for the buzzer and the batteries. Drill a hole in the case where the buzzer is fitted, and another hole for the sensor lens in the front panel. Another hole is required for the on/off switch. Having secured the sensor and the buzzer with a drop of glue, the three other components may be soldered to the relevant terminals. AIthough they are fitted 'in the air", the solder joints will give these parts sufficient support. Next, use short lengths of light-duty wire for the supply connections inside the case. Fit the batteries, and the infrared detector is ready for use.

# SOMETHING WRONG?

If the circuit does not work spot-on, there is, fortunately, not much to contend with or investigate to solve the problem. After all, there are only four components!

Start by ehecking all connections, and make sure the sensor is connected the right way around.

If everything appears to be all right, measure the supply voltage across pins 1 and 2 of the sensor (switch closed). This voltage must equal fhe battery voltage (approx. 3 V).

If the voltage is present, two things may be wrong: either the sensor or the buzzer is defective. The latter may be replaced by a crystal earpiece for a short test. If you still do not hear a tone, the sensor is likely to have 'died' from overheating.

# PRACTICAL USE

 $\frac{2x-1}{5}$  Figure 1. The circuit *of the simple infrared* detector consists *of jusl five* components, a *swilch and* a *pair of batleries.*

The infrared detector is simple to use. Direct the sensor to a possible source of infrared light, and close the switch. A tone will be audible if the

souree emits infrared light. Infrared remote controls may be tested by holding the detector in front of the control and then pressing a key. The modulation is audible as a kind of rattle. Bulbs and fluorescent lighting, too, produce infrared waves. If you hold the detector between a computer and a printer which communicate via an IRDa link, you can hear the bits whooshing past when a printing job is in progress.

 $(960067)$ 

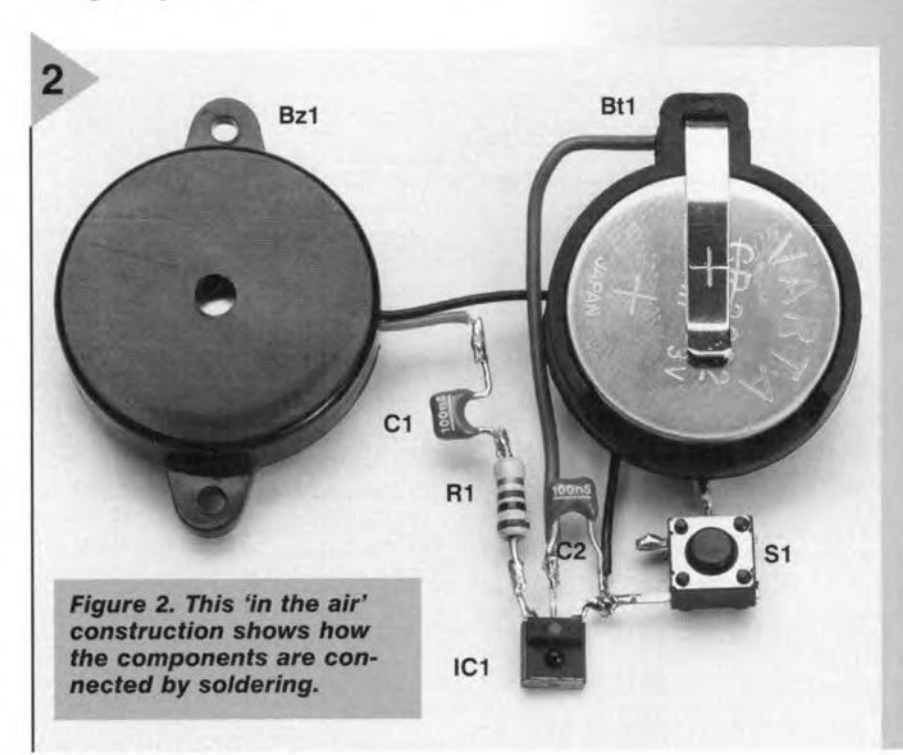

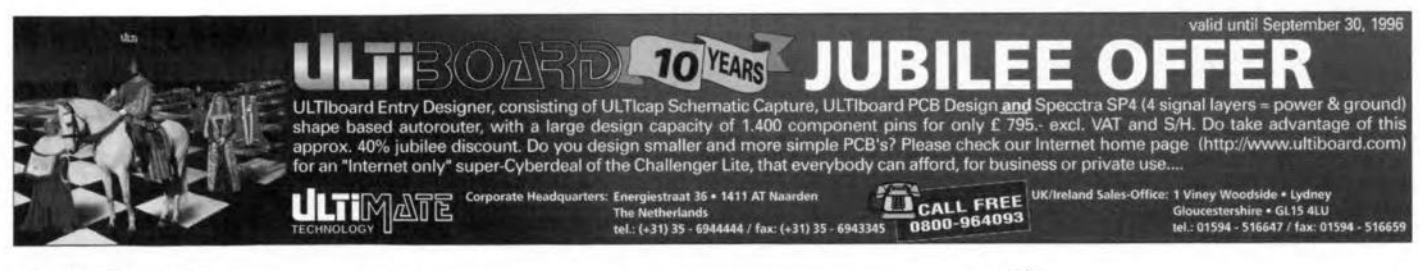

# \*\* **a.f. power limiter**

# *protects tweeter*

Owing to their relatively low rating, tweeters (high-frequency loudspeakers) form the Ó weak link in an audio system. If the volume is suddenly turned up too high, the risk of the tweeters being damaged irreparably is high. Such an impetuous and costly mistake, can, however, be avoided in two different ways. The first is to curb your desire to turn up the volume to levels that the loudspeakers cannot handle. The second is to build the power limiter presented in this artieie ... it's much safer than controlling your-

 $\overline{\mathsf{I}}$ 

self when you're adjusting the volume of your beloved audio system.

There will be many readers who, after reading the introduction to this article, will say that this does not concern thern. They have a 100 W amplifier and the loudspeakers are also rated at 100W. So, nothing can go wrong. Really?

Unfortunately, things can go wrong, since the rating given by the loudspeaker manufacturers is true only for *average* music signals. In arriving at this rating, account is taken of the fact that the energy contained in music signals is strongly dependent on frequency. Of the power delivered by the output amplifiers roughly 75 per cent is applied to the woofers (low-frequency loudspeakers), 25 per cent to the mid-frequency loudspeakers, and only 5 per cent to the tweeters. This means that of the power output of 100 W only about 5 W is applied to the tweeters.

Equally unfortunately, not all music signals are average. For in-stance, in the case of synthesizer music it can happen that a sudden burst of high-frequency music is produced, which at that instant contains more than half the total emitted energy. This means in this example that some  $50-60$  W of music power is applied to the tweeters instead of the *average* 5 W. Many tweeters just cannot cope with this sort of power.

There is yet another aspect concerning the specified rating of tweeters. Although in the case of woofers and mid-frequency speakers the 'true' rating is given by the manufacturers, this is not so in the case of tweeters. For these units, the specified rating applies only if they are used with a cross-over filter! On close examination, it appears that a rating of, say, 50 W applies only if the speaker is used with a 2nd-order high-pass filter with a cut-off frequency of 4000 Hz. If, however, the cut-off frequency is, say,  $2000$  Hz, the rating is lowered to  $20$  W. Without a filter, the rating appears to be only 5 W!

AU this is, of course, reasonable, since, at lower frequencies, a diaphragm has to move over a larger distance and tweeters just are not designed for this. Nevertheless, it goes to show that loudspeaker constructors should be well aware of how ratings are specified.

Design by T. Giesberts

38

# FUSE OR ZENERDIODE?

The question that arises in view of the foregoing is how the tweeters can be protected effectively.

The simplest way is merely to connect a fuse in series with the tweeters. However, this gives only a limited degree of protection, and also introduces a few drawbacks. lf a fast fuse is used, chances are that it will blow at the first peak in the music signal. A slow fuse on the other hand does not guarantee that it will always be faster than the tweeters. In other words, the tweeters might still give up the ghost before the fuse blows. Add to this that any fuse introduces a certain resistance, which may vary from some tenths of an ohm to more than an ohm. This should undoubtedly be borne in mind, since, unless cornpensating measures are taken, it will inevitably lead to some attenuation of the high-frequency sound.

A variation of the standard fuse is a special device with positive temperature coefficient (PTC), which is available from many loudspeaker dealers. It is a semiconductor element that reacts just like a slow fuse when the current through it becomes too high. Unlike a fuse, however, it recovers when the danger is past: it need not be replaced, therefore. Unfortunately, its resistance is slightly higher than that of a fuse.

It is clear that series current limiting by a fuse or PTC device has its drawbacks. What other means are there?

One is a voltage limiter *across* the tweeter. In its simplest form, this *could* consist of two anti-series connected zener (power) diodes, assuming that the neeessary series resistor is already present in the eross-over filter (damping resistor). A possible arrangement is shown in Figure 1, in which the zener diodes are at the right. Resistor  $R_1$  is the series (damping) resistor mentioned earlier. If the zener ratings are

5.6 V, the power applied to the tweeter is restricted to about 5 W

It may be asked whether such a simple protection is sufficiently effective, to which the answer is yes and no. The difficulty is that this sort of protection is too effective. This is because the zener action normally eommences at fairly small currents when the zener voltage is nowhere near its  $(\rightarrow)$ nominal value. This results in untimely limiting, whieh causes a compression effect even at fairly small signals. Another, practical, problem is that power zener diodes are not easy to come by.

# SIMULATED ZENER DIODE

What we need is a protection that is faster and more reliable than a series element and does not have the disadvantages of a pair of zener diodes in parallel. This requirement eould be met by a sort of simulated power zener diode that has a sharply defined starting point.

The simple circuit in Figure 2 is such a zener diode, consisting of two discrete darlington transistors. Connector  $K_1$  is simply connected in parallel with the tweeter terminals. There is no need of a supply voltage, because this is drawn from the loudspeaker signal.

The alternating signal across the loudspeaker is rectified by  $B_1$ , so that a pulsating direct voltage exists across network  $R_1$ - $R_2$ - $P_1$ , which is averaged (to a degree) by capacitor  $C_1$ . When the alternating signal increases, transistor  $T_1$  begins to conduct at a given value determined by the setting of  $P_1$ .

Transistor  $T_1$  turns on the power transistor,

*Figure* 2. The *design* 0' <sup>a</sup> *power diode wlth variable* zensr *voltage Is fairly stralghtfor-*

T*<sup>21</sup>* which consequently short-circuits part of the alternating signal. A part only, of course, because if the signal were short-circuited completely,  $T_1$  would be cut off, leaving  $T_2$  without

drive. All this means that there is a limiting effeet which stabilizes itself at a certain signal level, just as a zener diode does. The difference is that the simulated zener diode has a defined starting voltage, so that signals below that level are not affected. Thus, compression effects do not oceur. In Figure 2, the values of  $R_1$ ,  $R_2$ , and the preset have been chosen to ensure that the zener voltage can be set with  $P_1$  between 5 V and 9 V, roughly corresponding to powers between 3 W and  $10$  W into  $8 \Omega$ .

In the design stages, it was eonsidered to expand the circuit with an indicator LED, but in practice it was

> found that the music peaks are too short to make an LED light visibly. It is, of course, possible to lengthen the signal peaks electronically, but bear in mind that the required energy must be drawn

from the loudspeaker signal and this may lead to an inerease in distortion.

# CONSTRUCTION

The limiter is best built on the printedcircuit board shown in Figure 3, but it is, of course, just as easily built on a small prototyping board. The only aspeet that needs attention is that the two transistors are to be fitted on to a common heat sink of about 6.5 K W<sup>-1</sup>. This is neeessary, because when the twee-ter is overloaded, there is quite a heat dissipation. The transistors must be electrically isolated from the heat sink with the aid of insulating washers

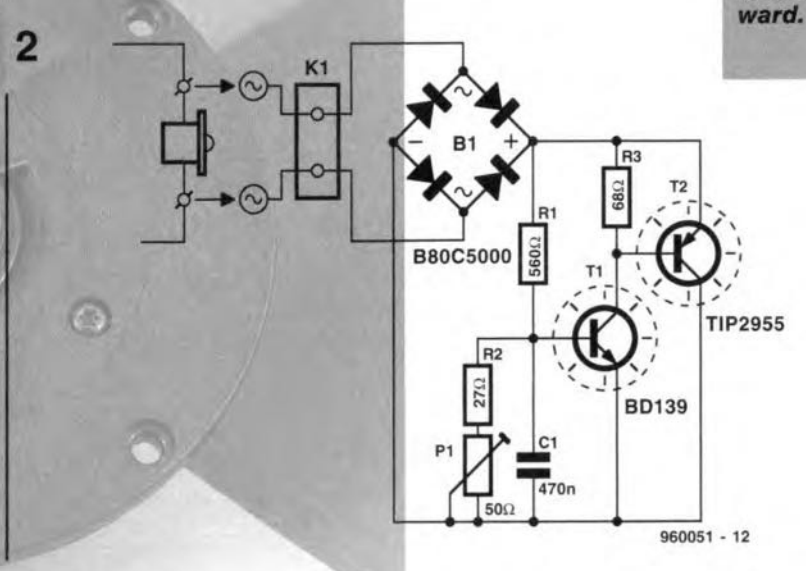

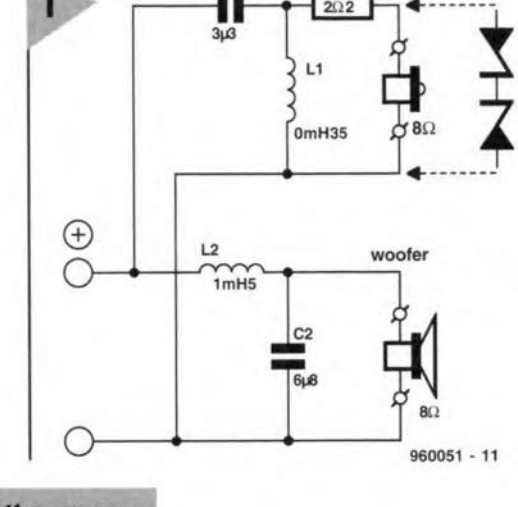

 $\frac{C1}{1}$  R1 tweeter

*Flgure* 1. *If the* cross*over* filter *cantalns* a damping resistor, R1, tor the tweeter, the voltage may be *lImIted* by two anti-seriesconnected zener *dlodes.*

# Elektor Electronics 9/96 39

# *Setting up*

*Much thought was given to the contral range* 01 *P,. The data books* 01 a *number* 01 *loudspeaker manufacturers showed that the majority* 01 *tweeters are normally rated at* 3-5 W. *with* some as *high* as 8 *W This led to the decision to* make the range  $3-10$  W into  $8 \Omega$ , corresponding to a sig*nal voltage range* 01 5-9 I< *II you have no suitable measuring equipment available, take it* as a *rule* 01 *thumb that the power restriction* is *about* 3 W *with* P, *lully anticlockwise, about* 5 W *with the preset turned one third* 01 *its travel clockwise, and about 10* W *with it lully clockwise.*

*Setting the zener voltage* 01 *the limiter requires* a *variable power supply and* a *muttimeter. Connect the power* supply across  $K_1$  via a 2.2  $\Omega$ , 5 W resistor, and the multi*meter in parallel with this* as *shown in the diagram.*

*II* we assume a *power timit,* P, 01 5 W *into* a *(Ioudspeaker) impedance, R, of*  $8 Ω$ *, the signal voltage, u, is:* 

$$
u=\sqrt{PR}=6.3\ V
$$

*The power supply pravides* a *direct voltage, which,* as *lar* as level is concerned, is equal to  $\sqrt{2} = 1.414$  times the

**and non-metallic screws and** nuts. **The photograph shows what** the finished limiter **looks like. A good place for it is on** or **elose to the** eross-over **filter** board. **A good alternative** is **beside** the **tweeter on the inside of the front** panel of the enclosure. Connect  $K_1$  to **the tweeter terminals with medium**duty, **flexible, insulated circuit wire.**

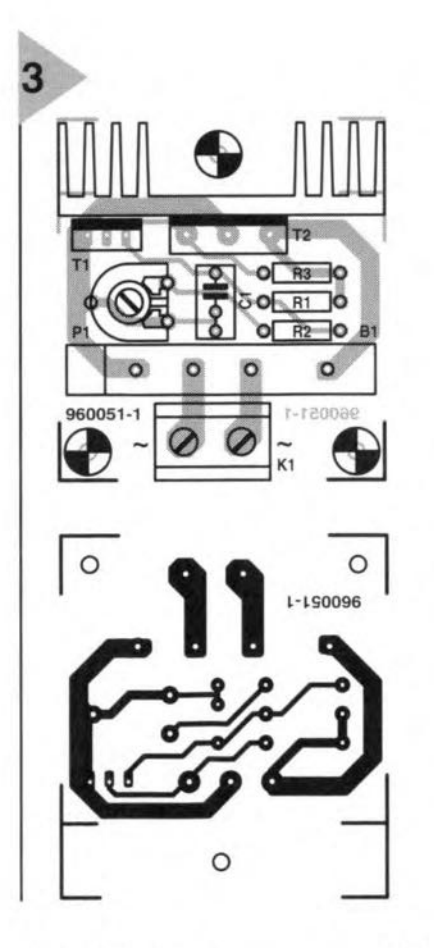

# **VSAGE**

PARTS LIST

**As stated** earlier; **in** the **design it is** as $sumed$  **that** the cross-over filter con**tains a resistor in series with** the **tweeter.** This **resistor is essential, because the surplus** voltage **when the limiter is active is dropped across** it.

**If you are worried** by **the thought that when the limiter is active the amplifier** is virtually **short-cirruited as far as high** frequencies are **concerned and**

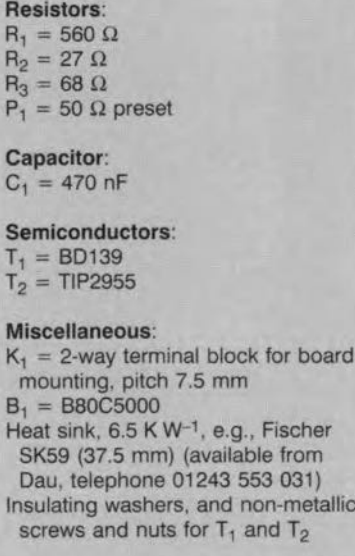

*Flgure* **3.** *The prlnted-clr·* **cull** *board* **10r** *the Ilmlter shows how simple the* **conslrucllon Is.**

*t.m.s. value* of *an alternating voltage. Thus, lor the above values* of 5 W *into* 8  $\Omega$ , *the preset must* be set to give a *meter reading* of  $1.414 \times 6.3 = 8.9$  *V. Make sure, of course, that the power supply output level* is *sufficiently high.*

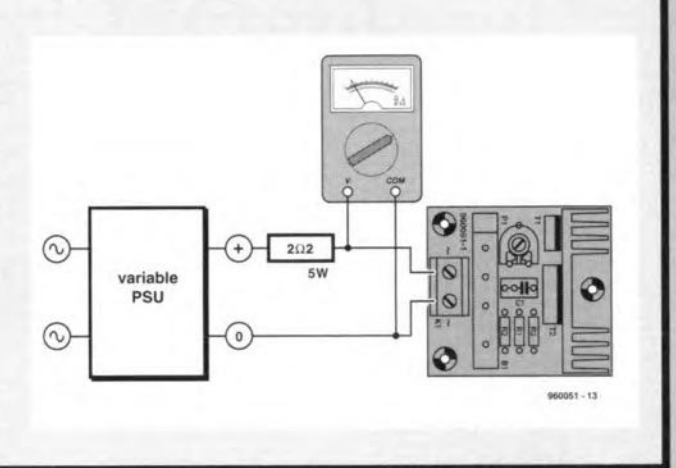

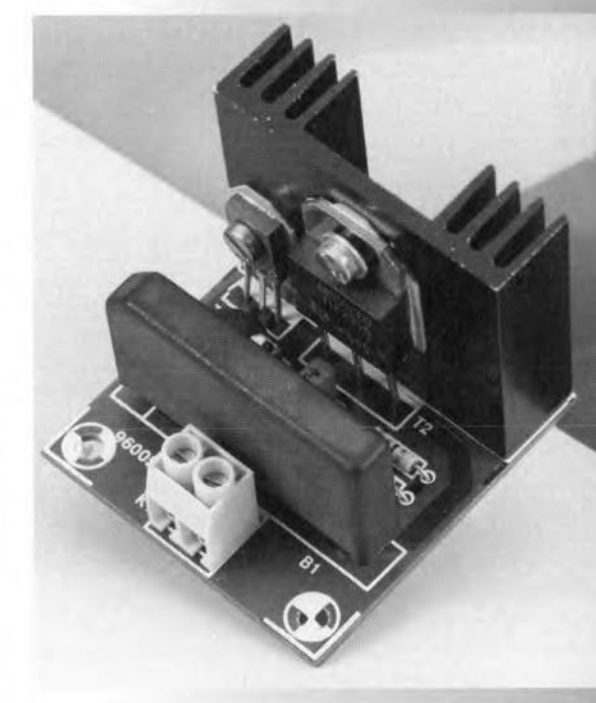

**that it may not be able to** cope **with** this, **connect a 500 mA fuse in** se ries **with the** tweeter. This **protects** the **am**plifier against a full short-circuit: its resistance of  $0.3 \Omega$  is, in this case, negligible.

The setting of  $P_1$  is described in the **box.**

**19600511**

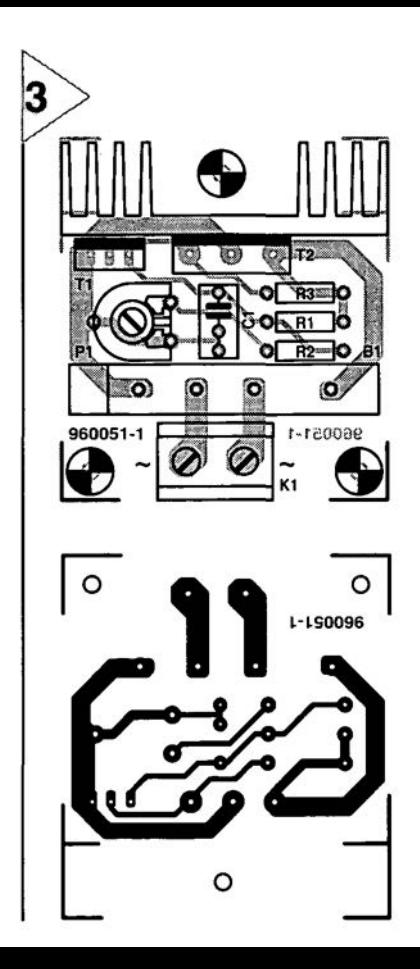

# **NEW BOOKS**

# Books in he Maplin Series

# Butterworth Heinemann<sub>N</sub>

# *Integrated Circuit Projects* ISBN 0 7506 2578 3 Price £9.99 (soft cover)

Each of the projects in this collection of data files provides a building block which constructors can use to experiment with cornponents and as a starting point for future development. This book will thus provide a toolkit for building many different types of projects and circuits based on readily available components using straightforward techniques.

The book includes relevant integrated circuit pinouts and pin designations, output waveforms, parts lists, circuit dia gram and PCB layouts of each board.

All components and devices described in the book are readily available from Maplin high street stores, or through their mailorder service.

**Smart** Power ICs By B. Murari, F. Bertotti, G.A. Vignola ISBN 3 540 60332 8 Price f 90·00 Hardback, 562 pages Springer Verlag  $\sim$ 

Once a specialty market, power integrated circuit technology has grown in recent years to become a major business worth more than a billion dollars. In those years, there has also been a revolutionary change in the way that power IC technology is applied...

Another important trend is towards distributed "intelligence'. By reducing functions to one chip, smart power IC technology can eliminate circuit boards. This is already the case in car alternator voltage regulators, and will also be true in automative 'smart connectors', where a control function is housed inside a cable connector.

It is Iikely that within the next few years many other important applications will be reduced to one chip. A typical example is the home automation node - a combination of communications, control and high voltage. Analogue telephones, too, will probably shrink to one chip.

This important book provides a survey of the state-ofthe-art of the technology and describes design applications in a variety of fields ranging from automotive to telecommunications, reliability evaluation and qualification procedures. It is a valuable source of information and reference not only for power IC specialists, but to all those concerned with applications and the development of digital circuits and with system architecture.

# *Valve Ampl ifiers* By Morgan Jones ISBN 0 7506 2337 3 Price f 25·00 Soft cover, 374 pages Butterworth Heinemann\*'l

In audio applications, valve amplifiers are considered by many to offer better quality sound than transistor amplifiers. This book allows those with a limited knowledge of the field to understand both the theory and the practice of valve audio amplifier engineering design, such that they can analyse and modify circuits, and rebuild an arnplifier. Constructional techniques are also provided so readers can build from scratch designs that actually work.

Most books on valves have three things in common: they are over 25 years old: they are out of date: and they have been out of print for many years. The present book is a completely new and practical guide for people working with valves. Morgan Iones takes the reader through each step in he process of design, starting with a brief review of electronic fundamentals relevant to valve amplifiers, simple stages, compound stages, linking stages together, and, finally, complete designs.

The Mullard 5-20, Quad II, and Williamson power amplifiers are analysed as examples of complete systems, before showing a worked example of a simple but elegant 10 W design.

Preamplifier design is then investigated, particularly the problems of designing a successful RIAA disc stage. This then culminates in a design for a high-quality preamplifier, particularly suitable for use with either the 10 W arnplifier or Quad Ils.

Layout, component choice and construction techniques are also covered. Morgan Iones offers numerous practical hints and tips based on his experience with real designs, thus providing readers with the knowledge required to build new projects that actually work.

*A Practical Introduction <sup>10</sup> electronic circuits* Third Edition By M.H. Jones Hardback, 522 page, ISBN 0 521 47286 5 Price f 50·00 (US\$ 90.00) Paperback ISBN 0 521 47879 Price f 17·95 (US\$ 32.95) Cambridge University Press

This book provides a practically based explanation of electronics that can be understood by any reader who has some knowledge of electrical circuits. Martin Hartley Iones presents a full account of the subject, starting with basic concepts such as amplification, and progressing to analogue and digital IC applications, including a lucid account of microcomputers. All the topies are effectively iIIustrated with lively experiments, and the mathematics is not permitted to obscure the electronics concepts, so the book remains very readable.

The subject presentation reflects the author's own wide experience, which includes the teaching of students and industrial electronic design. He is convinced that effective learning of electronics must be based on the practical experience of building circuits and experimenting with them. To this end, the circuit diagrams in the book contain sufficient information, such as component values, to enable the reader to learn by experience. Computer experiments are also included for use on PCs.

The book is an ideal first text for degree and vocational course students in electronics. It will also be of use to those in other disciplines where electronics is a subsidiary subject, such as physics, mechanical engineering, chemistry, biology, and medicine. It is also a favourite with those whose hobby is electronics.

This highly successful text is now in its third edition and builds on its predecessors by maintaining the style and logical development of the subject. In those circuits where components have become obsolete, suitable updates have been introduced. In some areas, developing technology has changed the relative importance of particular topics. For example, amongst many additions are new sections on switch-mode power supplies, phase-locked loops, and analogue-to-digital

conversion. The ubiquitous PC now features in some characteristically practical interfacing experiments.

*Understand Electronics* By Owen Bishop Paperback, 296 pages ISBN 0 7506 2100 1 Price £12.99 Butterworth-Heinemann *cX*

This book by the author of the successful *Understand EIectrirnl end Electronics Mnths,* provides a readable introduction to the exciting world of electronics for the student or enthusiast with little previous knowledge. The subject is treated with the minimum of mathematics and the book is extensively illustrated. This is an essential guide for the newcomer to electronics, and follows from the author's bestseller, *Beginner's Guide 10 Eleetronics.* 

*<u>Understand Electronics</u>* covers basic theory, diodes, transistors, integrated circuits, computer applications of electronics binary arithmetic, ROM and RAM, interactive CD/I - and other applications of electronics in microwaves, medidne, industry, and sound and video recording.

# *Vehicle Security Systems* By A.L. Brown Paperback, 86 pages ISBN 0 7506 2630 5 Price f 12·99 Butterworth-Heinemann  $\mathbb{X}$

The menace of car theft afflicts us all. If not directly, then through spiralling insurance premiums, we are all paying the price of the crime wave on our streets and dashboards. This book provides the enterprising enthusiast with all the information and designs he/she needs to take a step towards a more secure life by comprehensively protecting his/her car..

"Butterworth Heinemann books can be ordered from: Customer Services Department Heinemann Publishers Oxford P O Box 382 Halley Court, Jordan Hili Oxford OX2 8RU Phone +44 (0)1865 314301 Fax: +44 (0)1865 314029

# digital compass

In spite of the precision of the GPS (Global Positioning System), the simplest way to determine direction and location is still by a magnetic (mariner's) eompass or gyro eompass. Nowadays there are also electronic compasses. These compasses have no magnetie needle, but a magnetie sensor that is based on the Hall efteet\*. Sueh a sensor needs only a few eomponents to show the direetions north (N), north-east (NE), east (E), south-east (SE), south (S), south-west (SW), west (W), north-west (NW) on a eompass card.

\* See box 'Hall effect'

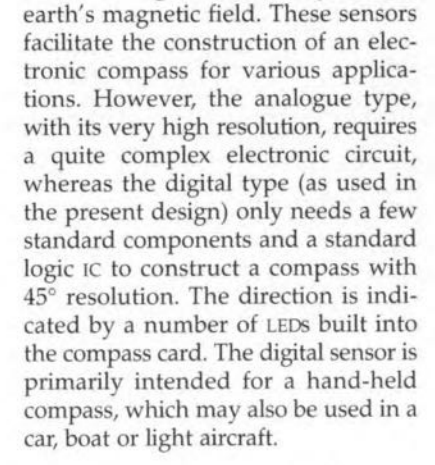

The Swiss firm Pewatron sells two kinds of compass sensor, both of which react with great sensitivity to the

# INCLINATION AND DECLINATION

Not many people know how to handle a compass correctly. It is only when you have learnt to fly, sail a yacht across the *sea,* or have been on a 'really wild' holiday that you appreciate that the compass needle does not normally point to the north. This has several causes. First, the geographical (true) north and magnetic north are not at the same loeation. This means that the lines of force surrounding the earth magnet are not parallel to the geographical meridians. Moreover, lines of force do not flow in a constant direction from the south magnetic pole to the north magnetic pole. Their direction fluctuates considerably, and for this reason the magnetic meridian cannot be defined as 'the are of a great cirde joining the north and south magnetie poles'. lnstead, it is defined as 'the direction that a compass needle will take up when under the influence of the earth's magnetic field ordy'. The angle between the magnetic meridian and the true meridian at any place is

Elektor Electronics 9/96

\.

*,Kr-- ,.." .-' :I,,'m7l~1"~\_*

Design by H. Bonekamp

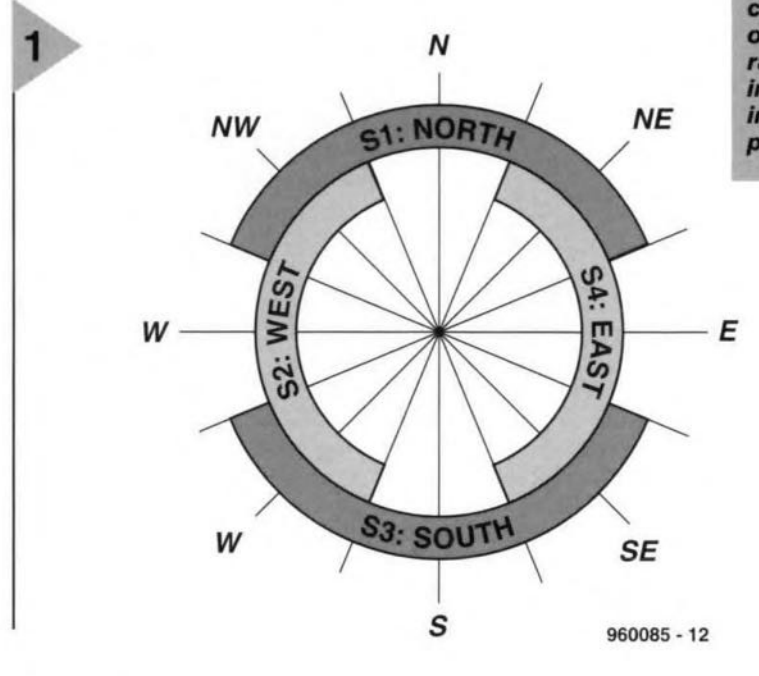

called the magnetic variation or declination. The north magnetic pole is moving slowly all the time: it makes a circle round the true north pole once in about a thousand years. In Britain, the westerly declination is decreasing by about 10 minutes of arc annually. The foregoing makes it clear that the

resulting error in compass reading is greater near the true north pole than at the equator.

Another cause of error is the earth's magnetic field, which is the space around it occupied by its lines of force. Any freely suspended magnetic needle placed in this field will align itself

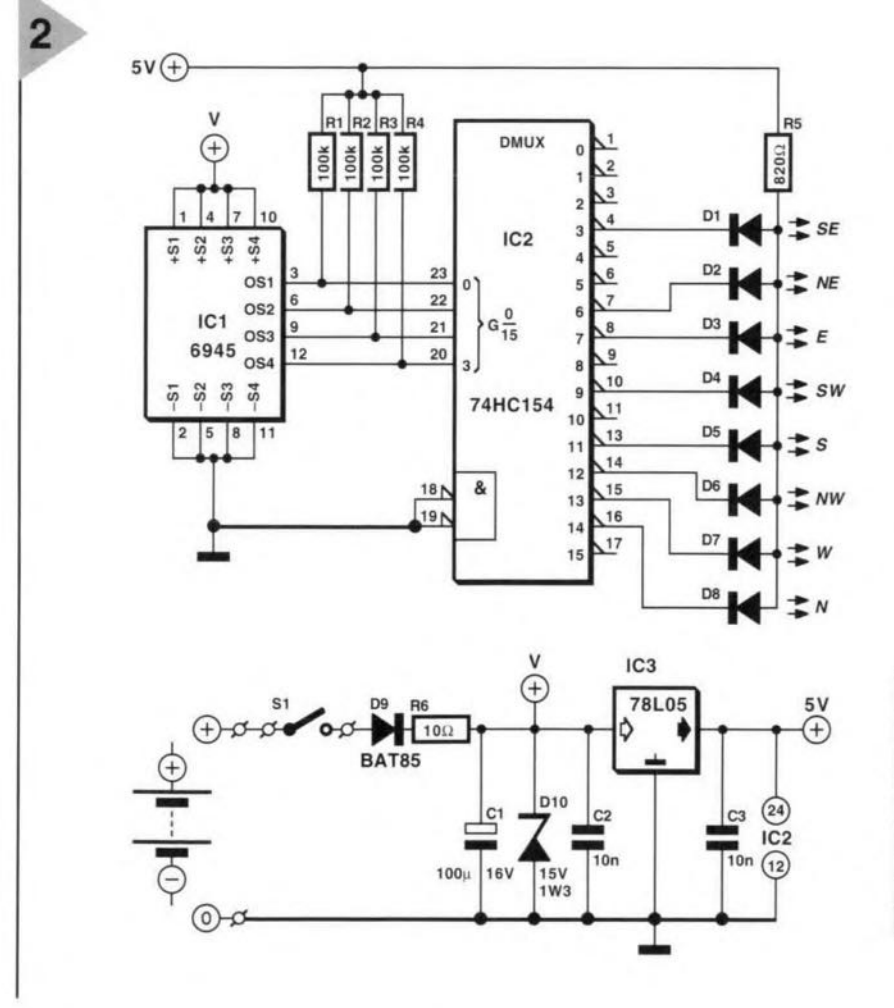

Figure 1. Suitable decoding of the four overlapping output ranges makes resolving the compass card into eight 45° ranges possible.

with the lines of force of the field. The direction of this field is horizontal at the magnetic equator, but as you travel northwards, the lines of force begin to dip, until, in Britain,

they are inclined at an angle of about  $60^\circ$  to the horizontal. In a modern magnetic compass, the magnetic needle is not allowed to dip. This is achieved by having more than one needle (usually four to eight) so arranged that their common centre of gravity is below the point of suspension of the compass card.

# OVERLAPPING RANGES

The Type 6945 digital sensor is a combination of a miniature rotor with sapphire bearings and a Hall effect IC. The rotor is designed for measuring the horizontal component of the magnetic field, but reacts also to the vertical component. It is, therefore, essential that the sensor is held or fitted in such a manner that the rotor moves in the horizontal plane only.

The sensor has four outputs, one for each of the four main compass

> **Figure 2. The electron**ics of the compass is fairly straightforward. but good attention must be paid to the regulation of the power supply lines.

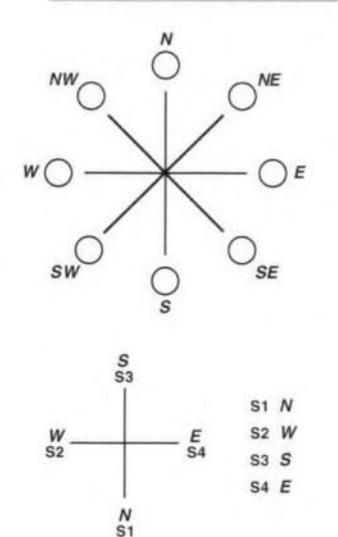

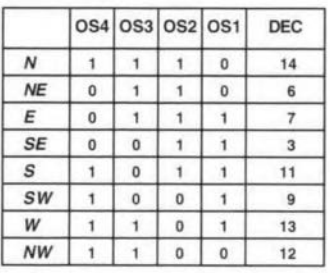

 $960085 - 11$ 

 $9/96$ 

# $\bm{L}$ *anstruction*  $\bm{k}$ it

A *tul/ construction kit tot the compass with digital sensor* is *available under type number* 6037-G *trom*

*Pewatron Hertistr. 27 CH-8304 Wallisel/en Zurich Switzerland Tel.* +41 1 *8302944 Fax* +41 1 *8305 157*

*The kit comprises sensor Type* 6945, a *pca with* a *special liquid-crystal display (LCO)and* a *number ot standard logic ICS. The design uses* a *number ot gates and* a 60 *Hz oscil/ator, consisting ot two inverters, which drives the backplane ot the LCO. Eight XOR gates ensure correct drive ot the tour segments: N, E, sand* w.

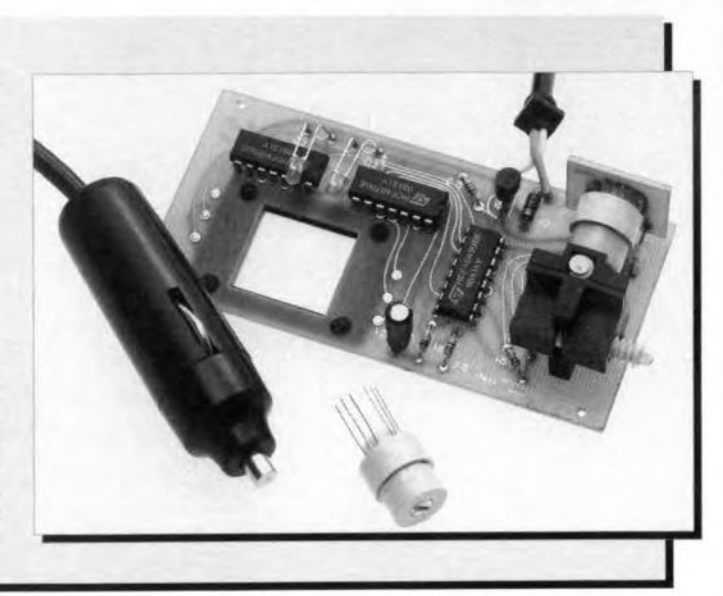

points. Each output is low in a range of  $\pm 67.5^{\circ}$  around the compass point with which it is associated. Thus, adjacent compass points overlap each other by 45° as shown in Figure 1. This means that with appropriate decoding, the compass card can be resolved not in four, but in eight (abutting)  $45^\circ$ ranges.

How this is done is shown in Figure 2. In this, the evaluation of the four output signals and their conversion into eight ranges is carried out in a somewhat different way from that described in the box on the 6037 kit (using more rcs and an LCO). All that is

needed in the present design is a 4-to-16 demuJtiplexer to drive the LEDS. The Type 74HC154 used in spite of its 16 outputs has the advantage that it does not need additional buffer rcs. The four pull-up resistors are necessary, however, since the sensor has open-collector outputs (n-p-n). which can handle currents of up to 25 mA.

The Type 6945 sensor has a hysteresis that prevents the indication from 'fluttering'. The 6945 is available in two versions: damped and undamped. In the present design the undamped version is used, which reacts imrnediately to a change of direction.

The damped version takes about 3.5 s to follow changes of direction, in which it resembles the pointer of a mariner's compass.

# POWER SUPPLY

The power supply for the sensor should be carefully constructed, since the sensor is highly sensitive to all kinds of interference on the supply lines: in fact, it may be irreparably damaged by such interference. (At a price of some £35, that is not acceptable).

The sensor can operate without any difficulty from voltages in the

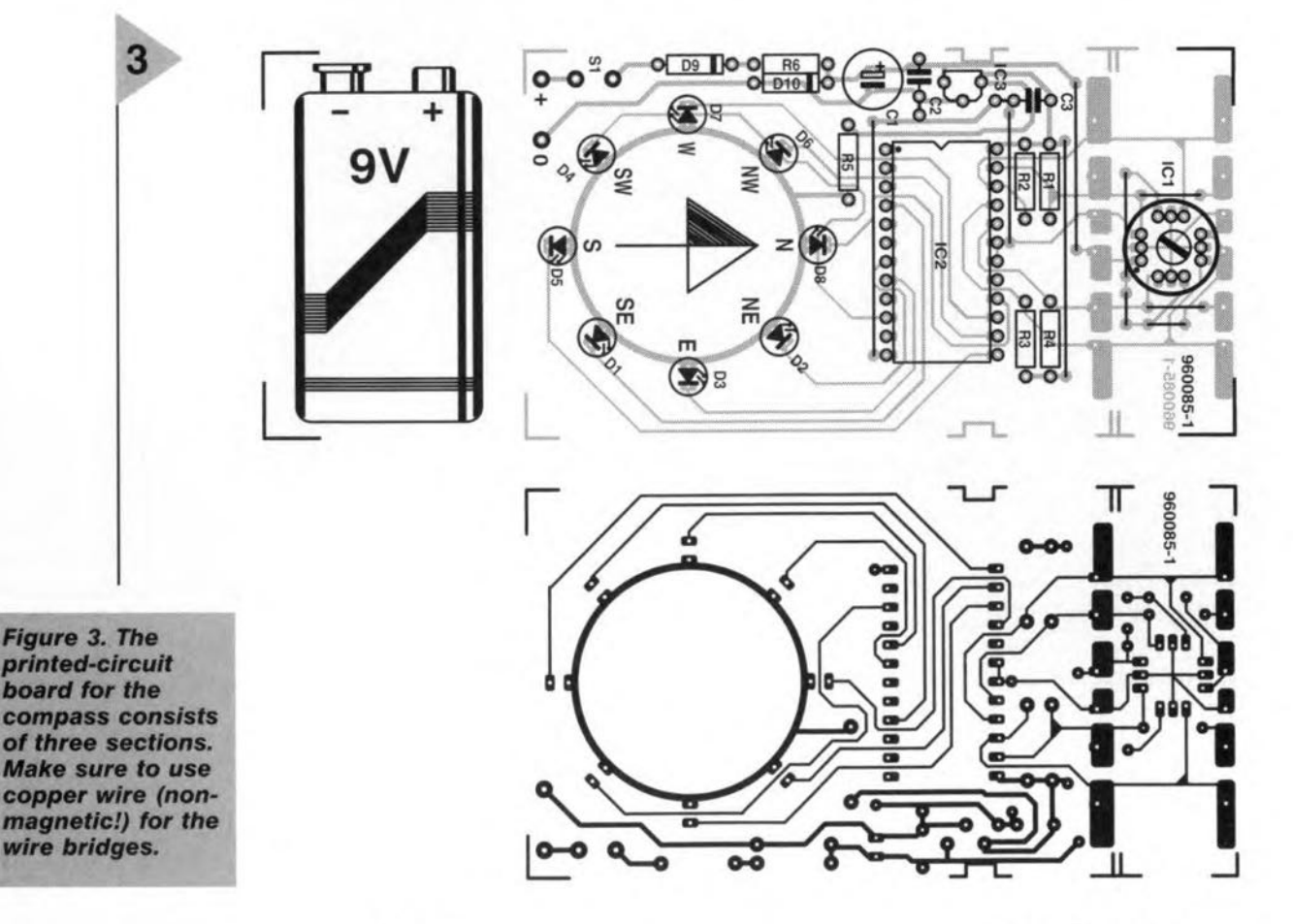

Elektor Electronics 9/96

tion in the input voltage when the cornpass is used as a portable. If the sensor is powered by the car/boat/aircraft supply, the BAT85 diode may be replaced by a 1N4148.

> Protection against voltage peaks is provided by network  $R_6$ -C<sub>2</sub>-D<sub>10</sub>.

ra n ge 6-18 V, so that a 9-V battery is ideal for portable use of the compass as well as the 12-V supply of a car; boat or light aircraft. The supply lines are protected against wrong polarity

> and vo 1tage peaks. Wrong-polarity protection is afforded by D<sub>9</sub>. This is a Schottky diode so as to minimize the reduc-

The  $a \succeq t$ d iod e may be omitted when the sensor is powered by a 9-V battery.

Whichever supply is used, the 5-V low-drop voltage regularor provides a supply line of  $+5$  V. This is, however, not enough for the sensor; whose supply is, therefore, taken from the unregulated line before the regulator. Since the circuit draws a current of about *30 mA,* it is advisable to fit an on/off switch when the compass is powered by a 9-V battery. In a car; boat or light aircraft, the on/off switch function may

be provided by the ignition switch.

# CONSTRUCTION

The compass is best built on the printed-circuit board shown in Figure 3. The board allows the section intended for the sensor to be cut off and to be fitted in a different location or at right angles to the remainder of the board. This may be very useful if the compass is fitted in a vehicle.

If the distance between the sensor and the remainder of the compass is more than, say, a metre (3 ft), it is advisable to use 5-core screened cable for the connection between the boards. The screen serves as the earth return. In some cases, it may also be neces-sary to reduce the values of  $R_1-R_4$  to not less than 10 k $\Omega$ .

Bear in mind that the compass must be fitted in the horizontal plane of the car, boat or aircraft to ensure that the rotor moves in the horizontal plane (which, of course, is sometimes difficult in a boat or aircraft).

Apart from the errors caused by the variation and/or dip, the compass may be affected by another type of error. Like all magnetic compasses, the present one is also affected by extemal magnetic fields. It is, therefore, essential to ensure that the sensor is not fitted near any magnetic materials.

The prototype is built into a plastic case with transparent lid as shown in the photographs. This type of construction makes it unnccessary for holes for the eight LEDS to be drilled.

[%0085J

# PARTS LIST

W

Resistors:  $R_1 - R_4 = 100 \text{ k}\Omega$  $R_5 = 820 \Omega$  $R_6=10\ \Omega$ 

Capacitors:  $C_1 = 100 \ \mu$ F, 16 V, upright  $C_2$ ,  $C_3 = 10$  nF, high stability

### Semiconductors:

 $D_1-D_8 = LED$ , red, high efficiency  $D_9$  = BAT85 or 1N4148 - see text  $D_{10}$  = fast zener diode, 15 V, 1.3 W (for instance, Philips BZT03C15; may be omitted - see text)

# Integrated circuits:

 $IC<sub>1</sub> = 6945$  (Pewatron - see box 2)  $IC<sub>2</sub> = 74HC154$  $IC_3 = 78L05$ 

### Miscellaneous:

 $S_1 = \text{on/off}$  switch, may be omitted see text Enclosure 142x57x25 mm  $(5<sup>5</sup>/<sub>8</sub>×2<sup>1</sup>/<sub>4</sub>×1 in) - see text$ 

# *Hall e-r-rect*

*When* a *current-carrying electrical conductor is placed in* a *magnetic field,* a *voltage can develop between one side* of *the conductor and the other. For this to happen, the magnetic fines of force must be perpendicular, or nearly so, to the line containing the conductor. The voltage then appears at right angles to the magnetic fines* of *force. ff the conductor is* a *strip of metal or semiconductor, and the magnetic fines* of *force are perpendicular to the strip, the voltage will appear between opposite edges* of *the strip. This is*  $k$ *nown* as the Hall effect. The electric*field intensity*,  $E_{HV}$  generated by the *Hall effect is given by:*

# $E_{\mu\nu} = B \cdot I_c \cdot K_{\mu}/t$

*where le is the current in the conductot.* B *ts the magnetic-field*

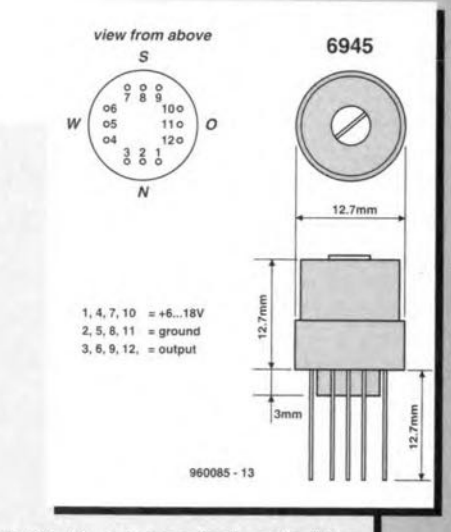

*strength,*  $K_H$  *is a constant, called the Half constant, and t is the thickness ot the material.*

*The effect is named after its oiscoveret, the American physicist Edwin Herbert Half* (1855-1938). *ft* is *used to investigate the nature* of *charge carriers in metals and semiconductors, in the Half probe for the measurement of magnetic fields, and in magnetically operated switches.*

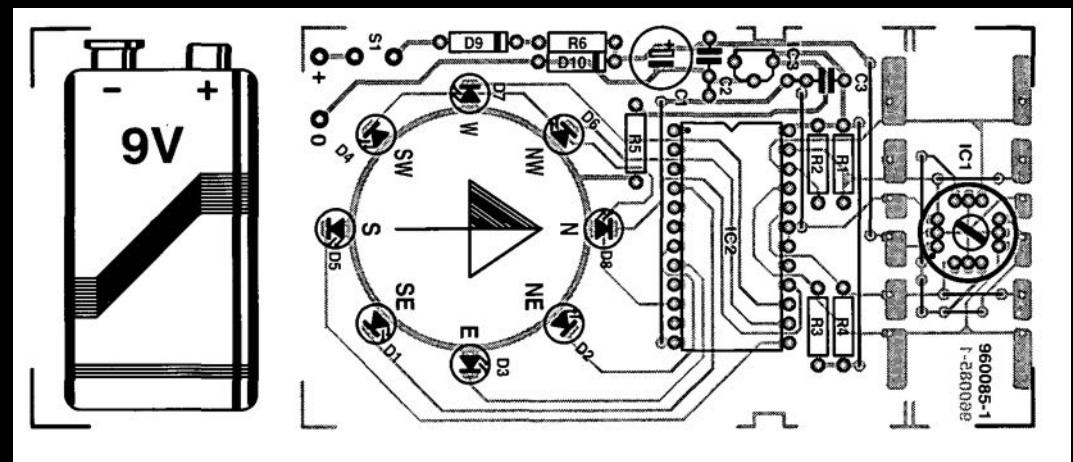

![](_page_34_Picture_1.jpeg)

![](_page_35_Picture_0.jpeg)

Serial-Out for<br>LC displays

# **RS232 interface for A-D converter ICL7106**

![](_page_35_Picture_2.jpeg)

Desiqn by Thomas Frey

56

Aserial interface is now firmly established among the standard features of much test equipment, even that in the lower cost range. The terminal programs that come with these instruments allow measurement data to be conveyed to a PC for further processing. Unfortunately, owners of older and home-made test instruments can not reap the benefits of such a PC link, because the required interface is not available. A lot of these instruments typically use the industry-standard ICL7106 from Intersil (now Maxim Inc.). This chip is capable of converting an analogue input voltage into a digital value, and drive a 3.5-digit LCD. The ICL7106 is marked by a relatively small footprint (it is usually mounted underneath the associated LCD), but also by its low price of less than *E4.*

The complex structure of the converter - it lacks an externally accessible, but non 7-segment-decoded output - requires a small trick if you want to add an RS232 interface to an older test instrument. The circuit discussed here consists of a small adaptor board, which is fitted instead of the ICL7106 in the equipment, and accepts the same chip again as a kind of piggy back add-on. The link to the PC simply consists of two wires (unscreened!) with a length of up to 6m. An external power supply is not required because the circuit is powered from the RS232 interface and the converter's supply. t her more, the connection between the test instrument and the PC is electrically isolated, so you do not

Fu r-

ences.

# 24-BIT PARALLEL TO SERIAL

have grapple with potential differ-

The operating principle of the circuit in Figure 1 is quickly explained: the display information, intended for a 3.5digit 7-segment readout with polarity indicator, is 'tapped' at the converter TC, converted into an RS232 compatible serial datastream (including start and stop bits) with the aid of a shift register, and then fed to your PC's RS232 port via an opto-isolator.

The dock for the ser-

![](_page_35_Picture_9.jpeg)

- 
- $\frac{1}{2}$  Source code on disk *in n*

![](_page_36_Figure_0.jpeg)

ial data is provided by an oscillator which consists of a quartz crystal (32.768 kHz) and a type 4060 divider. Pin 7 supplies the 2048-Hz shift register clock. Although this frequency does not correspond to a standard baud rate (1200, 2400, etc.), it may be gener· ated by the PC with sufficient accuracy *(115,200/56 ~* 2,057.1 Hz). Odd as the resulting baud rate may be, it does eliminate the need of more divider ICs. An 8-Hz signal which also happens to be available from the 4060 is used to load the shift register.

A 24-bit shift register is built from JC2, JC3 and IC4, which convert the parallel data into serial format. Of each of the three 7-segrnent readouts (units, tens and hundreds positions), the five segments A, B, E, F and G are sufficient to form the equivalent decimal number; To these are added one bit for the thousands position, one for the polarity and one for the backplane signal. The 18 data bits are split into three bytes, each of which is headed by a start bit (low) and *closed* off by a stop bit (high). On a high level at pin 9 *(PIS),* the 24 bits are loaded into the shift register. A subsequent 'low' level causes the bits to be shifted out at the rate of the dock applied to pin 10. Trailing (inactive) stop bits are automatically added to the end of the serial word. At the output of the shift reg·

ister cascade (pin 3 of IC4) appears a datastream with a length of 3 bytes of  $10/2,048$  s = 4.9 ms each, at intervals of 125ms.

The output of the shift registers drives opto-isolator IC5 via resistor R3. At the PC side of the opto-isolator, the signal is amplified by Tl. The amplifier allows a relatively small drive current of 1 mA to be used, while it has a positive effect on the current consumption of the cpto-transistor. To enable the data to reach the PC, the computer must actuate the DTR line on its RS232 port (i.e., pull the line to  $+12$  V). An active low at the shift register output causes the LED in the opto-isolator to light, and Tl to conduct. Consequently, the RxD line is pulled to +12 V. When Tl is switched off, the internal pull-down resistor of the interface pulls the line to the  $-12$  V level. The relatively low data rates that can be achieved in this way (because the charge contained in the wire and input capacitances can only be reversed slowly), need not be a disadvantage because in most cases only small amounts of data will be involved. The advantages are dear: only two wires, and no external power supply.

Because of the electrical isolation, two supply voltages are required. At the converter side, the circuit uses the

supply voltage pin of the ICL7106. This causes a few problems, though, because the 'low' level supplied by the outputs of the ICL7106 is not 0 V, but approximately  $V_{cc}$ -5 V. Obviously, that level will not be recognized by the CMOS logic connected to the outputs. The problem is solved by raising the negative supply level of the circuit by about 2 V with the aid of diodes D1, D2 and D3. At a typical supply voltage of 9 V, that creates a ground voltage level of about 2 V, while the threshold voltage of the shift register inputs lies at about 5.5 V. In this way, the shift registers are capable of recognizing a low (approx.  $4$  V) from a high  $(9$  V).

# CONSTRUCTION: YOUR CHOICE

The circuit is best built on the simple printed circuit board shown in Figure 3 (board not available ready-made through the Readers Services). This board may be linked to the main instrument in two ways, as illustrated in Figure 2. Either you plug the interface board in or solder it at the component side, instead of the ICL7106, or you solder it as an *add-on* at the copper side of the equipment board. The first option (Hg. 2a) is best used if the ICL7106 sits in a socket, and is not covered by the LC display. The serial interface board

is then fitted with a wire-wrap socket whose pins are inserted into the socket from which the ICL7106 has been removed. The IC then migrates to the wire-wrap socket.

The second option (Fig. 2b) leaves the original equipment almest unchanged. This way of mounting the add-on circuit is particularly useful when the ICL7106 is not fitted in a socket, but soldered directly on to the

![](_page_37_Figure_2.jpeg)

*Figure* 2. *Two mount-Ing options* are *avai/ able for 'he Interface board.*

board. Basically, two strips with long pins (Fischer type MK14) are inserted between the two boards. Take care not to overheat the ICL7106 while soldering its pins. Also note the limited distance of just 15 mm between the boards, this requires the use of lowprofile components, while C3 shouJd be mounted flat on the board. Whichever mounting method you choose, proper and accurate soldering is a must for reliable, solid joints. Obviously, you have to decide on the mounting method before you *start* populating the board, whose layout is given in Figure 3.

# **SOFTWARE**

A small Turbo pascal program called meas7106 allows a PC to collect, display and report measured data. To call up the

*Figure* 3. *Track layout and component mounting plan of the single-sided* circuit *board for the inter*face.

3

program, simply type

# meas7106 [/1/2] [/lfilename]

where the option /1 or *12* selects the serial port on your PC (COM1: or COM2:, the latter is the default). The other option, /l and *filename*, allows a log file to be created which contains the measured data (eight values per second) in ASCII format. From there,

any extension is, in principle. possible, for instance, a graphics display running under Windows. Apart from the executable program meas7106.exe, the disk supplied through our Readers Services also contains the source code written in Turbo Pascal 6.0  $(meas7106.pas)$ . small modification to the program is sufficient to enable a second circuit to be linked to the same interface. The hardware elue for this is to use the RTS Iine (pin 7 on the sub-D socket) as a second supply. When DTR is active and RTS inactive, data may be read from converter 1. Conversely, with DTR switehed off and RTS actuated, the other converter is selected. (960090)

![](_page_37_Figure_12.jpeg)

- $R2 = 100k\Omega$  $R3 = 6kQ8$
- $R4 = 2M\Omega2$  $R5 = 22k\Omega$

# Capacitors:

 $C1 = 10pF$  $C2 = 3pF9$ 

 $C3 = 100\mu$ F 16V radial  $C4 = 100nF$ 

# Semiconductors:

 $D1:D2:D3 = 1N4148$  $T1 = BC547$  $IC1 = 4060$ IC2:IC3:IC4 = <sup>4021</sup>  $IC5 = CNY17-2$ 

# Miscellaneous:

 $X1 = 32.768KHz$  quartz crystal.  $K1 = 9$ -pin sub-D socket. One 40-pin wire-wrap socket or two 20-pin socket strips (Fischer MK14, Oau Components). Software on disk, order code 966016·1 (see Readers Services page). Printed circuit board not available ready-made.

![](_page_37_Figure_22.jpeg)

![](_page_37_Figure_23.jpeg)

![](_page_38_Picture_0.jpeg)

![](_page_38_Figure_1.jpeg)

# digital maximum and minimum thermometer

Temperature, which is not a tangible quantity - it is a relative ratio  $-$  is important for all life on earth. It is, particularly in western Europe, an introduc-

tory topic of conversation with comparative strangers on the bus, or in a shop ("Cold last night, wasn't it?" and "Warm today, don't ye think?") Without such introductions, everyday life would be rather

quiet. The recording of the lowest and highest temperatures during, say, a 24-hour period, became possible by the maximum and minimum thermome-

ter developed by the British physicist Six. The present article describes a digital version of this well-known instrument.

Based on an idea of A. Trags

60

Brief data

Non-linearity Measurement error Averaging Overflow indication Power supply Current drain

 $-10$  °C to +54 °C Temperature measured ambient, maximum, minimum over 16 measurements flashing display  $9 - 15V =$ about 100 mA

> The obsession of many people in western Europe with the weather is baffling (in most of the rest of the world, even in other moderate climate zones, weather is not a frequent or popular topic of conversation). Of course, people in the southern USA or the Far East will discuss the progress of the current hurricane or typhoon, but that is all.

> Be that as it may, many readers will be interested in the digital maximum and minimum thermometer discussed in this article. It is based on an ST62T10-HDW microprocessor from SGS Thomson and an LM35 sensor/in-

30 10 C  $40^{\circ}$  $5<sub>0</sub>$ max nin

50

40

30

20

 $10<sup>1</sup>$ 

 $\Omega$ 

 $10<sub>1</sub>$ 

20

iπ

 $\overline{30}$ 

 $\overline{2}$ 

 $10$ 

o

1O

20

30

terface. The measurements are shown on three 7-segment displays.

The ST62T10 is housed in a DIL20 case and has 64 bytes RAM, 1828 bytes ROM, twelve I/O lines, a timer, a watchdog timer, and an 8-bit analogue-todigital converter (ADC) with eight analogue inputs. All necessary software for the thermometer function is stored in the ROM. The variables used by the software are located in the RAM.

# COMPACT DESIGN

Thanks to the small microprocessor, the design is very compact, which is, of course, a prime requirement for a thermometer.

The processor quantizes the signals generated by temperature sensor  $IC_3$ , computes these, stores the measurements, and provides the drive for the

**Elektor Electronics** 

 $9/96$ 

# *The LM3S* **sensor**

*The LM35 from National Semiconductor is* a *tnree-tetmlnet intelligent temperature sensor that generates an output voltage whieh is direetly proportional* to *the ambient tempereture. The seale laetor* is *10.0 mV°G-'.*

*Thanks* to *the ealibration earried out with* a *laser during the produetion stages, the sensor is very aecurate and yet not expensive. External adjustments are not needed.*

*Because* of the low current drain, averaging  $\leq 60 \mu A$ , *self-heating is low. Aeeording* to *the manulaeturer's data sheet, the maximum error eaused by self-heating is, in still*  $air, 0.08 °C$ , which is negligible.

*The supply voitage lor the sensor may lie between* 4 *V and* 30 *V.*

*The diagram shows that the sensor consists* of a *circuit whieh stabilizes the potential to* a *lixed value and* a *eurrent souree* across *wh/eh the va/tages varies with temperature at* 8.88 *mV°G-'. This voltage is amplified* x1.25 *to give* a final scaling factor of 10 mV °C-1.

*The op amp provides an output impedanee* 01 *only*  $0.1 \Omega$ .

*The maximum output current is* 1 mA

*The chip is avai/able in* a *number of versions, among whieh one with* a *metal ease, the LM34, whieh provides an output voitage* 01 10 *mV "F:',*

![](_page_40_Figure_9.jpeg)

multiplexed display,

The clock signal is generated by an on-board oscillator and an external 8-MHz crystal,  $X_1$ .

The reset network consists of  $R_9$ ,  $C_8$ and push-button switch  $S_1$ . This network generates the necessary reset pulse for the processor to start after the supply has been switched on. Resetting during operation is possible by pressing switch  $S_1$ .

Seven outputs of  $\sqrt{a}$  port B are used to drive discrete segments of the dis-

play. The displays are multiplexed by 1/0 outputs PA<sub>1</sub>-PA<sub>3</sub>. When the (logic) level at the selected output goes low, the associated transistor  $(T_1-T_3)$  comes on, which results in voltage being sup-

*Figure* 1. *Cireuit diagram of the digital maximum and minimum thermometer, whieh is based* on an *5G5 Thomson Type 5T62T1*0 *mieroproeessor*

plied to the relevant display segment.

When  $PA_0$ , the fourth input of port *A,* is made low by the closing of switch  $S<sub>2</sub>$ , first the maximum temperature and then the minimum temperature are shown on the display.

The decimal point on the centre display segment,  $LD_2$ , is actuated continuously via resistor  $R_{21}$ .

The  $1/0$  pin  $PB<sub>7</sub>$  is arranged as an analogue input and ensures that the analogue output signal of the sensor/ interface has access to the on-board ADe.

Diodes  $D_1$  and  $D_2$  protect the inputs against high voltage levels.

Potential divider  $R_1-R_2-P_1$  provides a reference voltage which can be preset between 600 mV and 870 mV. This voltage is buffered by  $IC_{2a}$  and then applied to the negative terminal of

temperature sensor  $IC_3$  via  $R_4$ . The sensor has a measurement range extending from  $-55$  °C to  $+150$  °C, only a portion of which is utilized in the present design. Its output voltage varies by  $10 \text{ mV}$  °C<sup>-1</sup>, which, in the

![](_page_40_Figure_24.jpeg)

61

![](_page_41_Picture_0.jpeg)

present circuit, means from -100 mV to +540 mV.The negative sign of the -100 mV level merely means that the potential at pin 2 of  $IC_3$  is 100 mV

lower than that at pin 3. Since the potential at pin 3 is normally 780 mV, pin 2 is always positive with respect to earth.

Since the ADC in  $IC<sub>1</sub>$  can handle voltages between 0 V and 5 V only, the output potential of  $IC<sub>3</sub>$  must be raised, which is achieved by applying the reference voltage at pin 2 of  $IC_{2a}$  to the negative terminal of the sensor.

Operation is optimal when the auxiliary voltage set with  $P_1$  is 780 mV. The reference voltage used here requires that, in accordance with the data sheet, the sensor should have a 27  $k\Omega$  resistor,  $R_5$  to earth.

Jumper  $JP<sub>1</sub>$  enables selection of one of two input signals to the non-inverting input, pin 1, of amplifier  $IC<sub>2b</sub>$ . In position 0, the auxiliary voltage is applied to pin 1; in position 1, the output voltage of the sensor. It is of interest only during calibration; in normal operation, it is always set to position l.

The operating point of non-inverting amplifier  $IC<sub>2b</sub>$  is chosen so that the desired measurement causes a voltage

/162

*Figure* **2.** *Printed-circu;t board for the thermometer; this may be used* **as** *shown* **or,** *for* **a** *more compact unit, be cut into two.*

range of 0-5 V at the input of the ADe. The reference potential for this converter is 5 V, while the output of the sensor varies, as already stated, from 100 mV to

540 mV. The requisite voltage amplification, determined by  $R_6$  and  $R_7$ , must thus be  $5/0.64 = x7.81$ . With these values, the ADC has a resolution of four steps per °C (256/64), which results in a display resolution of 0.25 "C. The displayed result is always computed from 16 measurements, which ensures that small(ish) measurement errors, which are always possible, are eliminated.

The auxiliary voltage of 600 mV is needed to enable the operational amplifiers being able to drive signals down to earth potential.

The power supply is traditional. The input voltage should be 9-15 V. Diode D4 provides half-wave rectification of the alternating input voltage and protects the supply against incorrect polarity of the mains adaptor. Capacitor  $C_3$  buffers the supply lines.

Diode  $D_3$  in series with the earth terminal of voltage regulator  $IC<sub>4</sub>$  raises the earth potential by about 0.6 V.This arrangement gives the op amps, as stated earlier, a small negative supply voltage.

# PARTS LIST

### Resistors:

 $R_1 = 3.9 \text{ k}\Omega$  $R_2=560\ \Omega$  $R_3$ ,  $R_4$ ,  $R_{11}$ – $R_{17}$  = 100 Ω  $R_5 = 27 k\Omega$  $R_6 = 8.25 \text{ k}\Omega$  $R_7 = 1.21 \text{ k}\Omega$  $R_8 = 330 \Omega$  $R_g = 10 k\Omega$  $R_{10} = 4.7 \text{ k}\Omega$  $R_{18}-R_{20}= 1.2 \text{ k}\Omega$  $R_{21} = 220 \Omega$  $P_1 = 250 \Omega$  preset

### Capacitors:

 $C_1 - C_4$ ,  $C_7 = 100$  nF  $C_5$ ,  $C_{11}$ ,  $C_{12}$  = 100  $\mu$ F, 25 V  $C_6 = 1 \mu F$ , 10 V  $C_9$ ,  $C_{10} = 22$  pF  $C_{13}$  = 470  $\mu$ F, 25 V  $C_8 = 100$  nF, pitch 5 mm

## Semiconductors:

 $D_1$ ,  $D_2 = 1N4148$  $D_3$ ,  $D_4 = 1N4002$  $T_1 - T_3 = BCS57$ 

# **Integrated** circuits:

 $IC<sub>1</sub>$  = programmed ST62T10 (Order no. 956515-1 - see Readers Services)

- $IC<sub>2</sub> = TLC272$
- $IC<sub>3</sub> = LM35$  $IC_4 = 7805$

# Miscellaneous:

 $K_1$  = jack for accepting mains adaptor plug (board mounting)  $S_1$ ,  $S_2$  = push-button switch with single make contact  $X_1$  = crystal, 8 MHz, low model  $LD_1 - LD_3 = HD1105 - o$  (orange) Enclosure to individual requirements PCS + programmed processor Order no. 960010-1 (if the board is not needed, the programmed

processor is available under Order No. 956515-1)

Capacitors  $C_3$ ,  $C_{11}$  and  $C_{12}$  decoupie the regulator.

Since the circuit draws a current of just about 100 mA, the regulator does not need a heat sink.

# CONSTRUCTION

The thermometer circuit is best built on the printed-circuit board shown in Figure 2. The board may be used in two different ways. As shown, it fits upon completion directly in the enclosure shown in the photograph. If a smaller enclosure is preferred, the board may be cut into two as indicated. This gives a board for the analogue section, and one for the digital section of the circuit.

The marked slots at the edges of the digital board should be filed out to give a neat entry for the cables connecting the board to the sensor.

The two boards may be sandwiched, track sides opposing, with the

![](_page_42_Picture_0.jpeg)

aid of four insulated spacers. They are electrically interconnected by three wire bridges between  $+$ ,  $\perp$ , and T.

3

Completion of the digital board should not present any undue difficulties. Most resistors should be bent so that they may be mounted vertically. Sockets may be used for the three displays and  $IC<sub>1</sub>$ .

The sensor should be linked to the analogue board (three-way terminal near  $R_5$ ) via three lengths of flexible, insulated circuit wire. lf the sensor were fitted on the board, heating of the board would give rise to measurement errors.

# CALIBRATION

All that is needed for calibrating the thermometer is a dish with melting ice, which provides the temperature reference of  $0^{\circ}$ C. At that temperature, the sensor provides an output voltage of 0 V. Set the jumper to position 0, whereupon the offset voltage generated by  $IC_{2a}$  is applied to the non-inverting input, pin 5, of IC<sub>2b</sub>. Adjust  $P_1$ 

*pleted prototype 01 tne digital maxi***mum** *and minimum thermometer.*

found.

Set the jumper to position 1 and place the sensor in the dish with rnelting ice. After a minute or so, the display should again read 00.0. This completes the calibration.

until the display reads 00.0. Note that the relevant position of  $P_1$  is not precisely defined: set it at the centre of the range

# USING THE THERMOMETER

When the supply voltage is switched on, or the reset knob pressed.the thermometer shows the ambient temperature. After a reset, the maximum and minimum temperature readings show the same value as the ambient temperature. If the arnbient temperature is lower than  $-9.7$  °C, the display flashes  $-9.7$ ; if it is higher than 53.7 °C, the display flashes 53.7.

When switch  $S_2$  is pressed, first the maximum temperature (HI) and then the minimum temperature (LO) are displayed.

# FINALLY...

When the thermometer functions correctly, it should be fitted in a suitable enclosure as discussed under 'Construction'. The choice of enclosure depends to a large extent on whether the thermometer is to be used indoors or outside.

[%0010]

![](_page_42_Picture_15.jpeg)

# rechargeable-battery

The market for micraelectronic equipment is growing at a seemingly ever-increasing rate. After the era of discrete semiconductors, it is now integrated circuits that make possible the production of small and smaller portable electronic equipment. It is estimated that in Britain every family has at least one portable radio and one in every three people has a mobile telephone. Many cars have remote car locks, not to speak of the remote contral units for the video recorder, the audio system, and so on. All these units need batteries, which also have to become smaller and smaller (have a look inside your quartz crystal watch: and that battery is not small by current standards).

By our Editorial Staff

64

![](_page_43_Picture_3.jpeg)

It may come as a surprise to some readers that most portable electronic equipment is powered by dry batteries: the world market for these is gigantic. In this overview, however, we will look at rechargeable batteries only. Although these come in many shapes and sizes, there are relatively few basic technologies on which they are based. During and after the Second World War, the daddy of them all, the lead-acid battery, was followed in quick succession by a host of different systems based on different materials: silver, nickel, zine, and lithium. These metals are used in combination with various other materials: nickel-iron: nickel-zinc; silver-hydrogen; silver oxide-zine; zinc-air; cadmium-air: aluminium-air: lithium-iodine (almost universally used in cardiac pacemakers); lithium-molybdenum; lithiumiron-aluminium: and so on. This article will look at a few of these.

LEAD-ACID BATTERIES The lead-acid battery is still the most widely used secondary battery in the world, mainly because of its application in the automotive field, although it has a growing number of other applications. Its advantages are low cost, high voltage per cell and good capacity life. Its disadvantages are its weight and poor low-temperature characteristics.

An open-type lead-acid battery consists of a number of lead plates suspended in sulphuric acid contained in a tough, plastic, spill-proof case. For many years now, sealed leadacid batteries have also been available. A1though these are not produced in the same quantities as the non-sealed type, their uses are increasing.

# NICKEL-CADMIUM BATTERIES

Nickel-cadmium (NiCd) batteries have a nickel anode and a cadmium cathode immersed in potassium hydroxide (KOH), normally contained in a tough. sealed plastic container (only low-capacity types - over 30 Ah, they are normally of the open type which requires periodic topping up to re-

Elektor Electronics 9/96

place electrolyte).

Nickel-cadmium batteries have a long life (typically 1000 hours at the  $I_{10}$  rate), and good low-temperature characteristics. Their cost is, however, relatively high.

Sealed NiCd batteries are normally rated at the *C*,  $C_n$ , or  $xC_n$  rate. These are, respectively, the discharge current in A, numerically equal to the rated battery capacity in Ah, which discharges the battery in 1 hour or *n* hours. The *x* indicates a discharge current of *x* times the rated battery capacity in Ah.

When a NiCd battery gets warm, its capacity, compared with other types of battery, drops. This is the reason that a NiCd battery is normally charged at a low rate. However, many appliances. such as mobile telephones, using NiCd batteries, come as standard with a fast charger,

Another problern with NiCd batteries is their lack of charge retention, which is why it is recommended that these batteries are always fully discharged before they are recharged.

The most serious aspect of NiCd batteries is, however, an environmental one. When such a battery is at the end of its life and discarded, the risk of the dangerous cadmium in it ending up at a rubbish tip is great. This is the reason that environmentalists (which should be all of us) advocate their total discontinuance.

# NICKEL-METAL-HYDRIDE BATTERIES

Nickel-metal-hydride (NiMH) batteries are a development of the NiCd battery, and have been widely used in space batteries for a number of years. Their structure is similar to that of NiCd batteries, but the cadmium cathode has been replaced by a metal alloy. During normal operation of a sealed NiMH battery, hydrogen atoms collect at the cathode and produce metal hydride. The hydrogen is consumed again during discharge, leaving the metal unaltered.

NiMH batteries da not suffer from the lack of retention so typical of

NiCd batteries. Also, they have a higher energyto-volume ration than NiCd batteries.

In contrast to

*Figure* 2. *Nicke/-cadmium batter/es may rep/ace primary carbon-zinc and a/kaline manganese in* most *portable equipment.*

the decreasing capacity of NiCd batteries with rising temperature, the capacity of NiMH batteries increases

with rising temperature. A drawback of NiMH batteries is their relatively high self-discharge. which starts levelling out only at tem-

![](_page_44_Picture_13.jpeg)

# LITHIUM-ION BATTERIES

There are many types of lithium battery; some of the more recent ones are lithium-molybdenum (LiMo) and lithium-ion (Li-ion) batteries. In view of their very small selt-discharge and large capacity per unit volume, Li-ion batteries appear to have a bright future. Lithium-based secondary batteries, although developed in the early 19705, have been entering mainstream electronic designs only since the late 19805, particularly in consumer; portable equipment and non-volatile mernory backup applications, where

*Figure* 1. *Rechargeab/e a/kaline manganese batteries have been availab/e trom Union Carbide (Eveready) and Bat***tery Technologies Inc.** *have been available 5ince the /ate 19805. For* **some** *reason, they have not (yet) caught* on *Europe.*

small size, long life and low cost are prime requirements.

The practicality of lithium is

![](_page_44_Picture_20.jpeg)

peratures below -10 "C.

65

greatly enhanced by the progress in CMOS technology. As low-power CMOS teehnology advanees further, gaining a larger share of the integrated cireuit market, lithium batteries will no doubt prove of great value.

The anode of an Li-ion battery consists of a lithium alloy, and the cathode of carbon or a metal alloy. These are immersed in an organic liquid eontaining a saline solution. Lithium ions move between the electrodes when the battery is being charged er discharged.

Since the materials used in lithium batteries have a smaller mass per unit energy produced than is the case, for instance. in a NiCd battery, lithium batteries are much lighter.

The capacity-to-volume ratio of Li-ion batteries is about twice that of NiMH batteries.

Li-ion batteries have a life of more than 1200 cycles.

# RECHARGEABLE ALKALINE MANGANESE BATTERIES

Alkaline manganese batteries were until recently typical of non-rechargeable batteries. However, in the late 1980s reehargeable (seeondary) versions of this type of battery have become available in the USA (Union Carbide; Battery Technologies) somehow, they have not (yet) caught on in Europe.

These batteries use a specific electrochemical process, are maintenancefree and hermetically sealed. They were designed as an alternative to NiCd batteries for electronie applications where low initial cost and low operating costs are imperative. The alkaline manganese secondary battery eannot be recharged as many times as the NiCd battery, but its initial cost is very small compared to that of an equivalent NiCd battery.

The energy per cell decreases with each charge/discharge eyele, although the open-circuit voltage remains substantially the same. Manufacturers' data suggest that alkaline manganese secondary batteries can be recyded 50-750 times,

The degree of loss per cyde is partly determined by the moment at which recharging is commenced. The earlier in the discharging process this is, the larger the residual capacity. Also important in this respect is a not too heavy load on the battery: discharge eurrents between 100 mA and 150 mA are recommended.

Secondary alkaline manganese batteries are about twice as expensive as primary alkaline manganese batteries. However; in view of the fact that during their lifespan they deliver 20-50 times as much energy, the investment is worth while.

Secondary alkaline manganese batteries can be recharged only by specific charging equipment.

# THE FUTURE

The evolution of new battery systems is inexorable. As far as can be seen at present, two systems are likely to dominate in the next 5-10 years: zincair secondary batteries and lithiumpolymer secondary batteries.

The zinc-air primary battery has been in use for some time in the form of button types for the supply of, for instance, hearing aids.

Early models of the zinc-air secondary battery have shown an energy density of some 170 W h kg<sup>-1</sup> at the  $C_5$  rate of discharge. This is about

twice as high as that of current rechargeable batteries. Unfortunately, they are limited to about 50 charge/discharge cycles owing to problems with separator materials and the platinum on the anode. However; these will, no doubt. be overcome within the very near future.

The lithium-polymer battery also has an energy density well in excess of that of, for instance, an NiMH battery. Here also, designers are faced with problems, primarily the low number of charge/discharge cyeles. These appear to be caused by degradation of the active components in the cell. probably owing to the reaction between lithium and the electrolyte. producing ethylene, propy-

*Table* 1. Properties of some *important* types of rechargeable battery, all R6 size. *For companson* 's *sake, the table mcludes data of* a *pnmary alkalme manganese battery, R6 IS the lEG reference, in whlch the letter R indicetes that the battery is cylmdnca/; the number* 6 *siqnities e perticuter* size

![](_page_45_Picture_1784.jpeg)

Table 2. Characteristics of charging currents that may be used for charging sec*ondary battenes: they all have advantages and drawbacks*

![](_page_45_Picture_1785.jpeg)

# lene and lithium carbonate.

# CHARGING

Secondary batteries that are discharged, or nearly so, must be recharged. A number of charging methods have been developed in the past few decades. Many types of integrated circuit for charging applications are available from a number of manufacturers.

There appears to be a particular charging method for each type of secondary battery. NiCd batteries are known for the large peak currents they can provide, so that, conversely, large charging currents may be used as well. If a NiCd battery is charged at 4C it is fully charged in about 15 minutes (this is called ultra-rapid charging; rapid charging, that is with

a charging period of about one hour, is far more common nowadays - see earlier comment on mobile telephones).

# CHARGERS

The function of a charger is easily described: it must pump current into the battery until this is fully

charged. A good-quality charger detects the moment the battery is fully charged. The requisite electronics may do this by monitoring the voltage at the battery terminals, the rising battery temperature, or the production of gas in the battery.

Lead-acid batteries are charged by applying to them a fixed voltage (higher than the battery's e.m.f.). Current Iimiting ensures that the charging current does not exceed a given value. When the battery is fully charged, the current automatically drops to a lower level.

In many cases, the charging current need not be regulated. nor even smoothed. For instance. the output voltage of a rectifier may be applied via a resistor directly to the terminals of a NiCd battery.

Another method is charging with a pulsed constant current. During the time between two pulses, the voltage across the battery is measured as a check on the state of charge.

In another method, the battery is discharged for a short period after it has been charged. This is done to reduce the production of gas in the battery. An additional benefit is that it improves the charge retention in NiCd batteries.

Batteries mayaiso be charged with very high current pulses. In this method, the average level of the *cur*rent depends on the pulse-pause ratio. This method also improves the

*produced* /n a *large varlety 01shapes and* sizes. Shown are two units in *modern* ver*sions 01wh/ch NIMH* **batteries are** *used:* **a** *notebook computer and* a *portable radio telephone.*

![](_page_46_Picture_14.jpeg)

charge retention of NiCd batteries. Moreover; it reduces crystallization, which

causes the battery capacity to drop slightly with every charge/discharge cyele. The characteristics in Figure 4 show the amount of crystallization as a function of the number of charge/discharge cyeles. They also show that small charging currents (below  $0.1C$ ) damage the battery. It is far better to use a high charging current with a small pulse-pause ration. 196(018)

# *References:*

*Ballery Rejerence Book, 2nd Edition, by T.R. Crompton (Butterworth-Heinemann 1995)* 

*'Bnttcrics', Elektor Flecironics, December* 1994.

> *Figure* 4. These *characteristics show that crystallization is tncreased by small charging* currents. *The larger that* cur*rent, the smaller the degree of crystallizatlon. The degree 01 crystallization is given* on *the* y-axls *and the* number of charge/discharge cycles on *the x-axis.*

![](_page_46_Figure_21.jpeg)

# *LETTERS*

*Will Emil lauhari, who reeently wrote to US, bUI wlvo [orgot 10 give his address*, *send us the address so that* we can answer his letter.

[Editor]

# FRUSTRATED WITH BLACK BOXES

Dear Editor-I have been purchasing *Elektor Etectronics* for many years but I have become more and more frustrated by the increasing number of projects which are incomplete. A primary reason for reading the magazine is to learn about electronics and design. Enjoyment and learning come from building and modifying circuit from scratch with my own PCB and devices purchased at my local srore.

More and more circuits use programmable parts: FPGAS, (E)PROMs, PALs, GALS or microprocessors. *Elektor Electronics* has published a number of programmers over the years to en able the leisure user to program these devices. This leaves me baffled as to why you are pubfishing articles detailing a single microprocessor solution (a PIC in April and a 51 in May, to name but two) with little external circuitry of nore (as expected) and no software. Why not let us learn from these prime examples for ourselves? Instead, you offer the (pre)programmed devices at inflated prices, presumably to cover costs and programming. I do not understand why when you publish articles detailing programmable devices and, in the case of processors instruction sets, you do not offer source code. I cannot modify any programmed device to my own liking and might as weil purchase a ready-built unit.

I appreciate thar some listings may be too lengthy, but no external offer is made either. Can I download it from a BBS or Interner? Can I acquire the source from your Readers Services page? Ln <sup>a</sup> ward, no. Ialways enjoyed *Elektor Electronics,* but the shine has gone. The level of projects in the magazine appeared to me to be just a bit better than other magazines' efforts and definitely better presented. Shame it's just about how to assemble the kit of parts now .

Alex de Vries Norwich

Your comments are much appreci $a$ *ied.* We do publish our various

*magazines in order (0 give readers the opportunity of learning about elearonics theory and design. Ul1 fortunately, we live in an age of 'black boxes', such as EPROMs, GAU and so Oll. In some case. we*  $might$  *be able to publish the programs contained in such devices, but mostly the copyright does 110( allow I,/S (0 da so. Moreovec often*  $the$  *copyright does not allow the*  $program$  to be modified. This is *frustrating, both to OLIT readers and*  $10$  *our designers. Regrettably, we all have to learn to live with this, admiuedly unsatistactory; state of alfairs. We will do our best to ovoid projects that use such devices, but this may not always be possible in the interest 0/ a number 0/ readers Wl10 da not mind preprogrammed devices they connot analyse.*

[Editor]

# COPYING AUDIO ON A VCR (Letters May 1996)

Dear Editor-It is possible to record audio only on a non-hi-fi VCR, since audio and video are recorded on different parts of the tape. In case of a VCR equipped with a SCART input (or, for that matter, any form of line input), the reason behind a failure to record audio only signals may lie with the input-muting circuit that controls both video and audio muting by detecting a signal on the video input. It can work by comparing the AGC voltage with a reference voltage corresponding to video strip gain at which the input signal is considered too small for satisfactory recording, or detecring the locked condition of the sync separator. It is, therefore, possible 10 'unmute' the inputs by feeding a 15625 Hz pulse train (or even sine wave) into the video input. Care should be taken not to overload the circuitry as the standard input sensitivity is  $1 V_{\text{pp}}$ , so the sync pulse level will be around 240 m $V_{pp}$ 

Another good source of video signal is a TV games console with AV input (conneet video only!). If the games console has gor only RF output, the CVBS signal can be taken from the RF modulator's input (there are usually only 3 connections: supply, CVBS and audio). Such audio recording will not even remotely approach hi-fi standard, as the best one can achieve is a bandwidth of 70 Hz to 8 kHz. The way to improve it is to design an ADC and DAC with sufficient error-correcting capa-

68

bility to cater for drop-outs and other imperfections of the rape, and record it as a video signal.

It would require a certain amount of lateral thinking and knowledge of VCRs to make the signal acceptable for VCR recording (for instance, it must incorporate a 50 Hz sync signal that is used not only as vertical sync, but also for tracking and change-over of the helical video tracks). A video bandwidth of 3 MHz should be sufficient to record digital audio.

I hope your correspondent J. van Oyen will find the above remarks helpful; I wish him success in recording sound on VCR. Marcin Frankowski Warsaw & New Zealand

Dear Editor-Following the letter from J. v. Oyen (Letters 5/96), a suggestcd approach would be to pick up the 'TEST' signal from the VCR and use this 10 give the necessary sync signal. This could also be done successfully with a short link lead from the RF output to RF input socket on the back of the VCR, but then tuning the VCR to its own test signal complicates the process. A third way would be that used by a triend of mine, who uses an Amiga to generate a 'Test Card' signal. Mark Sinden Portsmouth

*Thank: you bottt for Iltis infonnation wnich will, 110 doubt, be 01 great interest to 1101 only MI' von Oyen, but also 0 number oj other readers.*

[Editor]

# HARMONIC DISTORTION METER (JulylAugust 1996)

Dear Editor-Having just read the article on the Harmonie Distortion Meter, I find that there is something of a conceptual problem in the design. There have been, in the past, many attempts to try the sarne idea in other publications, all of which have fallen into the same traps. This is not to belittle the idea, but merely to give an alternative perspective into discovering distortion on an audio signal.

The most effective method of removing an original signal to leave onJy the unwanted product is to use a mixer. To match the 'test circuit' parameters requires a phase and amplitude matehing

circuit prior to the mixer master input. However, the complexity of this part of the circuit is less than the twin T filter and has the advantage that it can operate over a very wide range of frequencies. There is in effect no calibration of the circuit with the exception of adjustment of leve! and phase.

Since most constructors will have the minimum of equipment to test the device and that this equipmenr will be of dubious 'qualiry and calibraticn', it is unlikely that distortion measured in this manner would be less than 0.5% but 1% would be more likely.

With the mixer technique, the oscillator distortion is nulled in the mixer, thus improving on the products resulting from the test.

Of course, the mixcr approach allows considerabie development into a true instrument rather than the somewhat primitive deviee you have shown. Component count is not greatly higher for a much more accurate and more professional device. It is possible to design a distortion meter and simple spectrum analyser into one box by providing ramped control voltages to the oscillator and oscilloscope.

Your picture at the bottom of p. 27 shows an engineer in a clean workshop environment with in excess of £5000 of equipment. It is quite anorher matter for the average home budding boffin in his/her bedroom or garden shed to achieve similar results.

1 feel your magazine is the best 'constructor' magazine of its type and will continue my subscription as there seem to be no others offering a similar standard. I am an engineer currently working for the Sema Group, a large multi-national computer softwäre company as a nerwork, hardware and software technician. I also have a home electronics repair business and design and develop electronic hardware for other companies on an ad hoc basis. Thanks again for a great read.

D. Tutt

Chatham, Kent

*YOllrletter has beeil lonvarded 10 the relevant designer for comment.* In the mean time, we welcome re*ac!iollsfrom ol!ter readers Oll this topic.*

[Editor]

# electronics on-line

# **Webbed, too: the Parallax BASIC Stamp**

When it comes to developing practical applications, many electronics designers go for a computer. Because a computer

often gives access to the Internet, a lot of relevant information is collected via the Net. For users of the **BASIC Stamp** from Parallax (series I or II) the Internet has a solid amount of

information available on this tiny computer. This information consists of datasheets and ready-to-run applications.

# By our Editorial Staff

Although the many powerful search engines available on the Net will ultimately enable you to the find the desired information, the exercise may be tedious and time consuming. The good news is that it has been done for you, and we are pleased to present the most interesting addresses we came across during our search for anything related to the Parallax BASIC Stamp computer. Type the Internet URL http://www.parallaxinc.com to surf to the home base of the Stamp computer, hosted by Parallax Inc. The makers of the BASIC stamp have used a PIC controller from Microchip Inc., and loaded it with a BASIC interpreter. Apart from the BASIC Stamp, Parallax Inc. also supply a range of de-

74

velopment tools (both hardware and software) for its RISC processors. The www (world wide web) site gives easy access to information about these products. Much more interesting, however, is the direct link to the ftp server, ftp://ftp.parallaxinc.com. The directory 'pub' (for public domain) contains files which are available for general use.

![](_page_48_Picture_8.jpeg)

### PROGRAMMERS **FOR PROGRAMMERS**

The ftp server also supplies the socalled List Of Stamp Applications, which is available as a text file (LOSA.TXT) or an html document (LOSA.HTM). This document describes over thirty applications of the BASIC Stamp, a large number of which may be used straight away. In some cases, even the complete software is available from an Internet address. The aim of LOSA is to encourage users of the BASIC Stamp to exchange their knowledge and experience with others who have access to the Net. In many cases, the applications indicate the original designer's e-mail address, too.

Parallax themselves also chip in on their ftp site with two Adobe Acrobat documents, called bs1apps.pdf and bs2apps.pdf. These documents contain twenty applications for the BASIC Stamp I, and two for the BASIC Stamp II, respectively. The articles presented in these documents form excellent starting points for any programmer, because they show how the BASIC Stamp is interfaced with external hardware. The articles also provide highly

![](_page_48_Picture_12.jpeg)

nerate an analogue output voltage. The Parallax site has a very useful link to  $\mathbf{a}$ Swedish site. http://www.hth.com run by High Tech

![](_page_48_Picture_14.jpeg)

Horizon, the driving force behind LOSA. The main disadvantage of this site is that the information is available in Swedish only. Hopefully, this will be changed to English in the near future.

The Parallax ftp site also contains datasheets of a number of PIC families  $(-5x, -64, -71$  and  $-84)$ . These documents are again available for both the BASIC Stamp I and II, and may be downloaded as pdf files (Adobe Acrobat).  $(965064)$ 

![](_page_49_Picture_1206.jpeg)

600 700 600  $\lambda$  — Wayel

1100 963012-18

Simple Infrared Detector, *Elektor Electronics* 

September 1996.

![](_page_49_Picture_1.jpeg)

Control Decoder maximum of 2,048 commands to be used. for example, 1-of-16 decoder (HEF4515).

# **Description**

The SAA3049 checks and converts received coded data (RECS80/RC5) into latched binary outputs. The device address can be hard-wired for a particular address allowing several devices in one location. Alternatively, received data with any address can be accepted, the received data and address are then outputs.

Infrared Controlled Oimrner, *Elektor Eleclronics*

Package Outline<br>20-lead DIL; plastic (SOT146)

![](_page_49_Figure_10.jpeg)

![](_page_49_Figure_11.jpeg)

values in accordance with Absolute Maximum System (IEC134)

![](_page_49_Picture_1207.jpeg)

tors Ltd., 276 Bath Road, 5BX. Tel. (0181) 730-5000.

 $\mathcal{L}$ 

- sub-addresses
- **C5** codes with biphase trans-

or binary decoding allows a

![](_page_50_Figure_0.jpeg)

Remote control decoder for up to 20 sub-addresses with 6+1-bit parallel outputs (RECS80 code) or up to 32 sub-addresses with 6+1-bit parallel outputs (RC5 code). Decoder is set for required sub-address by holding address pins HIGH or LOW. Pin 11 is HIGH for use with RECS80 code transmitters. Pin 11 is LOW for use with RC5 code transmitters.

![](_page_50_Picture_182.jpeg)

![](_page_50_Figure_3.jpeg)

**TSL245** 

 $\mathcal{P}$ 

EI 나 티 K T I

![](_page_50_Picture_183.jpeg)

### Operating characteristics at  $V_{DD} = 5V$ ,  $T_A = 25^\circ C$ Unit **Test Conditions** Min. Max. Parameter Typ. 300 kHz  $E_e = 920 \mu W/cm^2$ ,  $\lambda_p = 940$ nm 200 250 Output frequency  $f<sub>0</sub>$  $E_e = 0$  $0.25$ 10  $Hz$  $f_0 = 0$ Khz to 10kHz  $+0.1%$ %F.S. Non-linearity<sup>2</sup> %F.S.  $f_0 = 0$ kHz to 100kHz  $±0.2%$ 1 pulse of new frequency Step response to full-scale step input plus 1µs <sup>1</sup> Full-scale frequency is the maximum operating frequency of the device without saturation. <sup>2</sup> Non-linearity is defined as the deviation of f<sub>o</sub> from a straight line between zero and full scale, expressed as a percent of full scale.

 $9/96$